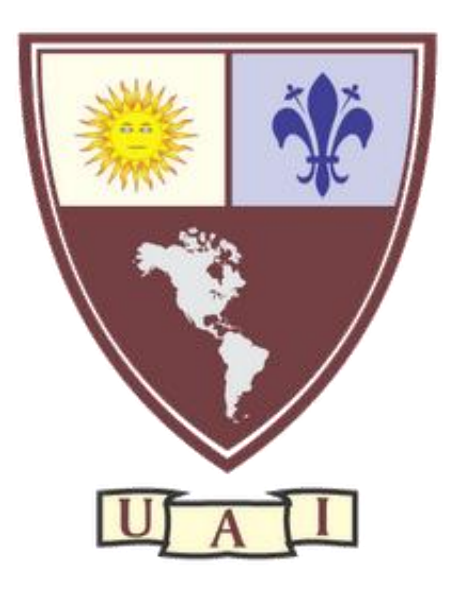

# Informática Forense, Seguridad y Estándares en Sistemas Industriales e Infraestructuras Críticas

Alumno: Romero, Raúl Oscar

Tutoría Técnica: Kamlofsky, Jorge Alejandro

Profesora de Trabajo Final: Samela, Marcela

 Trabajo Final de Carrera presentado para obtener el título de Licenciado en Gestión de Tecnología Informática

Agosto, 2021

## <span id="page-1-0"></span>**Resumen**

En la presente investigación se elaboró una metodología de trabajo para disminuir la brecha de seguridad que actualmente existe en los sistemas SCADA. Éstos, permiten controlar de manera remota una instalación recolectando e integrando información desde distintos sensores y autómatas industriales (PLCs o RTUs) por intermedio de diferentes protocolos desde ambos dispositivos. Desde el punto de vista del software se instala y cumple con los requerimientos específicos para ello.

Esta metodología de trabajo se desarrolló ante la falta de aplicación de estándares a redes industriales críticas que puedan establecer seguridad en esta infraestructura.

Se llevó a cabo mediante la realización de la estructura topológica como una solución de laboratorio, simulando un entorno industrial real. Se seleccionó para esta investigación una empresa que produce y comercializa productos plásticos.

El resultado alcanzado y la aplicación de las normativas y estándares o regulaciones actuales aplicadas en países del primer mundo ha sido la adquisición de nuevas tecnologías de hardware y software relevantes para las redes industriales críticas con la finalidad de mermar brechas e incidentes de seguridad en la industria. Demostraron ser efectivas o asertivas a la hora de minimizar la inseguridad en la infraestructura.

Por lo antes mencionado será importante la concientización y capacitación de todos los usuarios interactuantes con los sistemas críticos industriales.

**Palabras clave:** ciberdefensa, ciberseguridad, estándares, informática forense, redes industriales, seguridad de la información, sistemas SCADA, vulnerabilidad

## <span id="page-2-0"></span>**Abstract**

In this research a work methodology was developed to reduce the security gap that currently exists in SCADA systems. These allow remote control of an installation collecting and integrating information from different sensors and industrial automatons (PLCs or RTUs) through different protocols from both devices. From the software point of view, it is installed and meets the specific requirements for this.

The working methodology was developed in the absence of the application of standards to critical industrial networks that can establish security in this infrastructure.

It was carry out by performing the topological structure as a laboratory solution, simulating a real industrial environment. A company that produces and markets plastic products was selected for this research.

The result achieved and the application of current norms and standards or regulations applied in first world countries has been the acquisition of new relevant hardware and software technologies for critical industrial networks to reduce gaps and security incidents in the industry. They proved effective or assertive in minimizing infrastructure. Therefore, the awareness and training of all users interacting with critical industrial systems will be important.

**Keywords:** cyberdefense, cybersecurity, forensics, industrial network, information security, SCADA systems, standard, vulnerability

## <span id="page-3-0"></span>**Dedicatoria**

Este trabajo está dedicado a mis padres (siento la pérdida de mi padre en pleno comienzo de cuarentena por COVID-19), quienes me han brindado una educación y constante apoyo en mis metas profesionales, al resto de mi familia por su apoyo incondicional y amigos por su constante aliento y apoyo en los momentos difíciles.

## <span id="page-4-0"></span>**Agradecimientos o Reconocimientos**

Mi especial agradecimiento es para mis padres (siento la pérdida de mi papá en pleno comienzo de cuarentena por COVID-19), quienes me han brindado una educación impecable, logrando ser una persona de bien, de esfuerzo, con objetivos o metas para alcanzarlas.

Al resto de la familia y amigos quienes están presentes y me apoyan en mis metas hasta logarlas.

A mis mentores: docentes y colegas de la Universidad Abierta Interamericana (UAI), a mis docentes y mentores del Consejo de Profesionales de Ciencias Informáticas (CPCI), en mi formación como Perito Informático Forense quienes han participado en mi formación de Investigador y profundización en la utilización de herramientas forenses como aporte para este trabajo final y aspiración para la rama docente.

A mi tutor Jorge Kamlofsky por su tiempo, pasión y dedicación, no solo en la corrección de este trabajo, sino por su trabajo en proyectos previos (es investigador en el CAETI<sup>1</sup>) que permitieron ir dando forma a este trabajo final de carrera.

Mención especial para la empresa Trend Ingeniería, representada por Esteban Carracedo.

A los profesionales externos pertenecientes a la Universidad Fasta, Facultad de Ingeniería el Ejército.

A compañeros de cursada de la carrera con quienes estuvimos hasta último momento en constante apoyo para lograr el gran objetivo del cierre de la carrera.

A todos ellos, y a cada uno de ellos, (no alcanzan los adjetivos calificativos para agradecerles), muchísimas gracias.

<sup>1</sup> CAETI: Centro de Altos Estudios en Tecnología informática. Sitio Web: http://caeti.uai.edu.ar.

## <span id="page-5-0"></span>Índice General

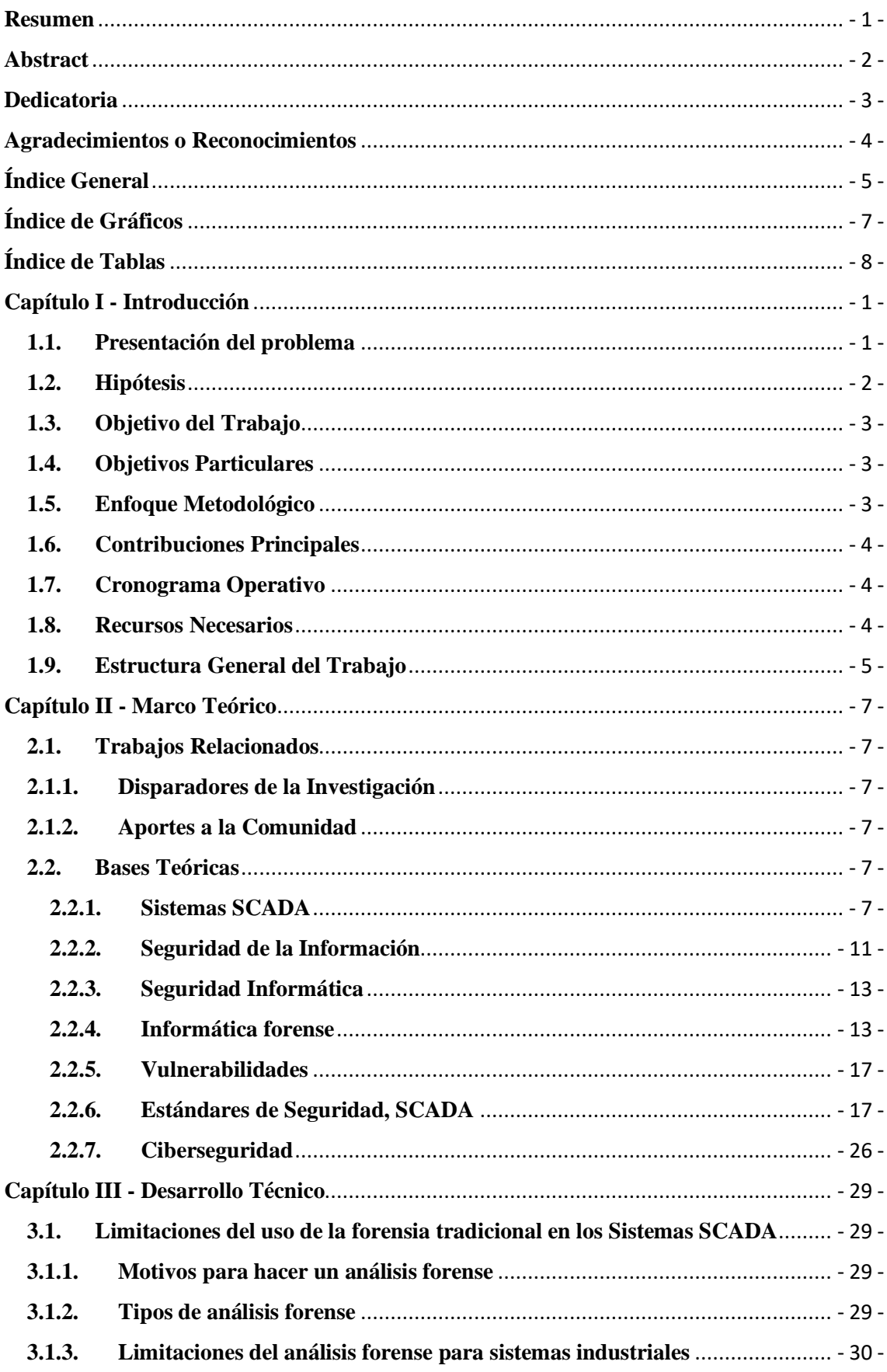

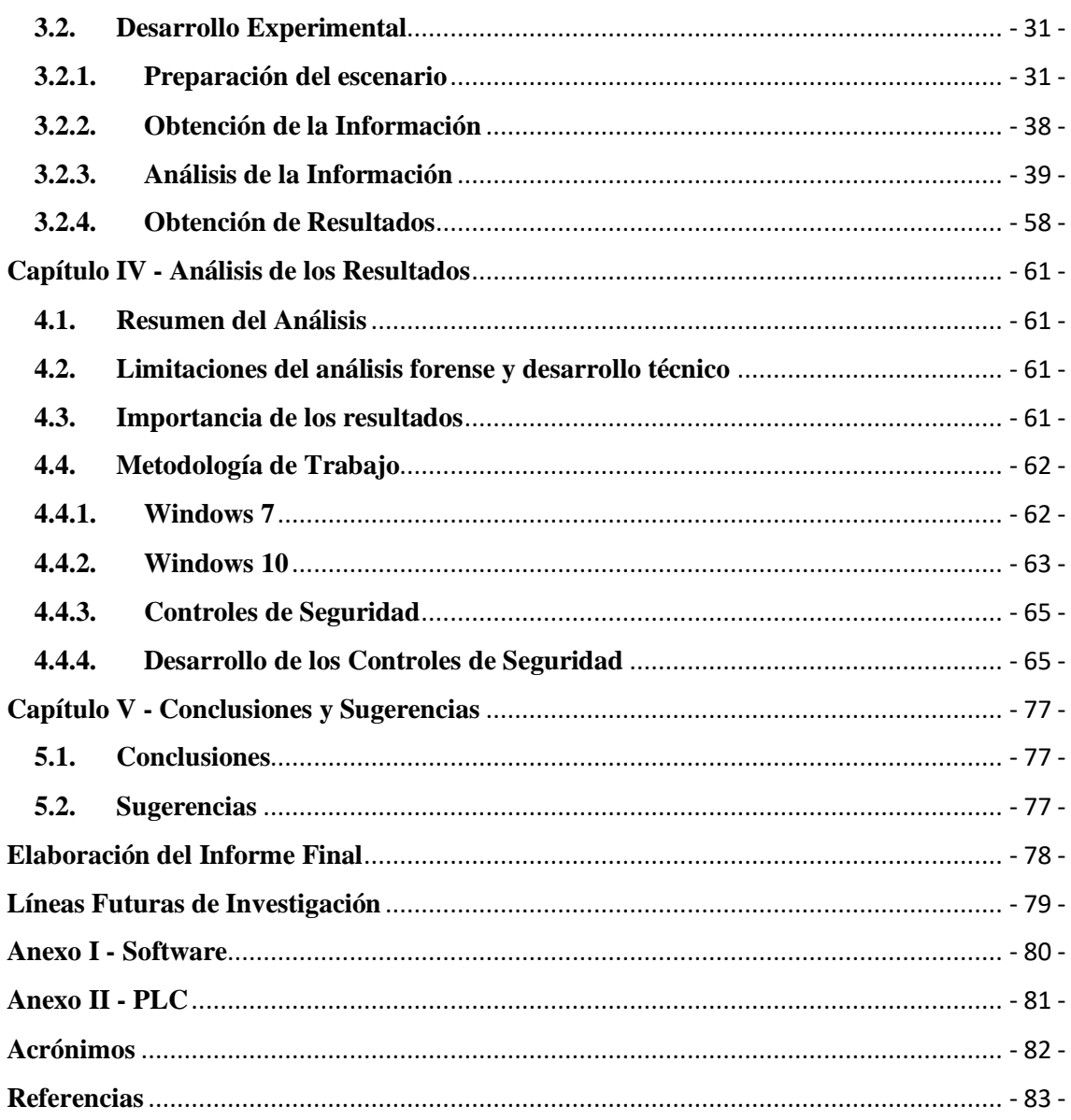

## <span id="page-7-0"></span>**Índice de Gráficos**

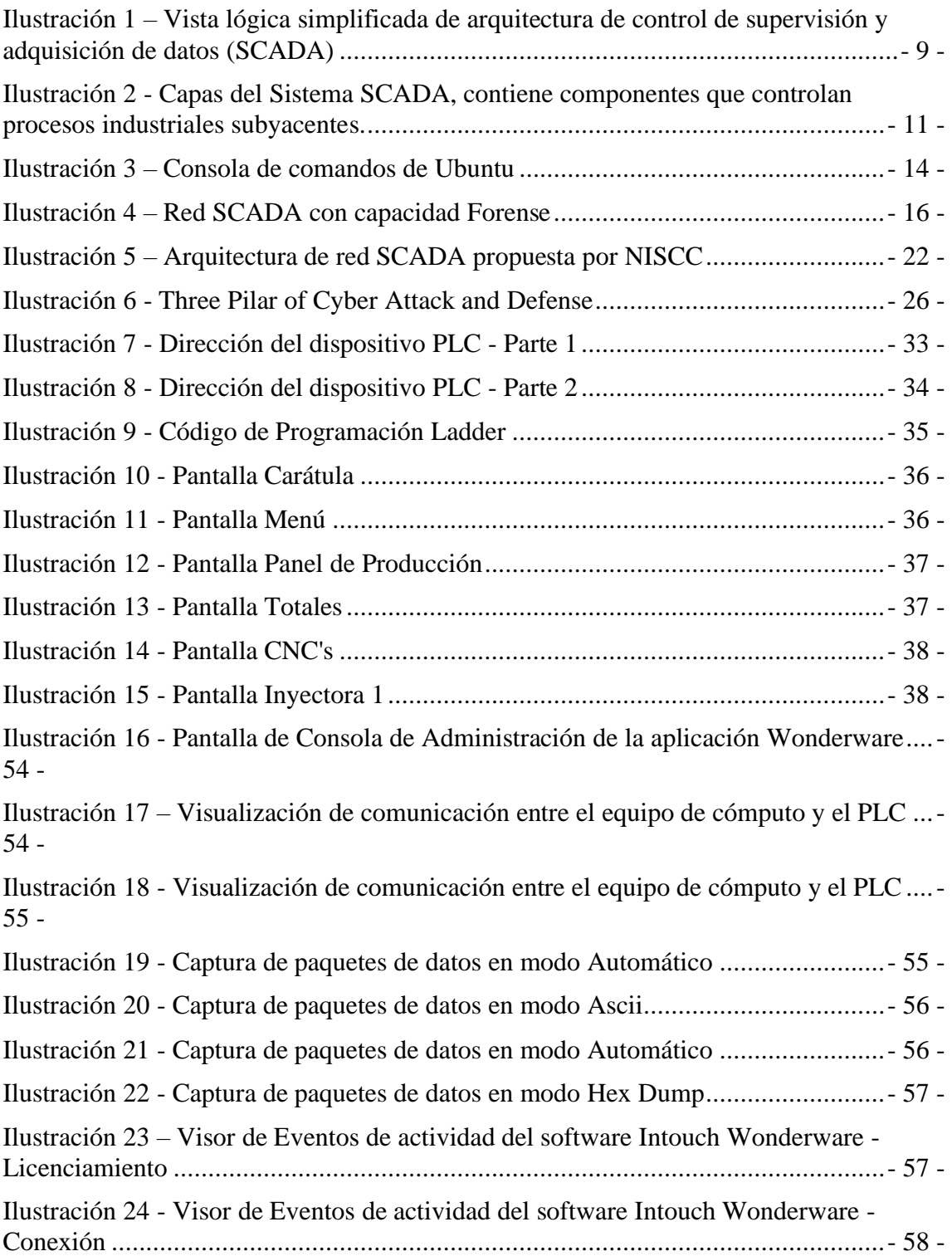

## <span id="page-8-0"></span>**Índice de Tablas**

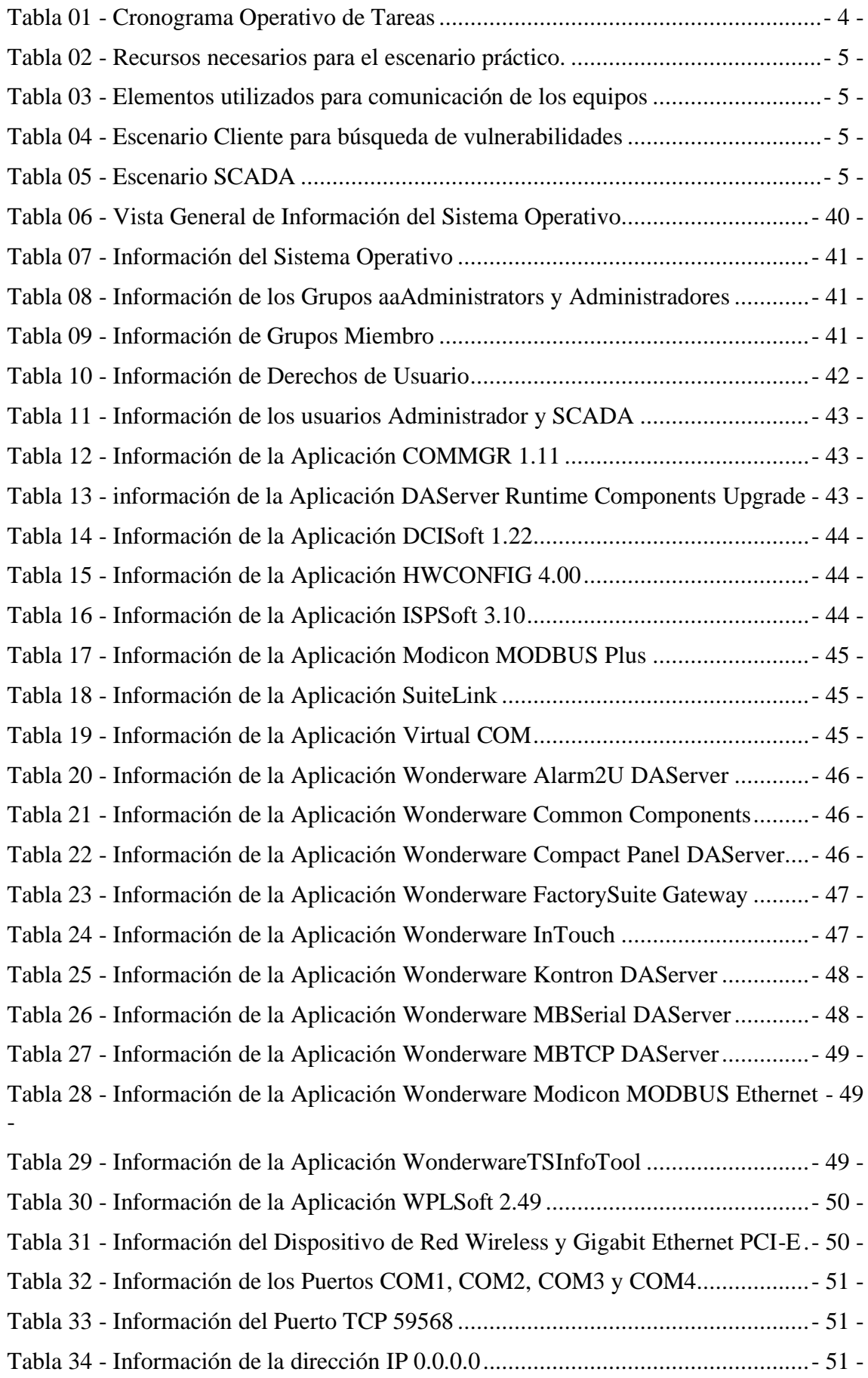

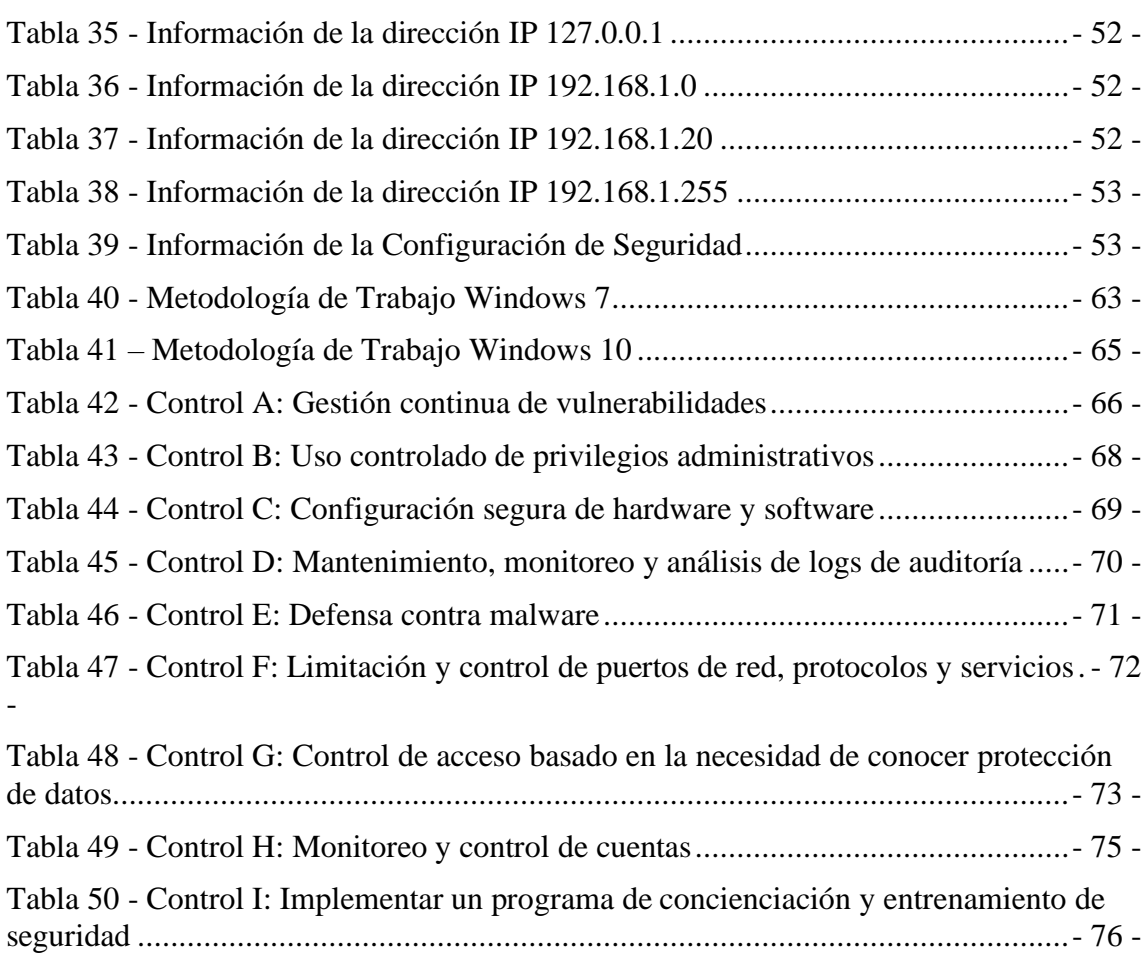

## <span id="page-10-0"></span>**Capítulo I - Introducción**

*"El principal engaño no se dirige solo a los enemigos, sino que empieza por las propias tropas, para hacer que le sigan a uno sin saber adónde van."* (Sun Tzu, *El arte de la guerra*, Siglo V a.c)

## <span id="page-10-1"></span>**1.1. Presentación del problema**

Con los avances de la tecnología, el desarrollo de las TICs, de sus siglas en inglés ICTs "Information and Communication Techcnologies", permitió el crecimiento e innovación de la humanidad: su forma de vida y actividades cotidianas. El hombre como miembro de la sociedad tiende a transformarse con el aprovechamiento de la tecnología.

Con el surgimiento de éstas, se entendió su importancia. Gracias a ellas se accede a infinidad de productos y servicios de calidad y de bajo costo. Esta situación fue desencadenante de la Tercera Revolución Industrial mediante la convergencia de las nuevas tecnologías de información y comunicación (TIC).

Según Jorge Kamlofsky, la robustez de los sistemas industriales hizo que se adopten en las infraestructuras críticas que son para la vida contemporánea, por ejemplo, sistemas de distribución de energía, producción y telecomunicaciones. Los sistemas industriales fueron diseñados para controlarlos conectándolos a un computador y redes autómatas industriales a través de una interfaz humana. En la actualidad, éstos ya se pueden comandar desde dispositivos inteligentes e internet, generando cada vez más vulnerabilidades, permitiendo actividades de ciberterrorismo y ciberguerra y además generando incidentes de seguridad a gran escala. (Kamlofsky, 2015, p. 1)

Cabe destacar que los tipos de ataque pueden ser de distintas maneras, a continuación, se detallan algunos ataques importantes:

- Ataques DDoS (Estonia 2007)
- Virus Stuxnet (Irán 2010)
- Ciber-ataque Petrolera Aramco (Arabia Saudita 2012)
- Ciber-espionaje masivo y hacktivismo

Los tipos de ataques antes mencionados quedan en evidencia en la interconexión de redes de los sistemas industriales. (Kamlofsky, 2015, p. 5)

Existen otros tipos de incidentes de seguridad en los sistemas críticos industriales que aún están estudio. Lo cual indica que cuanto menor sea la implementación de la tecnología más exposición ante ataques existe y por consiguiente el riesgo está siempre presente al igual que las pérdidas económicas.

En este trabajo se pretende generar una metodología de trabajo que colabore con la minimización de los riesgos aplicando buenas prácticas de seguridad y análisis forense.

## <span id="page-11-0"></span>**1.2. Hipótesis**

Actualmente en los sistemas industriales más conocidos como sistemas SCADA, de sus siglas en inglés "Supervisory Control And Data Acquisition", o Redes Industriales o Sistemas Críticos, el problema principal se refleja en la seguridad ante las vulnerabilidades existentes que por diversos motivos hacen que sea obsoleta o nula.

La identificación de un problema o incidente que puede generar pérdidas económicas considerables a las empresas se toma como mitigación de estos, basados en la generación de una metodología de trabajo con la implementación de mejores prácticas, desconociéndose la existencia de tal metodología en el país (el problema que se pretende resolver es la existencia de una enorme brecha en la seguridad).

Es importante disminuir las brechas de seguridad en las infraestructuras críticas, no solo a nivel local sino también a nivel país, ya que las consecuencias pueden causar, ante un ciberataque, pérdidas importantes en reputación y en lo económico.

La solución propuesta a dicho problema en el entorno de las redes industriales o sistemas críticos es la creación de una metodología de trabajo aplicando informática forense mediante ingeniería inversa.

El valor teórico de esta investigación es la aplicación de informática forense, la que obtiene resultados generales o particulares según se solicite, pudiendo ser aplicables a otros casos/incidentes o ayudar a explicarlos y/o entenderlos.

La utilidad que se espera de la solución es la mitigación de las brechas o vulnerabilidades utilizando políticas, normas o estándares de seguridad, por medio de la aplicación de la metodología de trabajo antes mencionada, como así también demostrar cuándo dicha solución no es aplicable.

## <span id="page-12-0"></span>**1.3. Objetivo del Trabajo**

El objetivo general de la presente investigación es generar una metodología de trabajo para poder demostrar la mitigación de las brechas de seguridad de la información aplicando políticas, normas o estándares de seguridad en las redes industriales críticas.

## <span id="page-12-1"></span>**1.4. Objetivos Particulares**

Los objetivos particulares son:

- 1. Fomentar la metodología de trabajo de mitigación de brechas en seguridad.
- 2. Mantener y actualizar normas y estándares relacionados con la seguridad de la información y de las redes industriales críticas.
- 3. Detectar las brechas en seguridad mediante utilización de herramientas, analizarlas y mitigarlas.
- 4. Generar reportes y monitorear las mitigaciones.
- 5. Tratar de forma eficiente los incidentes de seguridad.
- 6. Minimizar los riesgos en seguridad, tanto en los sistemas de información como en las redes industriales críticas.

## <span id="page-12-2"></span>**1.5. Enfoque Metodológico**

El enfoque metodológico de este trabajo de investigación es cualitativo. Se orientó hacia el cumplimiento del objetivo principal: generar un plan de trabajo que permita aminorar la brecha de seguridad ante eventuales ciber-ataques, ciberterrorismo, etc., tal cual se describe en el *capítulo 1 punto 1.1 Presentación del Problema*.

El cronograma operativo de las tareas se basó en instancias factibles de ser cumplidas, la misma se puede visualizar en el *capítulo 1 punto 1.7 Cronograma Operativo*.

La forma de realizar las investigaciones consiste en cumplir las siguientes tareas: instalación de software forense, planteo de posibles soluciones al problema, simulación de un escenario industrial real, lo cual se visualiza en el *capítulo 3 Desarrollo Técnico*. Análisis de los datos generados por el ambiente industrial simulado y la validación de los resultados se puede apreciar en el *capítulo 4 Análisis de los resultados*.

La verificación empírica de la hipótesis (ver *punto 1.2 Hipótesis*, de este mismo capítulo) se logró tras el desarrollo, de la metodología de trabajo en los sistemas operativos (Windows 7 y Windows 10) y de los controles de seguridad, ante las brechas de seguridad detectadas en la comunicación del PLC con el equipo de cómputo, los cuales se pueden apreciar en el *capítulo 4 Análisis de los resultados*.

## <span id="page-13-0"></span>**1.6. Contribuciones Principales**

Este trabajo tiene como objetivo promover la aplicación de métodos de trabajo basados en las mejores prácticas, en la concientización de los recursos que operan este tipo de sistemas, mejora en la seguridad para evitar que los sistemas sean vulnerables y/o evitar ataques de hackers.

Además de lograr aportes de conocimiento dentro del proyecto del CAETI denominado "Ciberseguridad en Redes Industriales", también se pretende aportar conocimientos a un incipiente proyecto conjunto entre la UAI, la Universidad Nacional de la Defensa, la Universidad Fasta y la empresa Trend Ingeniería que trata muchos temas desarrollados en este trabajo.

## <span id="page-13-1"></span>**1.7. Cronograma Operativo**

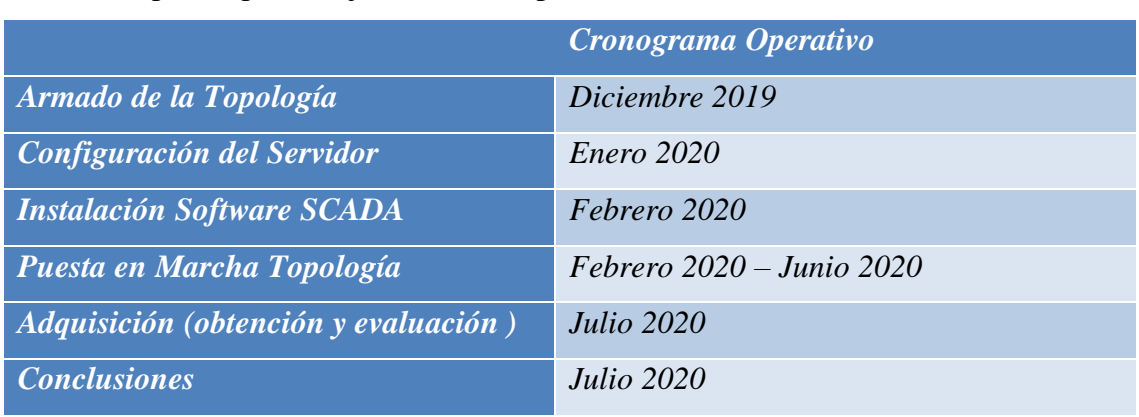

Los plazos para la ejecución de la práctica fueron:

<span id="page-13-3"></span>*Tabla 01 - Cronograma Operativo de Tareas*

## <span id="page-13-2"></span>**1.8. Recursos Necesarios**

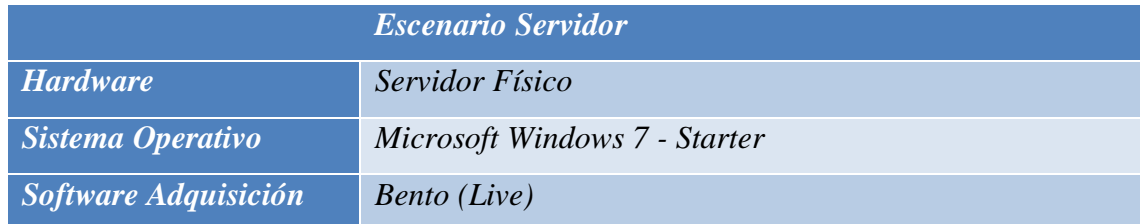

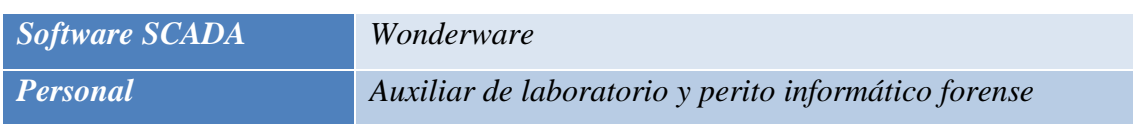

<span id="page-14-1"></span>*Tabla 02 - Recursos necesarios para el escenario práctico.*

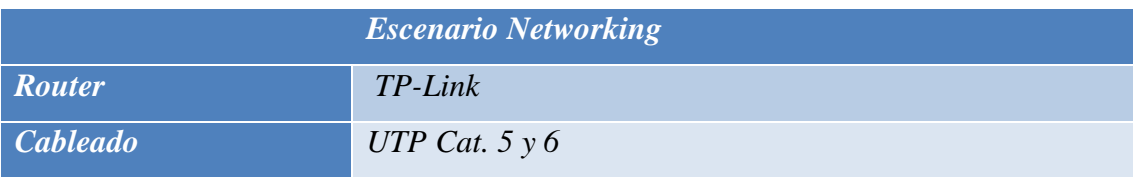

<span id="page-14-2"></span>*Tabla 03 - Elementos utilizados para comunicación de los equipos*

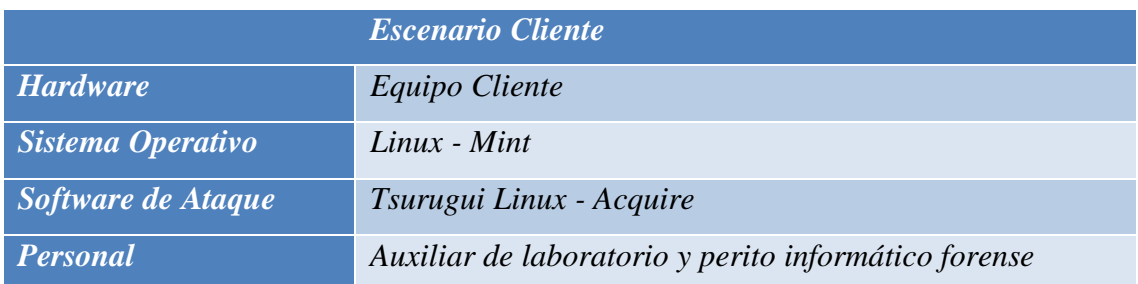

<span id="page-14-3"></span>*Tabla 04 - Escenario Cliente para búsqueda de vulnerabilidades*

|                        | <b>Escenario PLC</b>                                 |
|------------------------|------------------------------------------------------|
| <b>Hardware</b>        | PLC DELTA - DVP 12SE                                 |
| <b>Software PLC</b>    | <i><b>ISPSoft</b></i>                                |
| Software de Conexión   | Wonderware - SMC                                     |
| Software de Simulación | Wonderware - InTouch                                 |
| <b>Personal</b>        | Auxiliar de laboratorio y perito informático forense |

<span id="page-14-4"></span>*Tabla 05 - Escenario SCADA*

## <span id="page-14-0"></span>**1.9. Estructura General del Trabajo**

La estructura general de este trabajo está compuesta por: seis capítulos, en cada uno de ellos se desarrollan los conceptos principales del trabajo, la elaboración del informe final, líneas futuras de investigación y, por último, los acrónimos y las referencias.

En esta sección de este trabajo, nos vamos a tomar unos pocos minutos para describir el contenido de los siguientes capítulos:

- Capítulo I Introducción
- Capítulo II Marco Teórico
- Capítulo III Limitaciones del uso de la Forensia en los Sistemas SCADA
- Capítulo IV Desarrollo Técnico
- Capítulo V Análisis de los Resultados
- Capítulo VI Conclusiones y Sugerencias
- Elaboración del Informe Final
- Líneas Futuras de Investigación
- Acrónimos
- Referencias

## **Capítulo II**

En el Capítulo II se describe el marco teórico. En el mismo se detallan los conceptos de SCADA, redes industriales, seguridad de la información, seguridad informática, vulnerabilidades, informática forense y ciberseguridad.

## **Capítulo III**

En el Capítulo III se realiza el desarrollo técnico que comprende el armado del tablero del PLC, instalación de los softwares (sistema operativo, aplicaciones que comunican el PLC con el computador, etc.).

Análisis de información de software, tráfico de red y actividades del PLC y los resultados de estos.

## **Capítulo IV**

En el Capítulo IV se detalla el análisis de resultados de la información obtenida en el Capítulo III.

## **Capítulo V**

En el Capítulo V se detallan las conclusiones y sugerencias, basados en el análisis de resultados de la información del Capítulo IV.

## **Elaboración del Informe Final**

**Líneas Futuras de Investigación** 

**Acrónimos** 

**Referencias**

## <span id="page-16-0"></span>**Capítulo II - Marco Teórico**

*"Nunca subestimes a tus enemigos"* (Sun Tzu, *El arte de la guerra*, Siglo V a.c)

## <span id="page-16-2"></span><span id="page-16-1"></span>**2.1. Trabajos Relacionados**

## **2.1.1. Disparadores de la Investigación**

Un sistema SCADA, es un sistema que permite supervisar y controlar de forma remota una instalación, recolectando datos e integrando dichos datos, desde distintos sensores, autómatas PLCs mediante diferentes protocolos de comunicación desde un solo lugar. Es una aplicación de escritorio instalable que cumple con requerimientos específicos para cumplir su función incluyendo la parte correspondiente al hardware. Aquí se realizó una investigación que permitió obtener una metodología basada en la aplicación de normas y estándares de seguridad. (Alcaraz, 2008, p. 1), (Chandia, 2007, p. 2), (Kalapatapu, SCADA PROTOCOLS AND COMMUNICATIONS TRENDS, 2004, p. 1)

<span id="page-16-3"></span>El disparador de esta investigación surge de los ciberataques que ocurren en la actualidad en las infraestructuras críticas.

## **2.1.2. Aportes a la Comunidad**

Se pone énfasis en la metodología de trabajo para achicar la brecha de seguridad en las redes industriales críticas. De esta manera, la aplicación de la metodología de trabajo antes mencionada nos permitirá sustentar la efectividad de éste.

## <span id="page-16-4"></span>**2.2. Bases Teóricas**

## <span id="page-16-5"></span>**2.2.1. Sistemas SCADA**

#### *Introducción a Sistemas SCADA*

Un sistema SCADA (de sus siglas en inglés "Supervisory Control And Data Acquisition"), es un software cuya finalidad es controlar y supervisar redes industriales, mediante comandos a distancia.

Rao Kalapatapu afirma que los sistemas actuales de control de supervisión y adquisición de datos (SCADA) están compuestos de equipos hosts SCADA, equipos remotos utilizados como unidades terminales (RTU) y otros equipos encargados de monitorear y controlar tales equipos y sistemas de proceso desde distintas ubicaciones e intercambian datos de distintas cantidades de sistemas de control distribuidos a lo largo de las redes.

Los sistemas SCADA operan intercambiando de datos en tiempo real desde los distintos equipos, tales como sucede con otros sistemas de control como los sistemas DCS (sistema de control distribuido) y PI (información de la plataforma).

Un equipo de terminal remota (RTU) está compuesto por procesador central, módulos de E/S (entrada/salida) y equipos de comunicación para conectarse a otros equipos. Los equipos de terminales remota (RTU) son similares a los controladores lógicos programables (PLC). Los controladores lógicos programables (PLC) se usan en un área local, como el piso de la fábrica, y generalmente se conectan entre sí mediante una red de área local (LAN); donde los equipos de terminales remotas (RTU) se utilizan en locaciones remotas y están conectadas por una red de área amplia (WAN); sin embargo, ambos tienen CPU, unidades de E/S (entrada/salida) y puertos de comunicación.

Por lo tanto, la mayor parte de la discusión en este documento también se aplica a los sistemas PLC Estas RTU a su vez están conectadas a los servidores y estaciones de trabajo del sistema de control SCADA, así como a otras redes de área local y remota a través de líneas telefónicas, cables, líneas arrendadas, radios, fibra óptica y/o una combinación de estos según la disponibilidad en cada uno de estos sitios. (Kalapatapu, SCADA PROTOCOLS AND COMMUNICATION TRENDS, 2004, p. 1)

Los softwares más utilizados para este tipo de sistemas son:

- Simatic PC S7, de Siemens. (Siemens, 2021).
- Wonderware, de AVEA. (AVEVA, 2021).
- Monitor Pro, de Schneider Electric. (Electric, 2021).
- SYSMAC SCS, de Omron. (OMRON, 2020).

#### *Arquitectura SCADA*

Un sistema SCADA, es un sistema típico para controlar las infraestructuras de servicios públicos como energía, gas, petróleo o agua generalmente consta de un centro de control y numerosos sitios de campo. Los sitios se distribuyen en un área geográfica amplia y están conectados al centro de control mediante diferentes medios de comunicación, como satélites, redes de área amplia (WAN) y redes de radio, microondas o celulares. Los sitios de campo están equipados con dispositivos tales como

controladores lógicos programables (PLC) o equipos terminales remotos (RTU) que controlan las máquinas en el sitio y envían periódicamente información sobre el estado del equipo de campo al centro de control.

El centro de control es el centro del sistema SCADA. Sus componentes principales incluyen una interfaz hombre-máquina (HMI), el sistema de gestión de base de datos (historiador) y el servidor o unidad de terminal maestra (MTU). El equipo terminal remoto (MTU) inicia toda la comunicación con los sitios de campo y recibe los datos enviados desde los dispositivos de campo. Si es necesario, procesa previamente los datos y los envía al historiador para su archivo. La interfaz hombre-maquina (HMI) presenta información al operador humano. (Ahmed, 2012, pp. 44 - 45)

En la ilustración 1 se visualiza un SCADA típico. (Ahmed, 2012, p. 45)

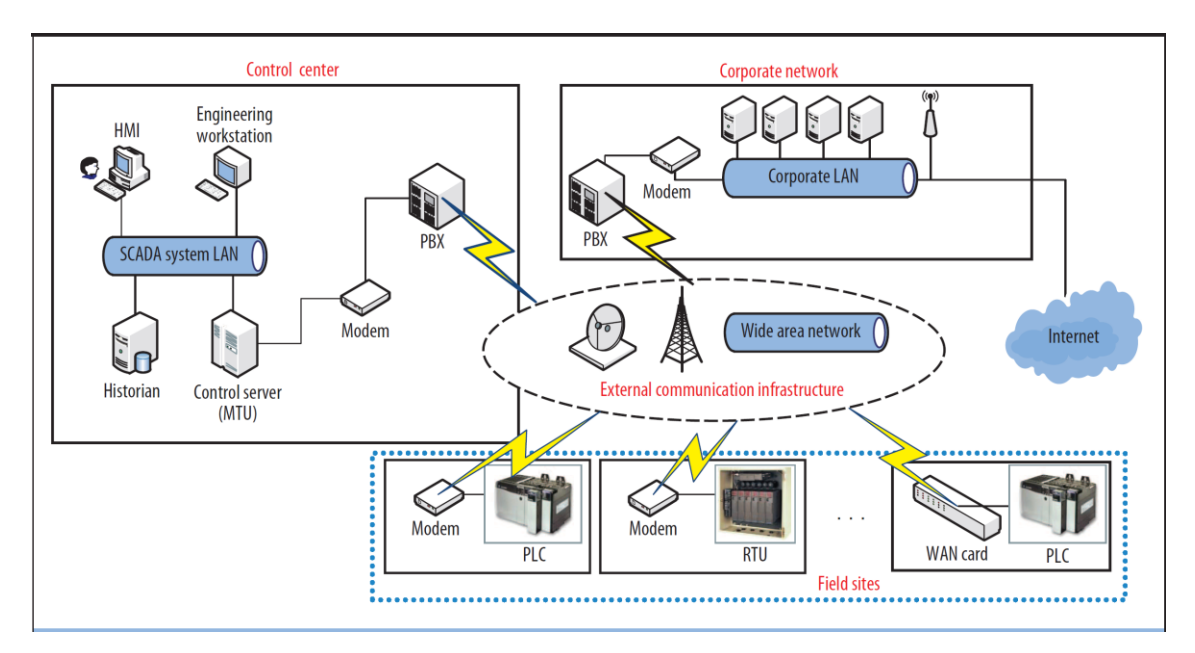

<span id="page-18-0"></span>*Ilustración 1 – Vista lógica simplificada de arquitectura de control de supervisión y adquisición de datos (SCADA)*

#### *Protocolos de Comunicación en Sistemas SCADA*

Rao Kalapatapu afirma que los equipos utilizados como unidades de terminales remotas (RTU) están preprogramadas para una comunicarse mediante protocolos de red, entre la estación central SCADA y otros sistemas. Estos sistemas están diseñados para entregar informes sobre el estado de todos los equipos de E/S.

Los protocolos son similares a los idiomas, que permiten que las unidades RTU/SCADA se comuniquen entre sí. Todas las arquitecturas de red se basan en el estándar del modelo ISO (Organización Internacional de Estándares), llamada modelo OSI (Interconexión de sistemas abiertos), el cual cuenta de siete capas, como se detalla a continuación:

- Capa 7 Aplicación
- Capa 6 Presentación
- Capa 5 Sesión
- Capa 4 Transporte
- Capa 3 Red
- Capa 2 Enlace de datos
- Capa 1 Física

El objetivo del modelo OSI es permita que cualquier sistema o red se conecte e intercambie señales, paquetes de mensajes y direcciones. El modelo permite que las comunicaciones se vuelvan independientes del sistema ideado y protejan al usuario de la necesidad de comprender la complejidad de la red.

En general, las cuatro capas inferiores cubren el cableado físico, la red y los protocolos de comunicación de las redes de área local (LAN) y amplia (WAN), como Ethernet y Frame Relay. TCP/IP (protocolo de control de transporte / protocolos de Internet) es un estándar abierto similar utilizado por todos.

Las capas de Presentación y Sesión se ocupan de establecer la sesión y luego finalizar la sesión entre los dos hosts. No todas las redes usan estas capas.

La Capa de Aplicación (Capa 7) y superior es donde un protocolo típico de PLC/RTU (como Modbus) proporcionará los datos en un equipo local/servidor SCADA típica en un formato de usuario desde las RTU y los sistemas de PLC locales. (Kalapatapu, SCADA PROTOCOLS AND COMMUNICATIONS TRENDS, 2004, pp.  $1 - 2$ 

En la ilustración 2 se visualiza un sistema SCADA en capas. (Ahmed, 2012, p. 46)

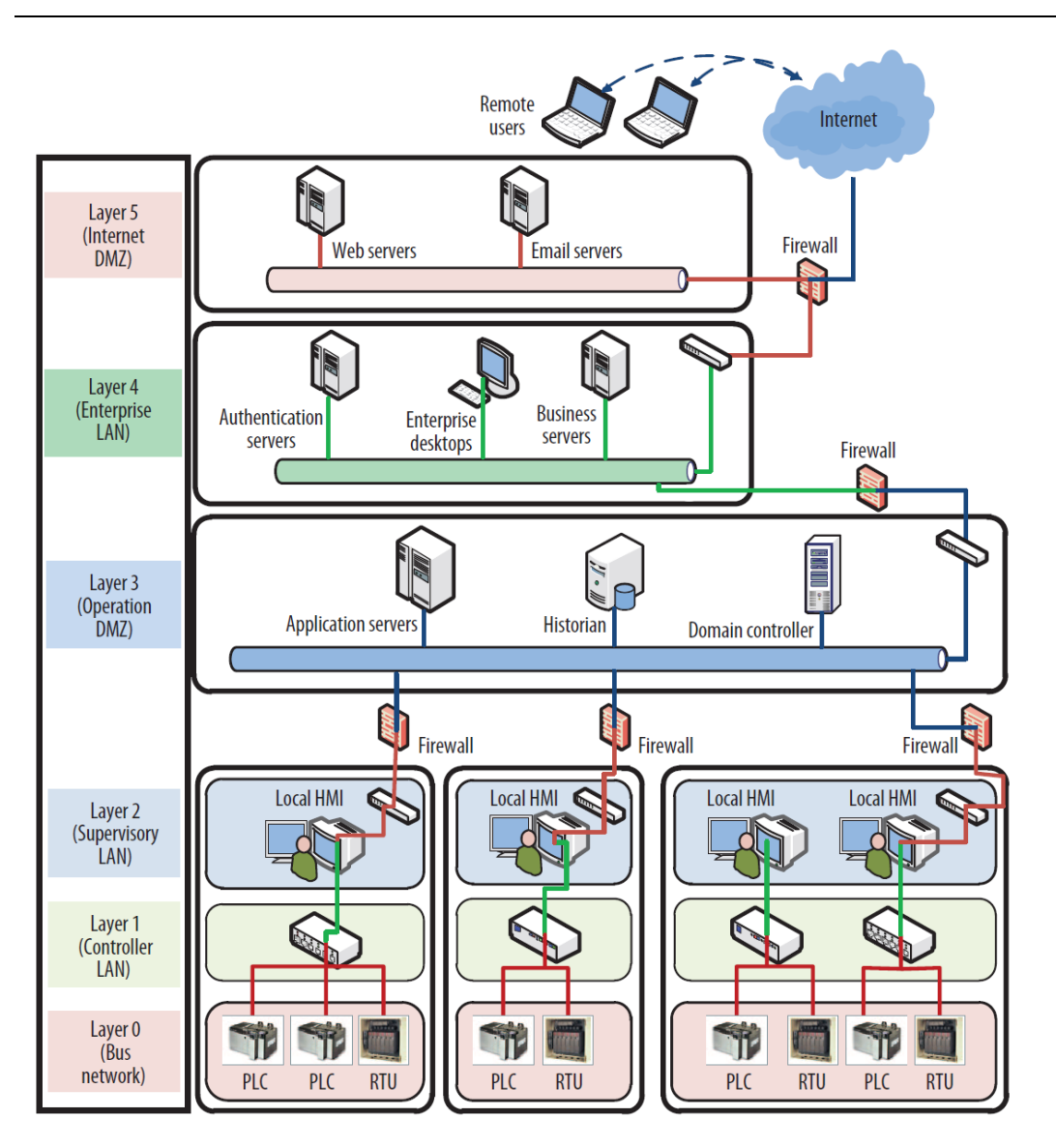

<span id="page-20-1"></span><span id="page-20-0"></span>*Ilustración 2 - Capas del Sistema SCADA, contiene componentes que controlan procesos industriales subyacentes.*

## **2.2.2. Seguridad de la Información**

## *¿Qué es la Información?*

La norma ISO/IEC 27000:2018, establece que la información es un activo fundamental para una organización y que debe protegerse apropiadamente. La información se puede almacenar de muchas formas, incluyendo:

- forma digital (archivos almacenados en medios electrónicos u ópticos),
- forma material (por ejemplo, en papel),
- forma confidencial (información no revelada a los empleados.)

La información puede ser transmitida por distintos medios, tales como: mensajería, comunicación electrónica o verbal. Cualquiera sea el tipo de información, o el medio por el cual se transmita, siempre necesita la protección apropiada.

En las organizaciones, la información depende de la tecnología de la información y las comunicaciones. Esta tecnología es un elemento primordial en la organización y colabora en la creación, procesamiento, almacenamiento, transmisión, protección y destrucción de la información. (27000:2018(E), Information technology — Security techniques — Information security management systems — Overview and vocabulary, 2018, p. 12)

## *Seguridad de la Información*

La norma ISO/IEC 27000:2018, establece que la seguridad de la información está representada por la triada CID (CIA de sus siglas en inglés Confidentiality, Integrity and Availability), que garantiza la confidencialidad, disponibilidad e integridad de la información. La seguridad de la información implica la aplicación y gestión de controles apropiados que implica la consideración de una amplia gama de amenazas, con el objetivo de asegurar el éxito y sostener la continuidad del negocio y minimizar las consecuencias de los incidentes de seguridad de la información.

La implementación de la seguridad de la información se realiza con un conjunto de controles aplicables, que se gestionan de un SGSI a través del proceso de gestión de riesgos elegido, que incluye procedimientos, políticas, procesos, estructuras organizativas, hardware y software para la protección de los activos de información identificados. Estos controles deben especificarse, implementarse, monitorearse, revisarse y mejorarse cuando sea necesario, para garantizar que se cumplan los objetivos comerciales y de seguridad de la información específicos de la organización. Se espera que los controles de seguridad de la información relevantes se integren perfectamente con los procesos comerciales de una organización. (27000:2018(E), Information technology — Security techniques — Information security management systems — Overview and vocabulary, 2018, pp. 12, 13)

La seguridad de la información se describe como la disciplina que se encarga de la implementación técnica de la protección de la información, de proporcionar la evaluación de riesgos y amenazas, trazar el plan de acción y adecuación para minimizar los riesgos, aplicando las normativas necesarias o con la implementación de las buenas prácticas con el fin de garantizar la confidencialidad, integridad y disponibilidad del manejo de la información de activos de la organización. Seguridad Informática es quien da el soporte o apoyo para obtener los objetivos propuestos por Seguridad de la Información.

## <span id="page-22-0"></span>**2.2.3. Seguridad Informática**

## *Concepto de Seguridad Informática*

La norma NIST SP800-128, establece que la seguridad de la información es la protección de la información y los sistemas contra el acceso, uso, divulgación, interrupción no autorizados, modificación o destrucción para proporcionar confidencialidad, integridad y disponibilidad. A los fines de esta publicación, "Seguridad" se usa como sinónimo de "seguridad de la información", y "sistema" se usa como sinónimo de "sistema de información".

La seguridad de tecnologías de la información o seguridad informática es el campo de la informática que debe garantizar el correcto uso de los recursos del sistema de información (material informático o programas) de una organización.

Estas prácticas consisten, en lo general en la restricción del acceso al sistema o parte del sistema y son diversas. El acceso solo es permitido a ciertas personas que se encuentren acreditadas, así como su modificación dentro de los límites de su autorización aplicando táctica y operatividad de la seguridad. (NIST SP 800-128, 2011, pp. 5, 6)

## <span id="page-22-1"></span>**2.2.4. Informática forense**

## *¿Qué es el análisis forense?*

Es una ciencia moderna que se aplica a los activos y/o sistemas de información. Permite la reconstrucción de sucesos ocurridos en un sistema en un incidente de seguridad. Este análisis puede determinar quien, desde donde, como, cuando y que acciones ha llevado a cabo un intruso en los sistemas o activos afectados por un incidente de seguridad.

Existen 3 (tres) tipos de análisis forense:

- *1. Análisis Forense de Sistemas*: en este tipo de análisis se tratan los incidentes de seguridad acaecidos en servidores y estaciones de trabajo con los distintos sistemas operativos (Mac OS, Sistemas Operativos Microsoft en todas sus versiones), Sistemas Unix y Sistemas GNU.
- *2. Análisis Forense de Redes*: en este tipo de análisis se engloban las diferentes redes (cableadas, Wireless, bluetooth, etc.)
- *3. Análisis Forense de Sistema embebidos*: en este tipo de análisis se analizan incidentes acaecidos en móviles, PDA, etc. Un sistema embebido es muy similar a un ordenador personal por semejanza en su arquitectura.

## *Incidente de Seguridad*

Un incidente de seguridad se refiere a cualquier acción fuera de la ley o no autorizada: ataques de denegación de servicio, chantaje, posesión de pornografía infantil, envío de correos electrónicos ofensivos, filtraciones de información confidencial dentro de la organización, el cual está involucrado algún sistema telemático o activo de una organización.

La norma ISO/IEC 27035:2011, establece que un incidente de seguridad es indicado por un único o una serie de eventos indeseados o inesperados, que tienen una probabilidad significativa de amenazar la seguridad de la información y comprometer a las operaciones de negocio. (ISO/IEC 27035:2011, 2011)

Los incidentes de seguridad afectaran a cualquiera de los aspectos de la Seguridad de la Información, entre ellos tenemos a la triada de la Seguridad de la Información:

- *1. Disponibilidad*: Interrupción de un servicio o información, que deja de ser accesible a los usuarios autorizados.
- *2. Integridad*: Modificación de información por parte de un usuario no autorizado.
- *3. Confidencialidad*: Acceso a un servicio o información por parte de un usuario no autorizado a ello.
- *4. Autenticidad*: Engaño en la autenticidad de una información, por no ser autentico su contenido o por no provenir de la entidad esperada.
	- *1. Categoría 1*: algo que se sabe Un dato especial, puede tratarse de algo de su persona o bien de un simple o compleja contraseña.

En la ilustración 3 se visualiza una consola de comandos de Ubuntu. (LINUXCONFIG.ORG, 2020).

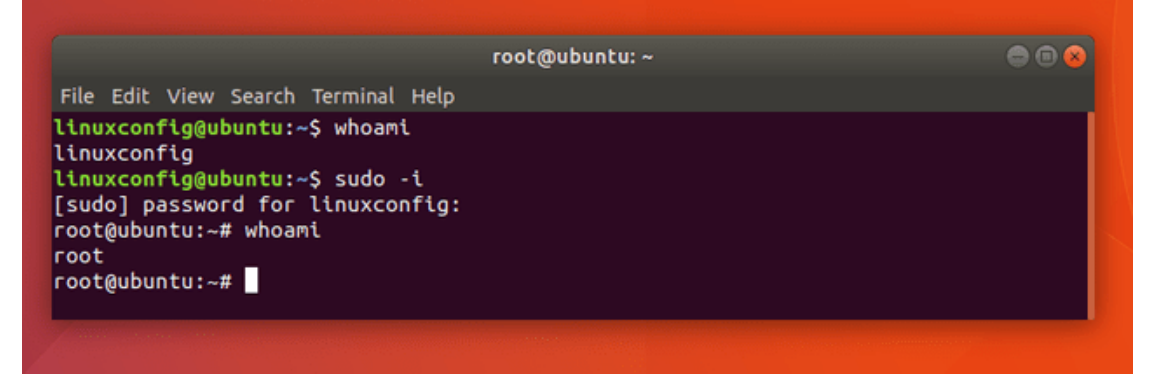

<span id="page-23-0"></span>*Ilustración 3 – Consola de comandos de Ubuntu*

*2. Categoría 2*: algo que el usuario lleva consigo - Puede ser un documento de identidad, una tarjeta o cualquier otro elemento que uno lleve consigo.

*3. Categoría 3*: propiedad física o acto involuntario - Los datos biométricos (como ser la pupila, voces y huellas dactilares) son ejemplos de propiedades físicas de un individuo y las firmas son comportamientos involuntarios porque las personas no tienen la intención de realizar cada trazo, sino que los realiza en conjunto.

Ante la presencia de incidentes de seguridad, para hacerles frente de manera rápida y eficiente, hay que contar con el apoyo o colaboración del CSIRT (Computer Security Incident Response).

En nuestro país contamos con el MINSEG-CSIRT (CSIRT gubernamental argentino) (Presidencia de la Nación, 2020), un CSIRT es una organización que tiene por responsabilidad: recibir, revisar y responder a informes y actividad sobre incidentes de seguridad. Este tipo de organizaciones, prestan servicios delimitados en un área, ellas pueden ser empresas, organismos de gobierno o entidades educativas. También pueden delimitarse en una región especifica como ser un país, provincia o estado o bien prestar un servicio a un cliente particular.

Cabe destacar que cada país tiene su propio CERT (Presidencia de la Nacion, 2020).

#### *Informática Forense*

Rodney McKemmish define informática forense como una técnica que utiliza un método para capturar, procesar e investigar información procedente de sistemas informáticos para que pueda ser utilizado en los tribunales. (McKemmish, 1999, p. 1)

En lo que respecta al FBI (Federal Bureau of Investigation) (Standardization I. - I., n.d.), dicho organismo define a la informática forense como la ciencia de adquirir, preservar, obtener y presentar datos que han sido procesados de manera electrónica y almacenados en medios informáticos. Se puede apreciar que ambas definiciones coinciden en algunos conceptos y que pueden complementarse. Uno de los objetivos principales del análisis forense es obtener evidencias que permitan llegar a conclusiones sin dar lugar a la duda.

Para finalizar, podemos decir que, la informática forense es la aplicación de técnicas científicas y analíticas especializadas en infraestructura tecnológica que permiten la identificación, preservación, análisis y presentación de datos que sean válidos dentro de procesos preventivos, legales o particulares.

#### *Aplicación de informática forense en SCADA*

La informática forense se puede aplicar en entes particulares, empresas de distinta índole, sector público, sector privado, etc.

También se puede aplicar en modo preventivo en carácter proactivo a fin de evitar futuras vulnerabilidades.

Un sistema de red forense captura y almacena el tráfico de red durante las operaciones de la empresa, y proporciona funcionalidad de análisis y consulta de datos para apoyar investigaciones posteriores al incidente, incluida la reconstrucción del incidente.

Sin embargo, un sistema de red forense SCADA también puede mejorar las operaciones industriales y ayudar a monitorear el comportamiento del proceso y verificar las tendencias con el propósito de optimizar el rendimiento de la planta.

El análisis forense en redes de tecnología de la información (TI) a gran envergadura es muy complejo y costoso. Además, el tráfico SCADA es rutinario y predecible, a diferencia de tráfico en redes de TI, que transportan tráfico generado por el usuario con complejos patrones de comunicación Uniformidad de tráfico y bajos volúmenes de tráfico en SCADA. Las redes permiten registrar datos relevantes de procesos/controles asociados con cada mensaje o paquete de información y posteriormente analizar los datos en investigaciones forenses y evaluaciones de rendimiento de la planta y hacer uso de regularidad del tráfico en las redes SCADA para minimizar el volumen de datos recopilados para análisis forenses y respuesta a incidentes. (Chandia, 2007, pp. 125 - 126)

En la ilustración 4 se visualiza una red SCADA con capacidad forense. (Chandia, 2007, p. 126)

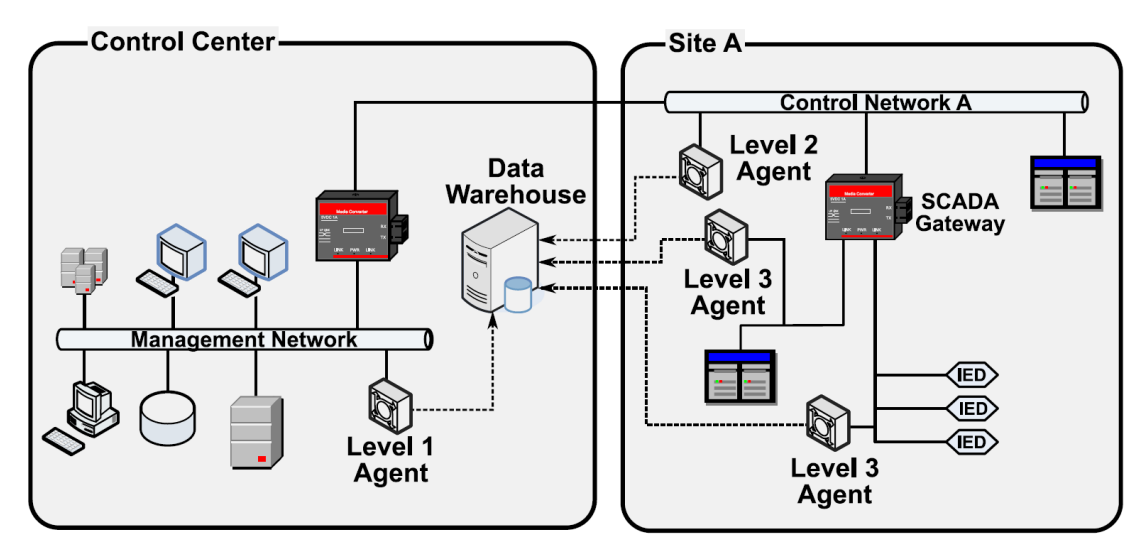

<span id="page-25-0"></span>*Ilustración 4 – Red SCADA con capacidad Forense*

## <span id="page-26-0"></span>**2.2.5. Vulnerabilidades**

#### *Definición de Vulnerabilidad*

Según TUV NORTH GROUP, la debilidad en una función del sistema, procedimiento, control interno, desarrollo de software o implementación que podría ser explotada o activada por una fuente de amenaza, diseñada intencionalmente en componentes de la computadora (o equipo informático) o insertada accidentalmente en un software en cualquier momento durante su ciclo de vida. (GmbH, p. 3)

#### *Clasificación de Vulnerabilidades*

Las vulnerabilidades se clasifican en Muy Alto, Alto, Medio, Bajo e Información. Lo antes mencionado es una clasificación estándar que depende de cada organización y se toma en base a las buenas prácticas que depende de cada herramienta.

Las vulnerabilidades también se pueden clasificar de acuerdo al tipo de riesgo y al impacto que genera el mismo a la organización.

#### *Mitigación de las Vulnerabilidades*

La mitigación de las vulnerabilidades requiere de un plan de acción para la remediación de las vulnerabilidades detectadas. El plan de remediación debe ser aprobado por el responsable del área involucrada para luego ejecutarse en los tiempos estipulados.

## <span id="page-26-1"></span>**2.2.6. Estándares de Seguridad, SCADA**

#### *Definición de Estándar*

Según la Organización Internacional de Normalización (de sus siglas en inglés ISO - International Organization for Standardization) establece la definición de un estándar como una fórmula que describe como es la mejor forma de hacer algo. Esto puede referirse a la manufactura de un producto, administración de un proceso, entrega de un servicio o suministro de materiales. Los estándares cubren un gran abanico de actividades.

Los estándares son conocimientos extraídos de personas que tienen experiencia en el tema y conocen las necesidades de la organización a la que representan. Estas personas incluyen fabricantes, vendedores, compradores, clientes, asociaciones comerciales, usuarios o reguladores. (Standardization I. -I., n.d.)

Los estándares son conocimiento. Son herramientas poderosas que pueden ayudar y aumentar la productividad e impulsar la innovación. Pueden hacer que las organizaciones sean más exitosas y hacer que la vida de las personas sea más fácil, segura y saludable.

#### *Estándares de Seguridad de la Información*

Los sistemas información cuentan con varias normas que las regula, ellas son:

- Estándar NIST SP 800-128
- ISO 27000:2018
- ISO 27001:2013

#### *Estándar NIST SP800-128*

Según NIST (National Institute of Standard and Technology) 800-128 establece que un sistema está compuesto por componentes que se interconectan para satisfacer en necesidades comerciales y de seguridad de la información. Los componentes del sistema están conectados en red, configurados y administrados, es por ello por lo que, es fundamental para brindar seguridad de la información apropiada y soporte al proceso de gestión de riesgos de una organización o empresa.

Los sistemas cambian de estado constantemente esperando respuesta a nuevos, mejorados, corregidos o capacidades actualizadas de hardware y software, parches para corregir fallas de software y otros errores existentes, nuevas amenazas de seguridad, cambios en las funciones comerciales, etc.

Implementar los cambios en el sistema representa ajustes en la configuración del sistema y para evitar dichos ajustes afectan negativamente a la seguridad del sistema o la organización de la operación del sistema, es necesario un proceso que integre la seguridad de la información, para una gestión de configuración bien definida. (NIST SP 800-128, 2011)

#### *ISO 27000:2018*

Según la Organización Internacional de Normalización (de sus siglas en inglés ISO - International Organization for Standardization), las normas internacionales para sistemas de gestión proporcionan un modelo de configuración y operación de un sistema de gestión. ISO / IEC JTC 1 / SC 27 está compuesto por expertos dedicado al desarrollo de normas internacionales de sistemas de gestión para la seguridad de la información,

también conocida como normas del Sistema de Gestión de Seguridad de la Información (SGSI).

Mediante el uso de la familia de estándares ISMS, las organizaciones pueden desarrollar e implementar un marco para administrar la seguridad de sus activos de información, incluida la información financiera, la propiedad intelectual y los detalles de los empleados, o la información que les confían los clientes o terceros. Las mismas se pueden utilizar para la preparación para una evaluación por fuera de un SGSI que se aplique a la protección de la información. (Standardization I. -I., 2018)

#### *ISO 27001:2013*

El estándar ISO / IEC 27001 proporciona requisitos normativos para el desarrollo y operación de un SGSI, incluido un conjunto de controles para el control y mitigación de los riesgos vinculados con los activos de información que la organización pretende proteger al utilizar su SGSI. Las organizaciones que utilicen un SGSI pueden tener su acuerdo certificado y auditado.

Su alcance detalla los requisitos para establecer, implementar, operar, monitorear, revisar, mantener y mejorar los sistemas de gestión de seguridad de la información (SGSI) en el contexto de los riesgos generales de negocio de la organización. Especifica los requisitos para la implementación de controles de seguridad de la información personalizados para las necesidades de organizaciones individuales o partes de éstos. Este documento puede ser utilizado por todas las organizaciones, independientemente de su tipo, tamaño y naturaleza. (Standardization I. -I., 2013)

## *Estándar de Sistemas SCADA*

Los sistemas SCADA cuentan con varias normas que las regula, ellas son: (API 1164, 2009, p. 120)

- Informes Técnicos ISA-SP99
- Perfil de protección del sistema NIST
- Estándar de seguridad API-1164
- Documentos AGA-12
- Guía de implementación de firewall NISCC
- Documento NIST SP 800-82
- ISA / IEC 62443

#### *Informes Técnicos ISA-SP99*

El comité ISA-SP99 propone un enfoque, cuya finalidad es mejorar los componentes de seguridad (la confidencialidad, integridad y disponibilidad) o sistemas de control, para implementar sistemas de control seguros. Hasta la fecha, el comité ha emitido dos Informes técnicos relacionados con la seguridad del sistema de control.

- *ISA-TR99.00.01-2004 – Security Technologies of Manufacturing and Control Systems*: hace foco en tecnologías de seguridad para sistemas de fabricación y control. Proporciona una encuesta profunda de tecnologías de seguridad electrónica, complementada con guías de uso y evaluaciones de seguridad. El objetivo principal del informe es proporcionar pautas de implementación de seguridad efectivas para los sistemas de control. (Evans, 2005, p. 6)
- *ISA-TR99.00.02-2004 – Integrating Electronic Security into the Manufacturing and Control System Environment*: hace foco en la integración de componentes de seguridad en entornos de sistemas de fabricación y control. (Evans, 2005, p. 6)

Los informes técnicos de ISA TR99 incorporan una gran cantidad de información de otra seguridad estándares y publicaciones también agrega información específica a los sistemas de control. Los mismos son útiles para identificar los problemas a considerar las opciones de seguridad. No son estándares con requisitos bien definidos que pueden ser probados, certificados o incluidos en las propuestas. (Evans, 2005, pp. 6 - 7)

#### *Perfil de protección del sistema NIST SP*

En octubre de 2004, NIST (National Institute of Standard and Technology) lanzó un perfil de protección del sistema (de sus siglas en inglés SPP – Service Protection Profile) para sistemas de control industrial, que proporciona orientación para desarrollar declaraciones formales de requisitos funcionales y de garantía de seguridad para sistemas industriales. El documento NIST adopta perfiles de protección definidos por los Criterios comunes.

El núcleo SPP especifica los requisitos funcionales (control de inicio de sesión, control de acceso basado en roles, autenticación de datos, etc.) y los requisitos de garantía (gestión de configuración, entrega y operación, evaluación de vulnerabilidad, mantenimiento de garantía, etc.). El NIST SPP también proporciona pautas para

desarrollar perfiles de protección enfocados para diversas clases de sistemas de control industrial. (Ron Melton, 2004)

#### *Estándar de seguridad API-1164*

Este estándar proporciona pautas, listas de verificación del operador (lista completa de medidas para evaluar el estado de seguridad de los sistemas SCADA) y una plantilla de plan de seguridad para la integridad y seguridad del sistema y se puede usar con modificaciones mínimas, también brinda una descripción de las prácticas de la industria en seguridad SCADA junto con un marco para desarrollar e implementar prácticas de seguridad sólidas.

Las pautas API-1164 también abordan el control de acceso, la comunicación, la distribución y clasificación de la información, la seguridad física, el flujo de datos, el diseño de la red y un sistema de gestión para el personal. (API 1164, 2009)

#### *Documentos AGA-12*

Tres semanas después del atentado del 11 de septiembre de 2001, la Asociación Americana de Gas (de sus siglas en inglés AGA - American Gas Association) formó un grupo de trabajo con el fin de recomendar protocolos y mecanismos de protección para los sistemas de control industrial de los ataques cibernéticos.

El documento describe un protocolo basado en sesión con servicios de autenticación que utilizan claves simétricas (AES y SHA1). Presenta un diseño simple que tiene un impacto mínimo en la latencia y fluctúa y usa números de secuencia para proteger contra ataques de repetición. Puede encapsular y transportar otros protocolos, tales como, Modbus y DNP3.

Los documentos AGA, están separados en dos partes:

AGA-12 Parte 1, aborda políticas, evaluaciones y auditorías, describe los requisitos del sistema criptográfico y la planificación de pruebas para dispositivos de seguridad. Requiere cumplir con la norma NIST FIPS 140-2 (Requisitos de seguridad para módulos criptográficos).

AGA-12 Parte 2, aborda la actualización de las comunicaciones en serie y la encapsulación / encriptación de los canales de comunicación en serie.

Hoy en día, AGA se encuentra desarrollando actualmente las Partes 3 y 4, y abordarán la protección de los sistemas en red y la integración de la seguridad en los componentes SCADA. (AGA-12, 2015)

#### *Guía de implementación de firewall NISCC*

La Guía de Buenas Prácticas de NISCC sobre Implementación de Firewall para SCADA y Redes de Control de Procesos fue desarrollada por el Instituto de Tecnología de Columbia Británica para el Centro Nacional de Coordinación de Seguridad de Infraestructura (NISCC) del Reino Unido en febrero de 2005. Proporciona configuración, administración y despliegue de un firewall en entornos industriales. Describe y evalúa arquitecturas de segregación desde computadoras de doble alojamiento hasta separación de red basada en VLAN. Cada arquitectura se evalúa en función de la capacidad de administración, la escalabilidad y la seguridad.

También trata sobre las tecnologías futuras que se utilizarán en las redes industriales destaca la importancia de la calidad del servicio y la necesidad de que los dispositivos conozcan los protocolos industriales. (NISCC, 2005)

La ilustración 5 muestra una arquitectura de red SCADA propuesta por NISCC. (Alcaraz, 2008, p. 6)

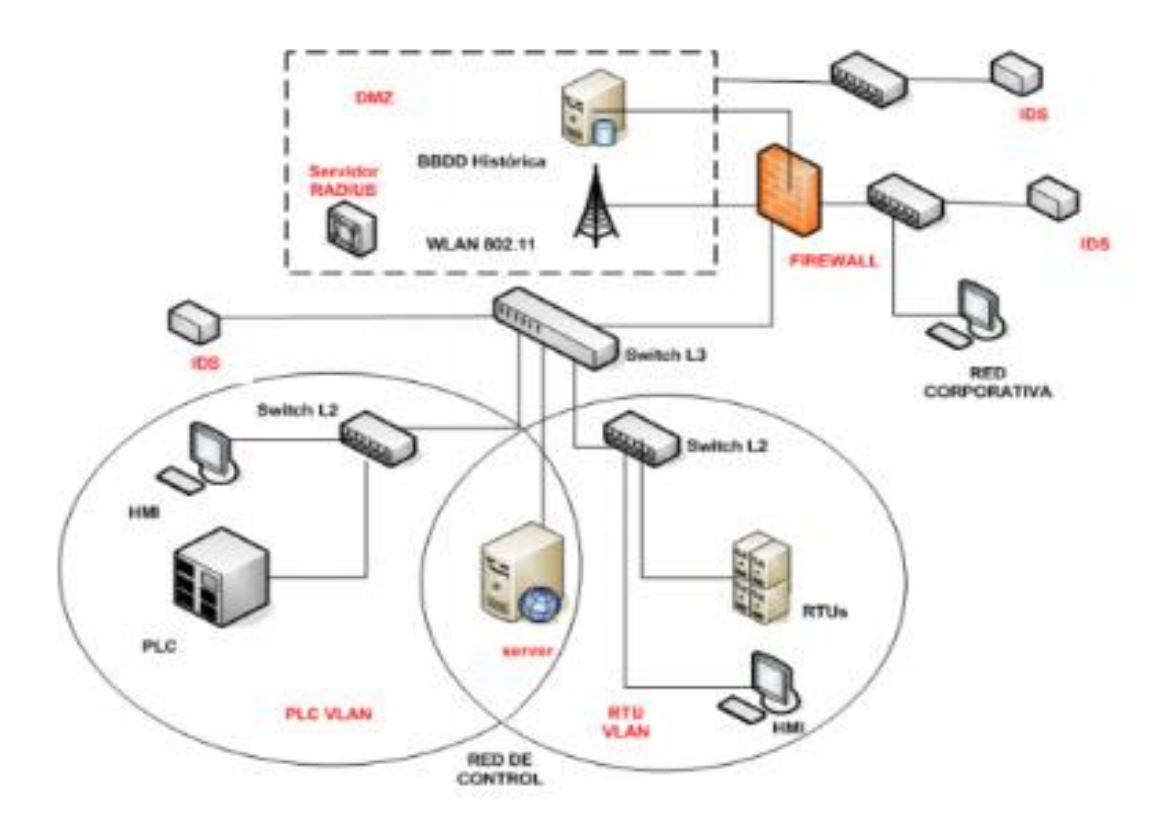

<span id="page-31-0"></span>*Ilustración 5 – Arquitectura de red SCADA propuesta por NISCC*

#### *Documento NIST SP 800-82*

El documento NIST presenta un tratamiento integral de los aspectos de seguridad de los sistemas de control industrial (ICS) incluidos en un sistema SCADA, sistemas

distribuidos (DCS) y otros sistemas tales como los controladores lógicos programables (PLC).

En particular, analiza las topologías, amenazas y vulnerabilidades comunes del sistema, y sugiere contramedidas de seguridad que se utilizarán para mitigar el riesgo. Además, reorienta los controles de gestión, seguridad operativa y técnica, que se especificaron originalmente en el contexto de los sistemas de información federales, para entornos de control industrial.

El documento proporciona una visión general de ICS y topologías típicas del sistema, identifica las amenazas y vulnerabilidades típicas de estos sistemas y proporciona contramedidas de seguridad recomendadas para mitigar los riesgos asociados. (NIST SP 800-82, 2011)

## *ISA / IEC 62443*

La norma ISA / IEC 62443, desarrollada por el comité ISA99 y adoptada por la Comisión Electrotécnica Internacional (IEC), proporciona un marco flexible para abordar y mitigar las vulnerabilidades de seguridad actuales y futuras de los sistemas de control y automatización industrial (de sus siglas en inglés IACS – Industrial Automation Control System). El comité ha absorbido las opiniones de los expertos en seguridad de IACS de todo el mundo para desarrollar estándares de consenso aplicables a todos los sectores industriales e infraestructura crítica. (ISA/IEC 62443, 2018)

#### *Estándares de Informática Forense*

La informática forense cuenta con varias normas que las regula, ellas son:

- ISO / IEC 27037:2012
- ISO / IEC 27042:2015
- RFC 3227
- RFC 4810
- RFC 4998
- RFC 6283

## *ISO / IEC 27037:2012*

ISO / IEC 27037: 2012 estipula actividades específicas en el manejo de evidencia digital, que son la identificación, recolección, adquisición y preservación de evidencia digital potencial que puede ser de valor probatorio.

Orienta a las personas con respecto a situaciones comunes durante el proceso de manejo de evidencia digital y colabora con las organizaciones en los procedimientos disciplinarios y facilita el intercambio de potencial evidencia digital entre jurisdicciones.

También brinda orientación en Medios de almacenamiento digital utilizados en computadoras estándar como discos duros, disquetes, discos ópticos y magnetoópticos, dispositivos de datos con funciones similares como Teléfonos móviles, asistentes digitales personales (PDA), dispositivos electrónicos personales (PED), tarjetas de memoria, Sistemas de navegación móvil (GPS), Cámaras digitales fijas y de video (incluyendo CCTV), Computadora estándar con conexiones de red, Redes basadas en TCP / IP y otros protocolos digitales, y Dispositivos con funciones similares a las anteriores. (27037:2012, 2012)

## *ISO / IEC 27042:2015*

ISO / IEC 27042: 2015 proporciona orientación sobre el análisis e interpretación de la evidencia digital de una manera que aborda los problemas de continuidad, validez, reproducibilidad y repetibilidad. Encapsula las mejores prácticas para la selección, diseño e implementación de procesos analíticos y registra información suficiente para permitir que dichos procesos sean sometidos a un escrutinio independiente cuando sea necesario. Orienta acerca de los mecanismos adecuados para verificar en el equipo de investigación, el dominio y la competencia.

También proporciona un marco común, para los elementos analíticos e interpretativos del manejo de incidentes de seguridad de los sistemas de información, que se puede utilizar para ayudar a implementar métodos nuevos y brindar un estándar común y mínimo para la evidencia digital producida a partir de esas actividades. (27042:2015, 2015)

#### *RFC 3227*

En la solicitud de comentarios 3227 (de sus siglas en inglés RFC3227) propone que un "incidente de seguridad" como se define en RFC2828 "Internet Security Glossary" (Shirey, 2000) es un evento del sistema relevante para la seguridad en el que la política de seguridad del sistema se desobedece o se infringe de alguna otra manera. El propósito de este documento es proporcionar a los Administradores del sistema pautas sobre la recopilación y el archivo de evidencia relevante para dicho incidente de seguridad.

Si la recopilación de pruebas se realiza correctamente, es mucho más útil en deteniendo al atacante, y tiene muchas más posibilidades de ser admisible en caso de enjuiciamiento. (Brezinski, 2002)

#### *RFC 4810*

En la solicitud de comentarios 4810 (de sus siglas en inglés RFC4810) se propone que la durabilidad de los datos digitales se ve socavada por el progreso continuo y los cambios en varios frentes. La vida útil de los datos puede exceder la vida útil de los formatos y mecanismos utilizados para almacenar los datos. La vida útil de los datos firmados digitalmente puede exceder los períodos de validez de los certificados de clave pública utilizados para verificar las firmas o el período de análisis criptográfico de los algoritmos criptográficos utilizados para generar las firmas, es decir, el tiempo después del cual un algoritmo ya no proporciona las propiedades de seguridad previstas. Se requieren medios técnicos y operativos para mitigar estos problemas. Una solución debe abordar problemas como la vida útil de los medios de almacenamiento, la planificación ante desastres, los avances en criptoanálisis o las capacidades computacionales, los cambios en el software tecnología y asuntos legales. (C. Wallace, 2007)

#### *RFC 4998*

En la solicitud de comentarios 4998 (de sus siglas en inglés RFC4998) se propone un protocolo de seguimiento de estándares de Internet para la comunidad de Internet, y solicita discusión y sugerencias para mejoras. Para mayor información consultar la actual edición de los "Estándares de protocolo oficial de Internet" (STD 1) para conocer el estado del protocolo y de su estandarización.

En muchos escenarios, los usuarios deben poder demostrar la existencia e integridad de los datos, incluidos los datos firmados digitalmente, de una manera común y reproducible durante un período de tiempo largo y posiblemente indeterminado. Este documento especifica la sintaxis y el procesamiento de un Registro de Evidencia, una estructura diseñada para soportar el no repudio a largo plazo de la existencia de datos. (T. Gondrom, 2007)

## *RFC 6283*

En la solicitud de comentarios 6283 (de sus siglas en inglés RFC6283) se propone que, los usuarios deben poder demostrar el (tiempo de) existencia, integridad y validez de los datos, incluidos los datos firmados por períodos de tiempo largos o indeterminados. Este documento especifica la sintaxis XML y las reglas de procesamiento para crear evidencia para el no repudio a largo plazo de la existencia y la integridad de los datos. El XMLERS de sintaxis de registro de evidencia de lenguaje de marcado extensible proporciona sintaxis alternativa y reglas de procesamiento a la sintaxis de ERN (sintaxis de sintaxis abstracta uno) ASN.1 (sintaxis de registro de evidencia) (RFC4998) mediante el uso de XML. (A. Jerman Blazic, 2011)

## <span id="page-35-0"></span>**2.2.7. Ciberseguridad**

## *Introducción a la Ciberseguridad*

El concepto de clasificación de seguridad de la información es variable y algunas veces no informativo. La mayoría de las definiciones son procedentes de estándares y no se actualizaron durante años, incluso si el alcance y los desafíos en seguridad ahora son cada vez mayores con ciberseguridad Basado en una revisión de literatura, proponemos una nueva definición de Clasificación de seguridad de la información.

Como lo explican G. Collard, S. Ducroquet, E. Disson and G. Talens, la información de clasificación de seguridad es un concepto basado en Seguridad informática tradicional. La noción de ciberseguridad genera problemas en este enfoque tradicional. Utilizaremos la Definición de ciberseguridad proporcionada por Craigen y otros en 2014: "La ciberseguridad es la organización y recopilación de recursos, procesos y estructuras utilizados para proteger el ciberespacio y los sistemas habilitados para los sucesos que desalinean de jure de los derechos de propiedad de facto". Esta definición destaca lo interdisciplinario de la seguridad cibernética. Nos muestra que este tipo de seguridad ahora contiene un alcance más amplio que la seguridad informática tradicional. (Collard, 10-12 May 2017)

En la ilustración 6 se visualizan los 3 pilares del Ciber Ataque y Defensa. (singh, 2020).

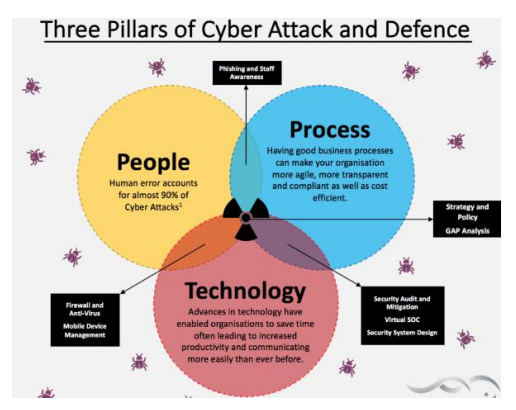

<span id="page-35-1"></span>*Ilustración 6 - Three Pilar of Cyber Attack and Defense*
#### *Aplicación de la Ciberseguridad en Redes Industriales*

La aplicación de la Ciberseguridad en Redes Industriales se basa en las mejores prácticas y en los nuevos conceptos de seguridad que se aplican a nivel general. (Collard, 10-12 May 2017)

- *Disponibilidad*: La disponibilidad de datos se basa en una medida porcentual del grado en que la maquinaria y el equipo están en un estado operable y se puede comprometer en el momento en que es necesario.
- *Categorías de Seguridad*: Escala de medida, organizada, marcada y claramente definida.
- *Confidencialidad*: La confidencialidad es el concepto de: asegurar que la información es accesible para leer, escuchar, grabar o remoción física solo a sujetos con derecho a ella, y que los sujetos solo leen o escuchan la información a la medida permitida.
- *Contextualizar*: las circunstancias que conforman el escenario de una información digital y en términos de las cuales puede ser completamente entendido.
- *Criticidad*: Mida el potencial para entrar en una crisis.
- *Evento*: conjunto de resultados de un experimento en el que probabilidad asignada.
- *Impacto*: la influencia o el efecto de un evento en una organización.
- *Almacenamiento de Información*: El almacenamiento de información es parte del sistema de información que mantiene los datos accesibles para los procesadores de información.
- *Integridad*: la integridad implica mantener la consistencia, precisión y confiabilidad de los datos durante todo su ciclo de vida.
- *Legal*: leyes federales, órdenes ejecutivas, directivas, políticas, regulaciones, estándar.
- *Propiedad*: una autoridad ejecutoria para emprender acciones particulares en dominios específicos Incluye el acceso correcto, retirada, gestión, exclusión y enajenación.
- *Perfil del propietario*: Una manera de describir a un propietario categóricamente para que pueda agruparse para la evaluación de riesgos.
- *Proteger*: restringir el acceso o uso de datos.
- *Riesgo*: la noción de riesgo implica tanto incertidumbre como algún tipo de pérdida o daño que podría.
- *Sensibilidad*: Detecta el cuidado especial y el manejo de la información. Especialmente cuando el manejo inapropiado de la información puede generar sanciones, identificar robos, pérdidas financieras, invasión de la privacidad o acceso no autorizado por parte de una o más personas. Parte de la información también está sujeta a regulación por leyes estatales o federales y requiere notificación en caso de divulgación.
- *Uso*: Cualquier forma de hacer o manejar algo. Uso: Cualquier forma de hacer o manejar algo.
- *Valor*: la importancia, el valor o la utilidad de algo.

La aplicación de la Ciberseguridad en Redes Industriales se basa en las mejores prácticas y en los nuevos conceptos de seguridad que se aplican según los estándares de seguridad. (Collard, 10-12 May 2017)

- *Información* (5) NIST, ISO, ISA, RFC, NERC
- *Categorías de Seguridad* (5) NIST, CoBiT, ISO, ISA, RFC
- *Activo* (4) ISO, ISA, RFC, NERC
- *Autorización* (4) NIST, ISO, ISA, NERC
- *Requerimientos Legales* (4) NIST, ISO, ISA, NERC
- *Valor* (4) CoBiT, ISO, ISA, RFC
- *Criticidad* (3) CoBiT, ISO, ISA
- *Propietario* (3) NIST, ISO, ISA
- *Sensibilidad* (3) ISO, ISA, NERC
- *Protección* (2) ISA, RFC
- *Disponibilidad* (1) ISA
- *Ciclo de Vida* (1) ISA
- $\bullet$  *Datos* (1) CoBiT
- *Recurso* (1) CoBiT

# **Capítulo III - Desarrollo Técnico**

*"Los que se anticipan, se preparan y logran llegar primero al campo de batalla y esperan al adversario en posición de descanso. Los que llegan últimos, improvisan y comienzan la lucha agotados."* (Sun Tzu, *El arte de la guerra*, Siglo V a.c)

## **3.1. Limitaciones del uso de la forensia tradicional en los Sistemas SCADA**

Con la creciente amenaza de ataques sofisticados en infraestructuras críticas, es vital que las investigaciones forenses tienen lugar inmediatamente después de un incidente de seguridad. Este trabajo presenta y propone un modelo de proceso forense SCADA estructurado para llevar fuera de las investigaciones forenses, una discusión sobre las limitaciones del uso forense tradicional, de los procesos de investigación y los desafíos que enfrentan los investigadores forenses. Además, fallas en las investigaciones existentes para proporcionar capacidad forense en los sistemas SCADA que se examinan en detalle.

## **3.1.1. Motivos para hacer un análisis forense**

El análisis forense nos permite, mediante la utilización de software y hardware, identificar y luego verificar situaciones de fraude, visualizar funcionamiento de procesos y procedimientos, fuga de información y otros incidentes de seguridad. En este trabajo el análisis forense será utilizado para visualizar las brechas de seguridad de los sistemas industriales.

Hoy en día el análisis forense está siendo pensado como parte del área de Seguridad de la información en las organizaciones; otras lo ofrecen como un servicio privado, ya sea como parte de un juicio o investigación. En ambos casos participan: las partes interesadas, letrados de ambas partes, Escribanos, Peritos Informáticos Forenses, Auxiliares Forenses Informáticos, entre otros.

## **3.1.2. Tipos de análisis forense**

Existen varias modalidades para realizar un análisis forense informático, de los cuales se pueden mencionar algunos de ellos: (CPCI, 2019)

- *Análisis Forense de Equipos de Cómputo*: computadoras personales, notebooks, netbooks, memoria RAM.
- *Análisis Forense de Dispositivos Móviles*: teléfonos celulares, Smartphones, tablets.
- *Análisis Forense de Software*: software enlatado, software a medida, sistemas operativos,
- *Análisis Forense de Dispositivos Extraíbles*: disco rígido magnético, disco estado sólido, pendrive, memorias flash, medios ópticos (CD, DVD, Blue Ray, Mini-Disc), medios magnéticos (Tape BackUp).
- *Análisis Forense de Redes*: redes alámbricas e inalámbricas.

## **3.1.3. Limitaciones del análisis forense para sistemas industriales**

Centrándonos en las redes industriales, hoy en día no es frecuente la ejecución de un análisis forense. Uno de los motivos de la escasez de análisis forense en los sistemas de redes industriales se debe a su funcionamiento operativo de 7x24, dado que no es posible detener el proceso producción de la empresa.

El proceso de producción continua impide la interrupción del servidor lo cual no permite el reinicio del equipo ante la instalación de actualizaciones del sistema operativo o en su defecto la instalación de un sistema operativo más reciente. Esto hace que el sistema operativo se mantenga desactualizado y vulnerable ante cualquier tipo de ataque por parte de los hackers, lo mismo sucede para los sistemas operativos que tienen soporte caduco por parte del fabricante. Esto también limita las actualizaciones de hardware haciendo que las mismas se vuelvan vulnerables y obsoletas permitiendo el acceso de los hackers.

Esta situación de no actualización del sistema operativo hace que no se puedan instalar nuevas versiones de los sistemas industriales. Lo mismo sucede al momento de la utilización de las herramientas forenses impidiendo el acceso a las herramientas más sofisticadas en lo que a tecnologías se refiere.

Otro motivo de la desactualización de hardware (no solo equipos de cómputo sino también la infraestructura) y software se debe, en ocasiones, a la negación al cambio, falta de concientización, temas económicos, entre otros, por parte de la organización.

## **3.2. Desarrollo Experimental**

El estudio concluye con una experimentación de una arquitectura de capacidad forense SCADA propuesta en un DELTA DVP-12SP.

Para el desarrollo técnico de este trabajo se toma como escenario industrial o SCADA, un PLC portátil debido a las limitaciones de movilidad por la pandemia, lo cual no permite tener acceso a un escenario industrial o SCADA real.

La industria elegida para la programación del PLC es una fábrica que comercializa artículos plásticos. Para esta tarea se contó con el soporte de un integrante de la empresa Trend Ingeniería. (Carracedo, 2018)

## **3.2.1. Preparación del escenario**

La preparación del escenario para el desarrollo técnico consta de varias etapas, las mismas son:

- Preparación y armado del tablero PLC portátil
- Instalación de Sistema Operativo Windows 7 Starter
- Instalación de la aplicación Wonderware
- Selección de herramientas forenses
- Programación del PLC portátil

#### *Preparación y armado del tablero PLC portátil*

El procedimiento de armado del PLC portátil se encuentra documentado en el anexo 1, punto 1 – Preparación y armado del tablero PLC, en el mismo se encuentra adjunto el documento denominado ICS portable - Guía para construcción e instalación. En el mismo se muestra el ensamblado de las partes, configuración e implementación del PLC. Dicho documento es parte de un trabajo practico realizado por Juan Pablo Perdiguizzi, para la asignatura Sistemas de Hardware para la Administración perteneciente a la Carrera de Ingeniería en Sistemas Informáticos de Facultad de Tecnología Informática de la Universidad Abierta Interamericana, a cargo del docente Jorge Kamlofsky quien a la vez es mi tutor en este trabajo.

A su vez, el PLC cuenta internamente con un programa que responde a un circuito electrónico con compuertas, botoneras, luces indicadoras y contactores.

Para este trabajo, se utiliza otro circuito el cual simula en mayor medida el ambiente industrial.

#### *Instalación de Sistema Operativo Windows 7 Starter*

El procedimiento de armado del PLC portátil se encuentra documentado en el anexo 1 – Instalación de Sistema Operativo. El proceso muestra el paso a paso de la instalación del SO en su versión Starter.

#### *Instalación de la aplicación Wonderware*

El procedimiento de armado del PLC portátil se encuentra documentado en el anexo 1 – Preparación y armado del tablero PLC. El proceso de armado explica el ensamblado de las partes del PLC.

#### *Selección de Herramientas Forenses*

Para este trabajo se empleó la herramienta de código abierto (open source): Bento (portable)

#### *Programación del PLC portátil*

Antes de comenzar a programar el PLC hay que tener en cuenta el mapa de direcciones del dispositivo PLC, brindados por el fabricante, en este caso es DELTA. (DELTA, 2011)

En la ilustración 7 se visualiza el mapa de direcciones del dispositivo – Parte 1

| Dispositivo | Rango                          |                | Rango efectivo  |                | MODBUS                                       | <b>Dirección</b> |
|-------------|--------------------------------|----------------|-----------------|----------------|----------------------------------------------|------------------|
|             |                                | <b>ES2/EX2</b> | SS <sub>2</sub> | <b>SA2/SX2</b> | <b>Dirección</b>                             |                  |
| s           | $000 - 255$                    |                |                 |                | 000001~000256                                | 0000~00FF        |
| Ś           | 256~511                        | 000~1023       |                 | 000~1023       | 000257~000512                                | 0100~01FF        |
| s           | 512~767                        |                |                 |                | 000513~000768                                | 0200~02FF        |
| s           | 768~1023                       |                |                 |                | 000769~001024                                | 0300~03FF        |
| x           | $000 - 377$<br>(Octal)         | 000~377        |                 | 000~377        | 101025~101280                                | 0400~04FF        |
| Y           | 000~377<br>(Octal)             | 000~377        |                 | $000 - 377$    | 001281~001536                                | 0500~05FF        |
| т           | $000 - 255$<br>bit             | 000~255        |                 | $000 - 255$    | 001537~001792                                | 0600~06FF        |
|             | $000 - 255$<br>palabra         | $000 - 255$    |                 | $000 - 255$    | 401537~401792                                | 0600~06FF        |
| м           | $000 - 255$                    |                |                 |                |                                              | 0800~08FF        |
| м           | 256~511                        |                |                 |                |                                              | 0900~09FF        |
| м           | $512 - 767$                    |                |                 |                | 002049~003584                                | 0A00~0AFF        |
| м           | 768~1023                       |                |                 |                |                                              | 0B00~0BFF        |
| м           | 1024~1279                      |                |                 |                |                                              | 0C00~0CFF        |
| м           | 1280~1535                      |                |                 |                |                                              | 0D00~0DFF        |
| м           | 1536~1791                      | 0000           |                 |                |                                              | B000~B0FF        |
| М           | 1792~2047                      |                |                 | 0000~4095      |                                              | B100~B1FF        |
| м           | 2048~2303                      | 4095           |                 |                |                                              | B200~B2FF        |
| м           | 2304~2559                      |                |                 |                |                                              | B300~B3FF        |
| м           | 2560~2815                      |                |                 |                | 045057~047616                                | B400~B4FF        |
| м           | 2816~3071                      |                |                 |                |                                              | B500~B5FF        |
| м           | 3072~3327                      |                |                 |                |                                              | B600~B6FF        |
| м           | 3328~3583                      |                |                 |                |                                              | B700~B7FF        |
| М           | 3584~3839                      |                |                 |                |                                              | B800~B8FF        |
| м           | 3840~4095                      |                |                 |                |                                              | B900~B9FF        |
|             | $000 - 199$                    | 000~199        |                 | $000 - 199$    | 003585~003784                                | 0E00~0EC7        |
|             | $(16 \text{ bits})$            | 000~199        |                 | $000 - 199$    | 403585~403784                                | 0E00~0EC7        |
| c           |                                | 200~255        |                 | 200~255        | 003785~003840                                | 0EC8~0EFF        |
|             | 200~255<br>$(32 \text{ bits})$ | 200~255        |                 | 200~255        | 401793~401903<br>(dirección impar<br>válida) | 0700~076F        |

*Ilustración 7 - Dirección del dispositivo PLC - Parte 1*

| <b>Dispositivo</b> | Rango     |                | Rango efectivo |                | <b>MODBUS</b>    | <b>Dirección</b> |
|--------------------|-----------|----------------|----------------|----------------|------------------|------------------|
|                    |           | <b>ES2/EX2</b> | <b>SS2</b>     | <b>SA2/SX2</b> | <b>Dirección</b> |                  |
| D                  | 000~255   |                |                |                |                  | 1000~10FF        |
| D                  | 256~511   |                |                |                |                  | 1100~11FF        |
| D                  | 512~767   |                |                |                | 404097~405376    | 1200~12FF        |
| D                  | 768~1023  |                |                |                |                  | 1300~13FF        |
| D                  | 1024~1279 |                |                |                |                  | 1400~14FF        |
| D                  | 1280~1535 |                |                |                |                  | 1500~15FF        |
| D                  | 1536~1791 |                |                |                |                  | 1600~16FF        |
| D                  | 1792~2047 |                |                |                |                  | 1700~17FF        |
| D                  | 2048~2303 |                | 0000           |                |                  | 1800~18FF        |
| D                  | 2304~2559 |                |                |                |                  | 1900~19FF        |
| D                  | 2560~2815 |                | 4999           |                | 405377~408192    | 1A00~1AFF        |
| D                  | 2816~3071 |                |                |                |                  | 1B00~1BFF        |
| D                  | 3072~3327 |                |                |                |                  | 1C00~1CFF        |
| D                  | 3328~3583 |                |                |                |                  | 1D00~1DFF        |
| D                  | 3584~3839 |                |                |                |                  | 1E00~1EFF        |
| D                  | 3840~4095 |                |                |                |                  | 1F00~1FFF        |
| D                  | 4096~4351 |                |                |                |                  | 9000~90FF        |
| D                  | 4352~4999 |                |                |                |                  | 9100~91FF        |
| D                  | 4608~4863 |                |                |                |                  | 9200~92FF        |
| D                  | 4864~5119 | 0000           |                | 0000           |                  | 9300~93FF        |
| D                  | 5120~5375 | 9999           |                | 9999           |                  | 9400~94FF        |
| D                  | 5376~5631 |                |                |                |                  | 9500~95FF        |
| D                  | 5632~5887 |                |                |                |                  | 9600~96FF        |
| D                  | 5888~6143 |                |                |                | 436865~440960    | 9700~97FF        |
| D                  | 6144~6399 |                |                |                |                  | 9800~98FF        |
| D                  | 6400~6655 |                |                |                |                  | 9900~99FF        |
| D                  | 6656~6911 |                |                |                |                  | 9A00~9AFF        |
| D                  | 6912~7167 |                |                |                |                  | 9B00~9BFF        |
| D                  | 7168~7423 |                |                |                |                  | 9C00~9CFF        |
| D                  | 7424~7679 |                | N/A            |                |                  | 9D00~9DFF        |
| D                  | 7680~7935 |                |                |                |                  | 9E00~9EFF        |
| D                  | 7936~8191 |                |                |                |                  | 9F00~9FFF        |
| D                  | 8192~8447 |                |                |                |                  | A000~A0FF        |
| D                  | 8448~8703 |                |                |                |                  | A100~A1FF        |
| D                  | 8704~8959 |                |                |                |                  | A200~A2FF        |
| D                  | 8960~9215 |                |                |                | 440961~442768    | A300~A3FF        |
| D                  | 9216~9471 |                |                |                |                  | A400~A4FF        |
| D                  | 9472~9727 |                |                |                |                  | A500~A5FF        |
| D                  | 9728~9983 |                |                |                |                  | A600~A6FF        |
| D                  | 9984~9999 |                |                |                |                  | A700~A70F        |

En la ilustración 8 se visualiza el mapa de direcciones del dispositivo – Parte 2

*Ilustración 8 - Dirección del dispositivo PLC - Parte 2*

El PLC se programó en lenguaje Ladder. Para este trabajo la realizo en capas llamadas Networks.

En la ilustración 9 se visualizan las networks correspondientes a la implementación SCADA.

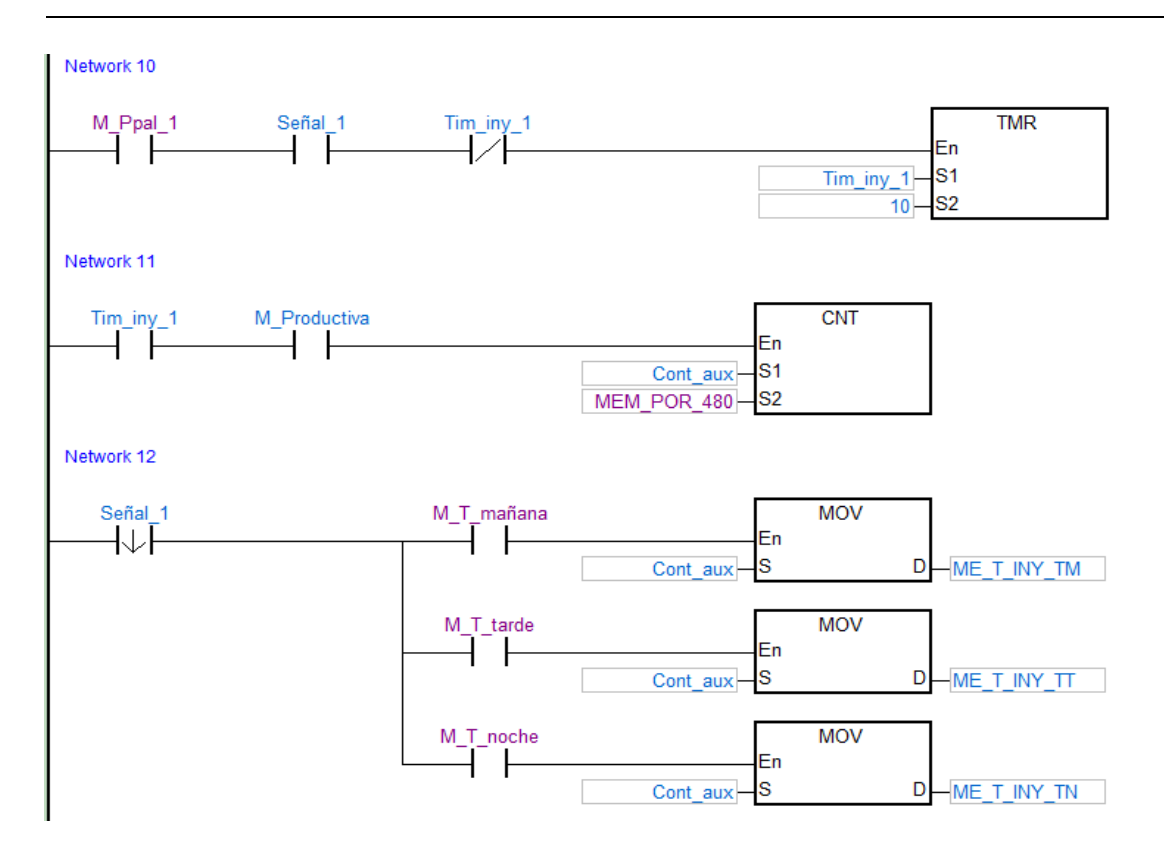

*Ilustración 9 - Código de Programación Ladder*

#### *Pantallas del Programa del PLC SCADA*

En este apartado se visualizan pantallas del Programa utilizado para este Trabajo. Las pantallas son:

- Carátula
- Menú
- Producción
- **Totales**
- CNC's
- Inyectora 1

## *Pantalla Carátula*

Esta pantalla, es el inicio del programa como parte de este Trabajo, en el cual se menciona a la institución del tesista. Apretando el botón iniciar se accede a la pantalla Menú.

En la ilustración 10 se visualiza la "Pantalla Carátula".

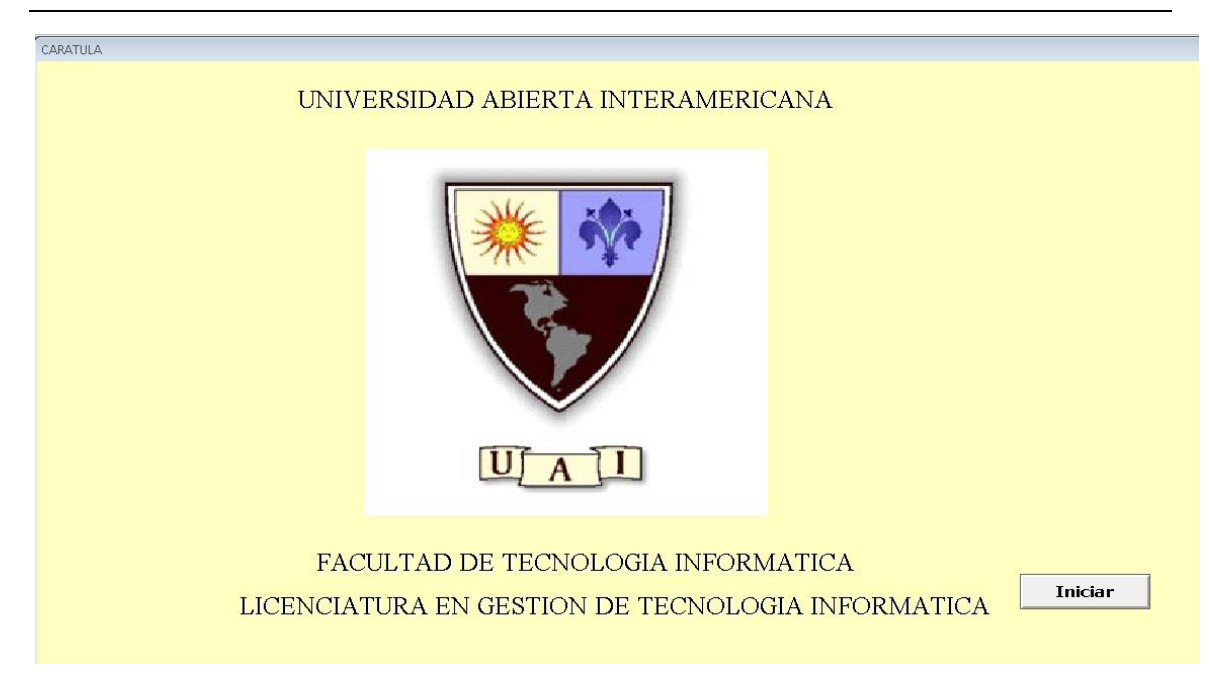

*Ilustración 10 - Pantalla Carátula*

#### *Pantalla Menú*

Esta pantalla es la principal para el sistema ya que es el tablero de comandos, desde el cual se inicia la actividad del PLC y con las luces se puede monitorear el funcionamiento del PLC (flujo de datos), pero no monitorea internamente.

En la ilustración 11 se visualiza la "Pantalla Menú"

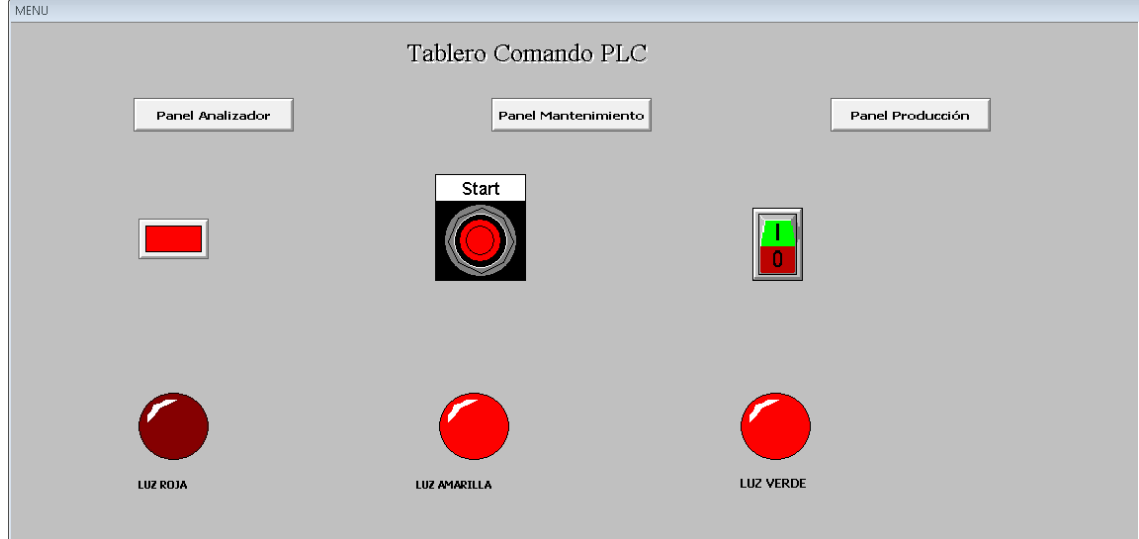

*Ilustración 11 - Pantalla Menú*

#### *Pantalla Producción*

Esta pantalla es la encargada de mostrar el estado de las inyectoras. (Carracedo, 2018)

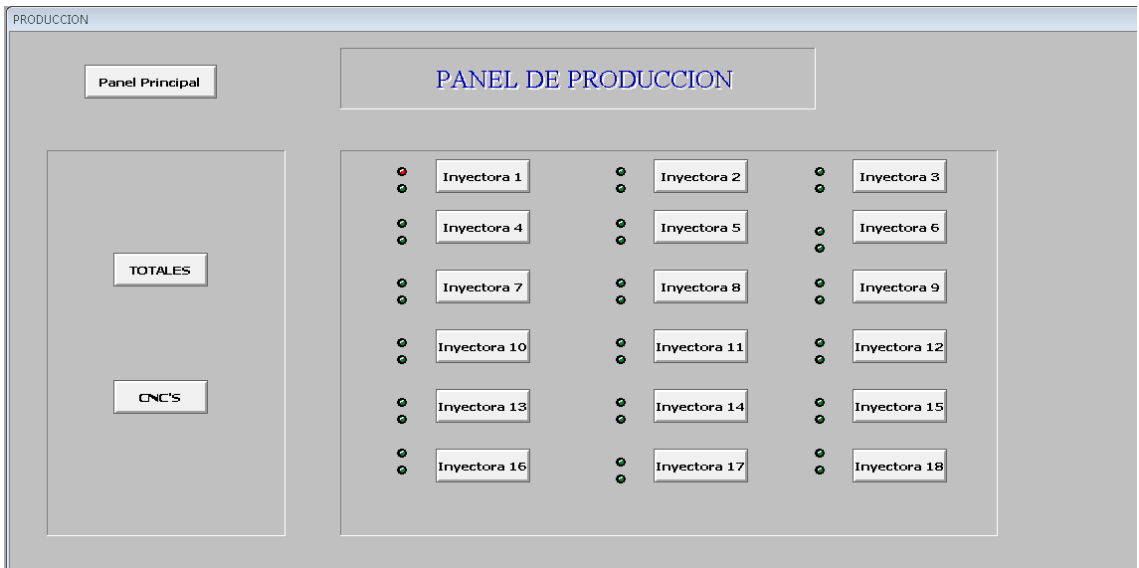

En la ilustración 12 se visualiza la "Pantalla Producción"

*Ilustración 12 - Pantalla Panel de Producción*

#### *Pantalla Totales*

Esta pantalla es la encargada de mostrar el conteo total de las piezas y los tiempos requeridos por el cliente. (Carracedo, 2018)

En la ilustración 13 se visualiza la "Pantalla Totales"

| <b>TOTALES</b>                       |                 |                                                 |                    |                                                        |  |
|--------------------------------------|-----------------|-------------------------------------------------|--------------------|--------------------------------------------------------|--|
|                                      | Panel Principal | <b>INTECTORAS</b><br>0.00<br><b>PRODUCIENDO</b> | <b>TOTALES</b>     | Panel Producción                                       |  |
|                                      | TURNO MARANA    |                                                 | <b>TURNO TARDE</b> | TURNO NOCHE                                            |  |
| PIEZAS                               | $\overline{0}$  | PIEZAS                                          | $\overline{0}$     | PIEZAS<br>$\overline{0}$                               |  |
| <b>TIEMPO MUERTO</b><br>(MINUTOS)    | 0               | <b>TIEMPO MUERTO</b><br>(MINUTOS)               | $\overline{0}$     | <b>TIEMPO MUERTO</b><br>$\overline{0}$<br>(MINUTOS)    |  |
| <b>MAN TEN IMIEN TO</b><br>(MINUTOS) | $\circ$         | <b>MANTENIMIENTO</b><br>(MINUTOS)               | $\theta$           | <b>MAN TEN IMIEN TO</b><br>$\overline{0}$<br>(MINUTOS) |  |
| <b>CAMBIO MOLDE</b><br>(MINUTOS)     | $\circ$         | <b>CAMBIO MOLDE</b><br>(MINUTOS)                | $\overline{0}$     | <b>CAMBIO MOLDE</b><br>$\overline{0}$<br>(MINUTOS)     |  |
|                                      |                 |                                                 |                    |                                                        |  |
|                                      |                 |                                                 |                    |                                                        |  |

*Ilustración 13 - Pantalla Totales*

#### *Pantalla CNC's*

Esta pantalla es la encargada de mostrar las variables y luces de estado de los CNC's. (Carracedo, 2018)

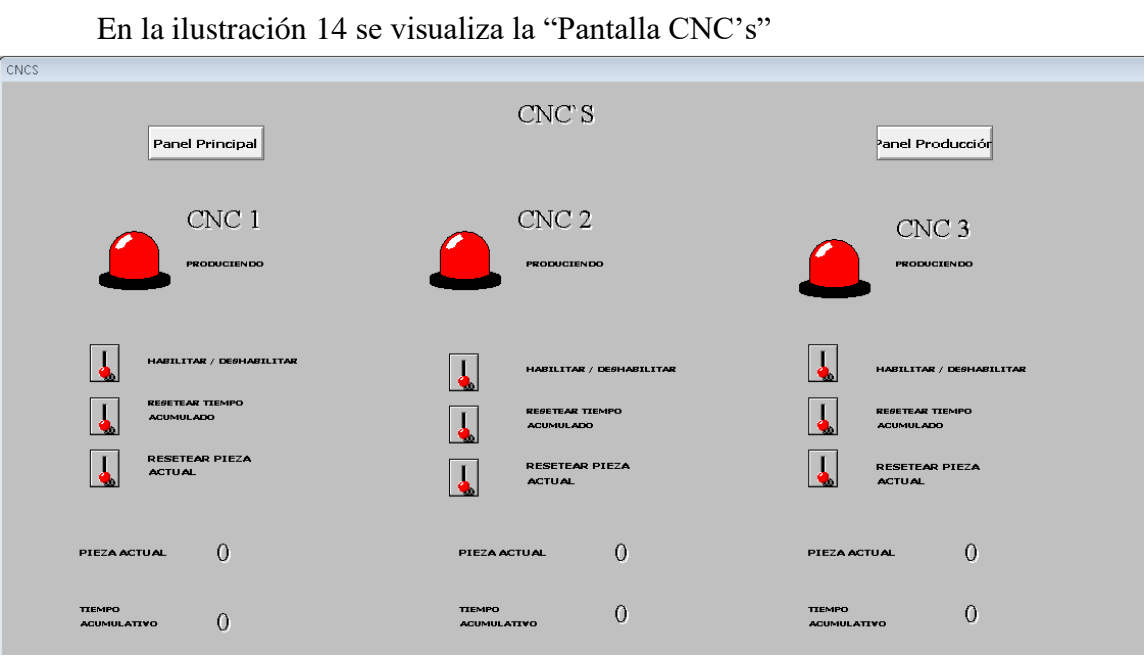

#### *Pantalla Inyectora 1*

Esta pantalla es la encargada de visualizar las variables para la Inyectora 1. (Carracedo, 2018)

En la ilustración 15 se visualiza la "Pantalla Inyectora 1"

|                                            | Panel Principal     |                      |                                   | <b>INYECTORA 1</b>      |                      | Panel Producción                  |                                     |
|--------------------------------------------|---------------------|----------------------|-----------------------------------|-------------------------|----------------------|-----------------------------------|-------------------------------------|
| HABILITAR/DESHABILITAR<br><b>INTECTORA</b> |                     | <b>PRODUCTIVA</b>    |                                   | CAMBIO MOLDE            | CAMBIO MOLDE         |                                   | PIEZAS POR INTECCION<br>X1 X2 X3 X4 |
|                                            |                     | <b>TIEMPO MUERTO</b> |                                   | <b>MAN TEN IMIEN TO</b> | <b>MANTENIMIENTO</b> |                                   |                                     |
|                                            | <b>TURNO MARANA</b> |                      |                                   | <b>TURNO TARDE</b>      |                      |                                   | <b>TURNO NOCHE</b>                  |
| <b>PIEZAS</b>                              | 0                   |                      | PIEZAS                            | 0                       |                      | <b>PIEZAS</b>                     | $\Omega$                            |
| <b>TIEMPOS DE</b><br><b>INTECCION</b>      | $\Omega$            |                      | TIEMPOS DE<br><b>INTECCION</b>    | $\overline{0}$          |                      | <b>TIEMPOS DE</b><br>INTECCION    | C                                   |
| <b>T. MUERTO</b><br>(MINUTOS)              | 0                   |                      | <b>T. MUERTO</b><br>(MINUTOS)     | $\overline{0}$          |                      | <b>T. MUERTO</b><br>(MINUTOS)     | $\circ$                             |
| <b>MANTENIMIENTO</b><br>(MINUTOS)          | $\overline{0}$      |                      | <b>MANTENIMIENTO</b><br>(MINUTOS) | $\overline{0}$          |                      | <b>MANTENIMIENTO</b><br>(MINUTOS) | $\overline{0}$                      |
| <b>CAMBIO MOLDE</b><br>(MINUTOS)           | 0                   |                      | <b>CAMBIO MOLDE</b><br>(MINUTOS)  | $\mathbf 0$             |                      | <b>CAMBIO MOLDE</b><br>(MINUTOS)  | $\overline{0}$                      |

*Ilustración 15 - Pantalla Inyectora 1*

## **3.2.2. Obtención de la Información**

En el laboratorio, la obtención de la información se realizó en vivo (live) tanto al equipo de cómputo como a la red. Para la adquisición de la información se utilizó la herramienta "Bento" mencionada en el punto 4.2.4, la adquisición de la información se tomó de:

- Sistema Operativo
- Red y Trafico de Red
- Actividades del PLC

#### *Información del Sistema Operativo*

La obtención de la información se inicia con un análisis de auditoria del sistema operativo para lo cual se utilizó la aplicación WinAudit, ejecutada desde la herramienta Bento. De la misma se obtiene una completa información del equipo de cómputo. La información obtenida se refiere tanto al Sistema Operativo como otras aplicaciones instaladas, puertos de comunicaciones, entre otros.

Desde el sitio web del fabricante del Sistema Operativo se obtiene información de vigencia de soporte y actualizaciones de seguridad entre otros.

#### *Información de Red y Tráfico de Red*

Para lectura del tráfico de red y captura de paquetes se utilizaron las aplicaciones NetworkTrafficViewer y SmartSnif, ambas ejecutadas desde la herramienta Bento.

Para el caso del tráfico de red, la aplicación NetworkTrafficViewer, al momento de ejecutar la aplicación, la misma captura las direcciones IP de los dispositivos conectados a la red. Para el caso de la captura de paquetes, la aplicación SmartSnif, al momento de ejecutar la aplicación, la misma captura el paquete de información que se transmite desde el equipo de cómputo al PLC y viceversa.

#### *Información Log de Actividades del PLC*

Para leer la trazabilidad de actividades realizadas por el PLC se utilizó la aplicación SMC (Archestra System Management Console), Log Viewer de la herramienta Wonderware InTouch.

## **3.2.3. Análisis de la Información**

De la información obtenida en el punto 4.3 se realizó el análisis de:

- Sistema Operativo
- Red y Trafico de Red
- Actividades del PLC

## *Análisis del Sistema Operativo*

De la herramienta Bento, se ejecutó la aplicación WinAudit, de la misma se obtuvo la información de:

• *Vista General*

| <b>Item</b>                  | <b>Value</b>                                                                      |
|------------------------------|-----------------------------------------------------------------------------------|
| <b>Computer Name</b>         | SCADA-PC                                                                          |
| <b>Domain Name</b>           | WORKGROUP                                                                         |
| <b>Site Name</b>             |                                                                                   |
| <b>Roles</b>                 | Workstation, Server, Potential Browser, Master Browser                            |
| <b>Description</b>           |                                                                                   |
| <b>Operating System</b>      | Microsoft Windows 7 Starter 32-Bit                                                |
| <b>Manufacturer</b>          | Hewlett-Packard                                                                   |
| <b>Model</b>                 | HP Pavilion dv5 Notebook PC                                                       |
| <b>Serial Number</b>         | <b>CNU0450K5S</b>                                                                 |
| <b>Asset Tag</b>             | <b>CNU0450K5S</b>                                                                 |
| <b>Number of Processors</b>  | $\boldsymbol{l}$                                                                  |
| <b>Processor Description</b> | Intel(R) Core(TM) i5 CPU M 450 $@$ 2.40GHz                                        |
| <b>Total Memory</b>          | 2048MB                                                                            |
| <b>Total Hard Drive</b>      | 465.8GB                                                                           |
| <b>Display</b>               | @monitor.inf,%pnpmonitor.devicedesc%;Monitor PnP<br>genérico, 14.5" (32cm x 18cm) |
| <b>BIOS Version</b>          | $ASUS - 1$                                                                        |
| <b>User Account</b>          | <b>SCADA</b>                                                                      |
| <b>System Uptime</b>         | 6 Días 23 Hours 45 Minutes                                                        |
| <b>Local Time</b>            | 2020-08-02 16:08:01                                                               |

*Tabla 06 - Vista General de Información del Sistema Operativo*

#### • *Sistema Operativo*

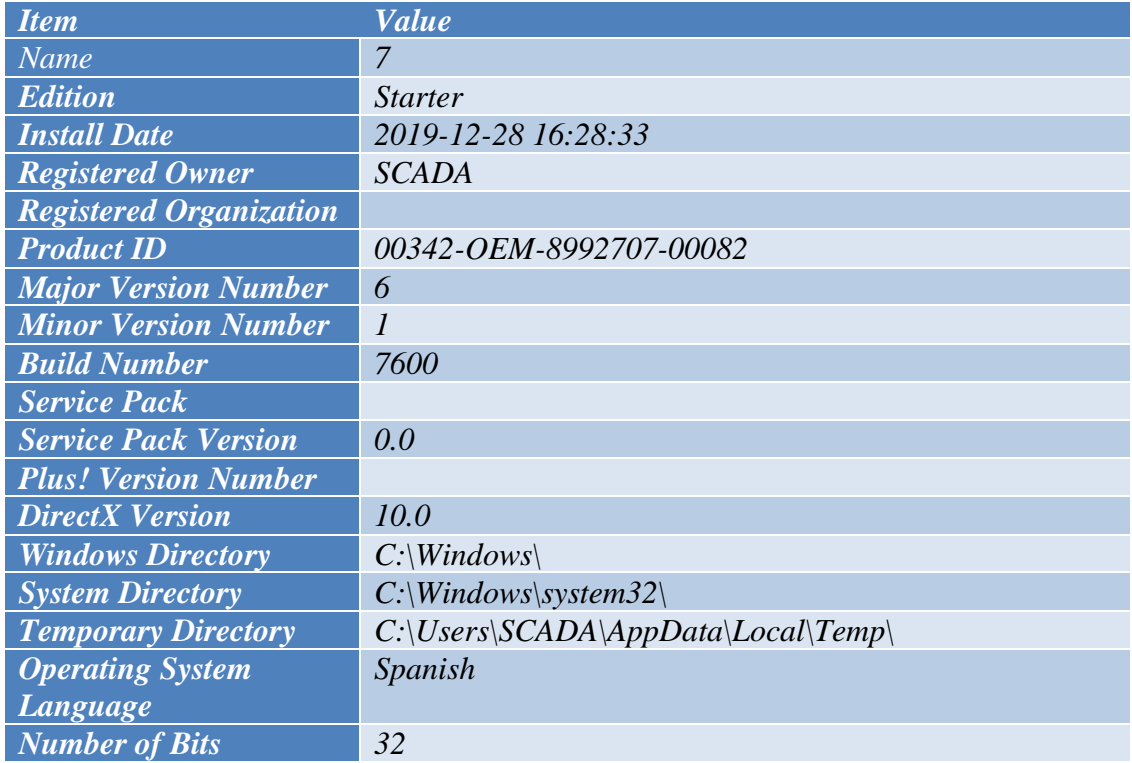

*Tabla 07 - Información del Sistema Operativo*

#### • *Sistema Operativo según su fabricante*

El sitio web del fabricante indica que su ciclo de vida y soporte ha caducado. (MICROSOFT, 2020).

#### • *Grupos Relevantes*

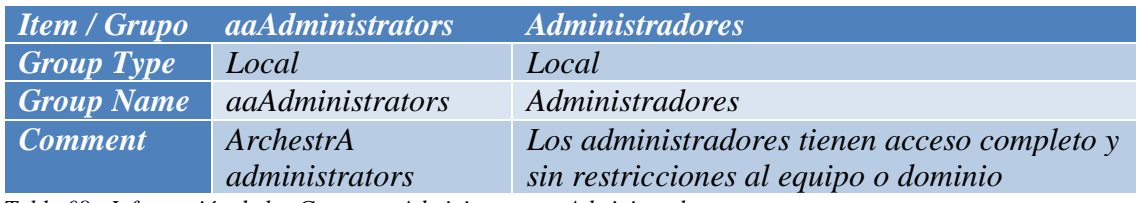

*Tabla 08 - Información de los Grupos aaAdministrators y Administradores*

#### • *Grupos Miembro*

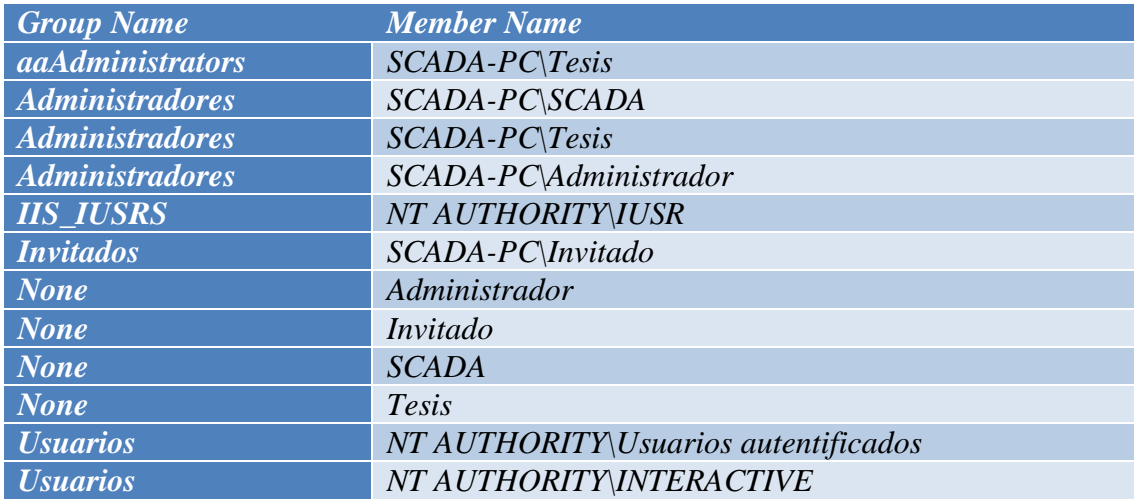

*Tabla 09 - Información de Grupos Miembro*

#### • *Derechos de Usuarios*

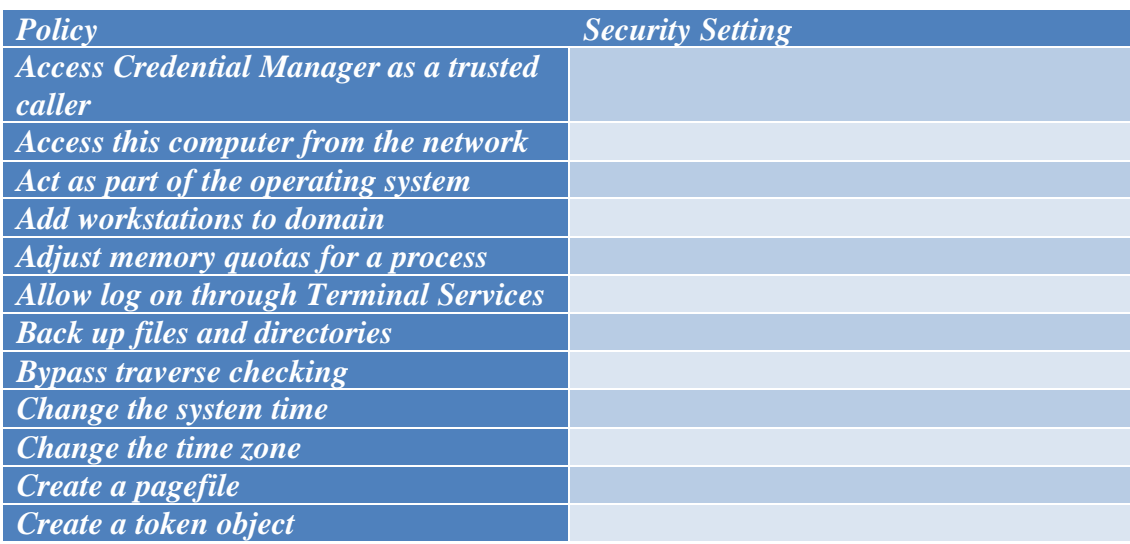

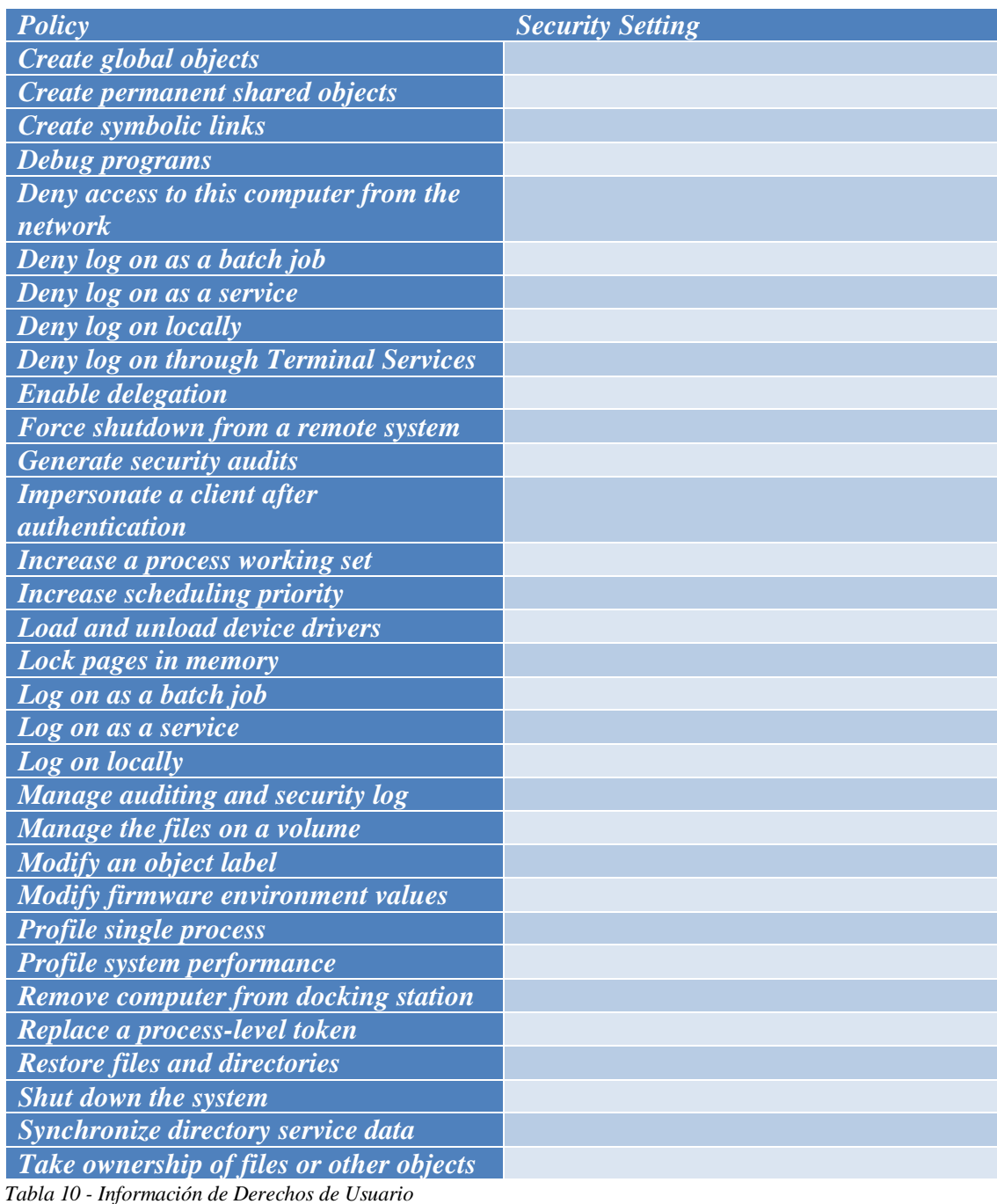

#### • *Usuarios Relevantes*

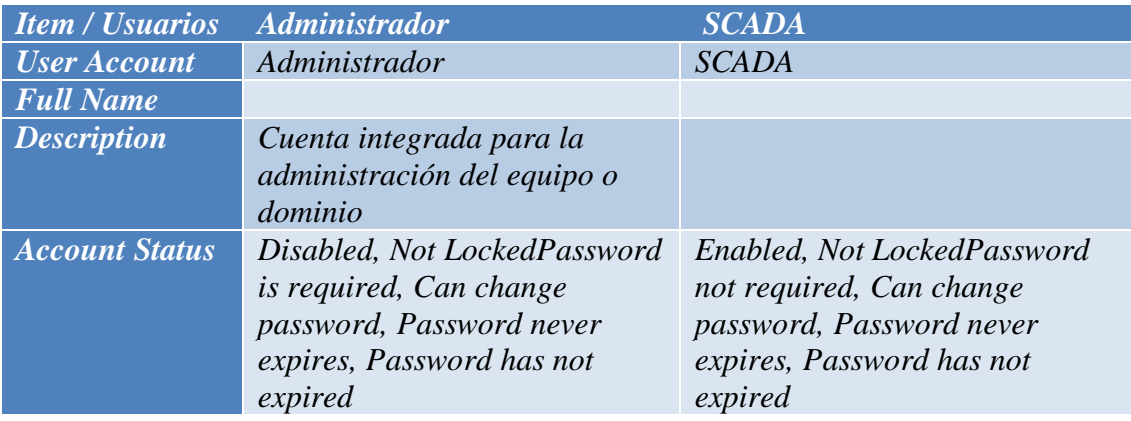

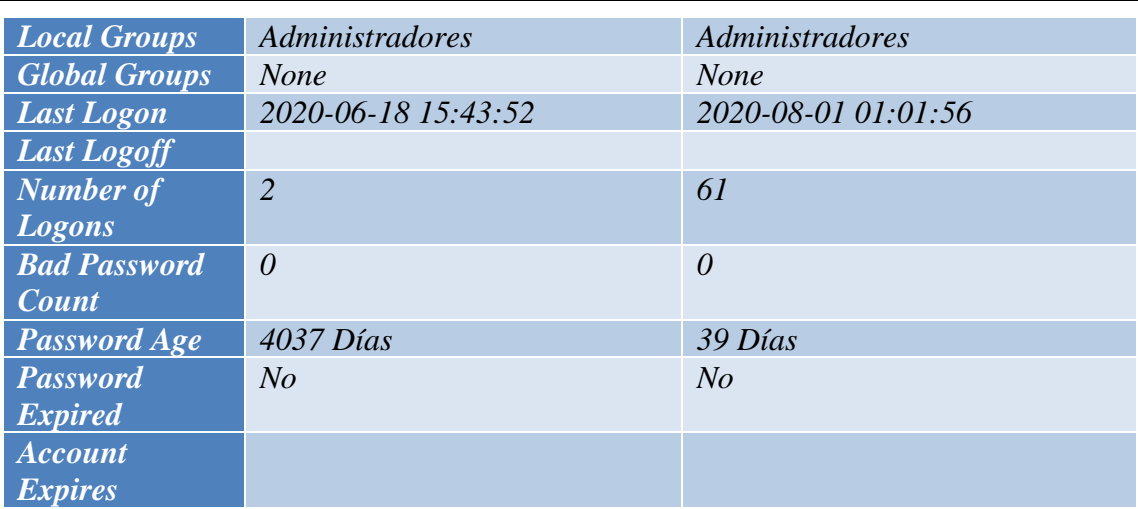

*Tabla 11 - Información de los usuarios Administrador y SCADA*

## • *Aplicaciones instaladas Relevantes*

### o COMMGR 1.11

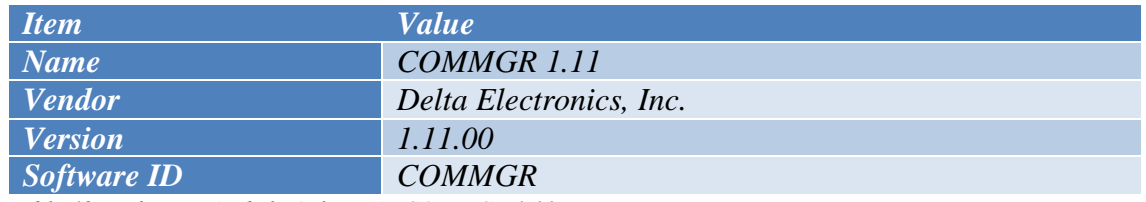

*Tabla 12 - Información de la Aplicación COMMGR 1.11*

## o DAServer Runtime Components Upgrade

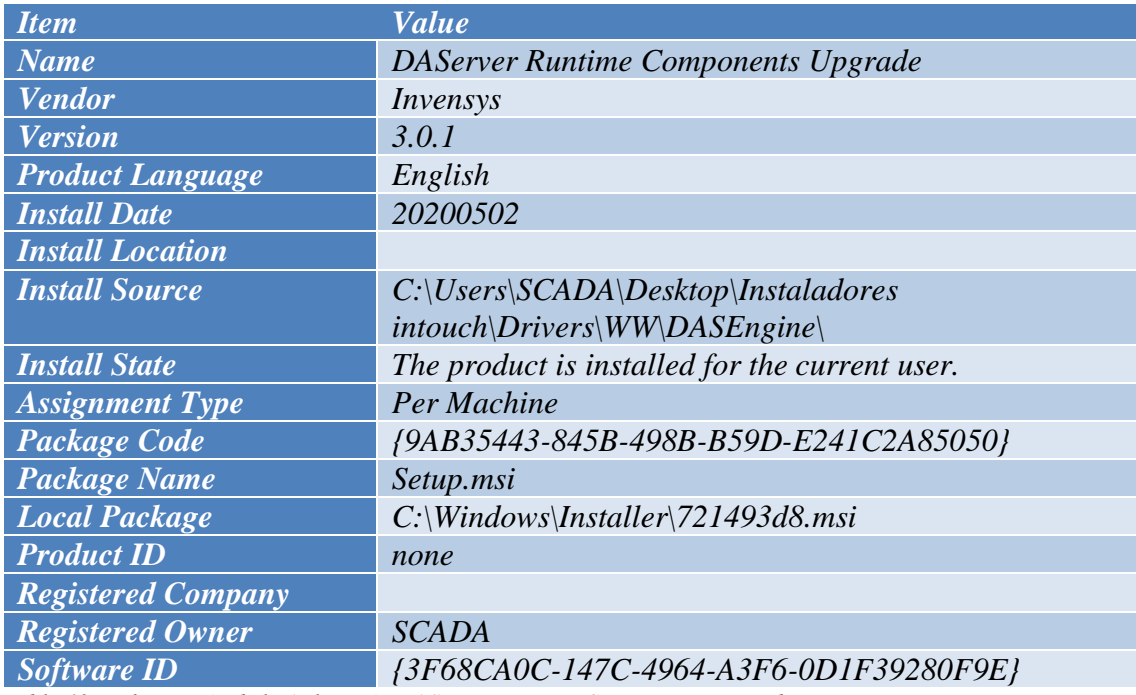

*Tabla 13 - información de la Aplicación DAServer Runtime Components Upgrade*

#### o DCISoft 1.22

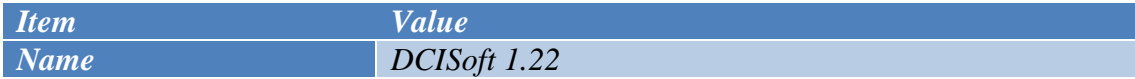

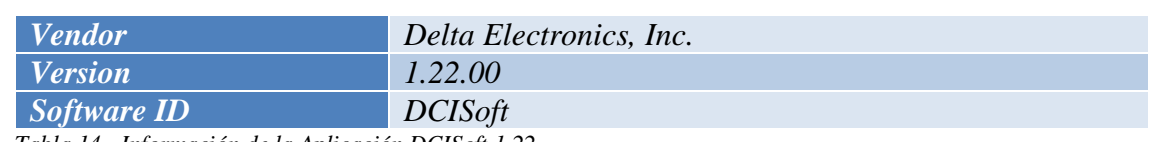

*Tabla 14 - Información de la Aplicación DCISoft 1.22*

#### o HWCONFIG 4.00

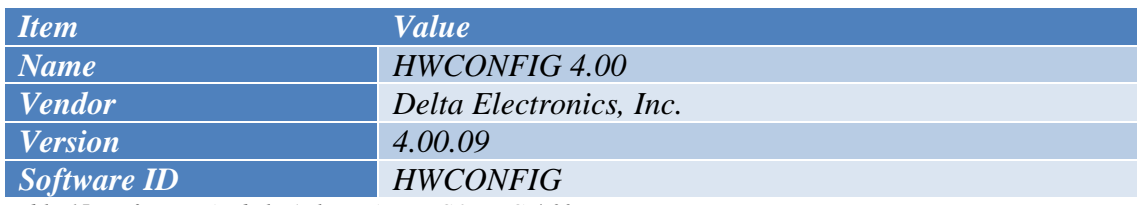

*Tabla 15 - Información de la Aplicación HWCONFIG 4.00*

#### o ISPSoft 3.10

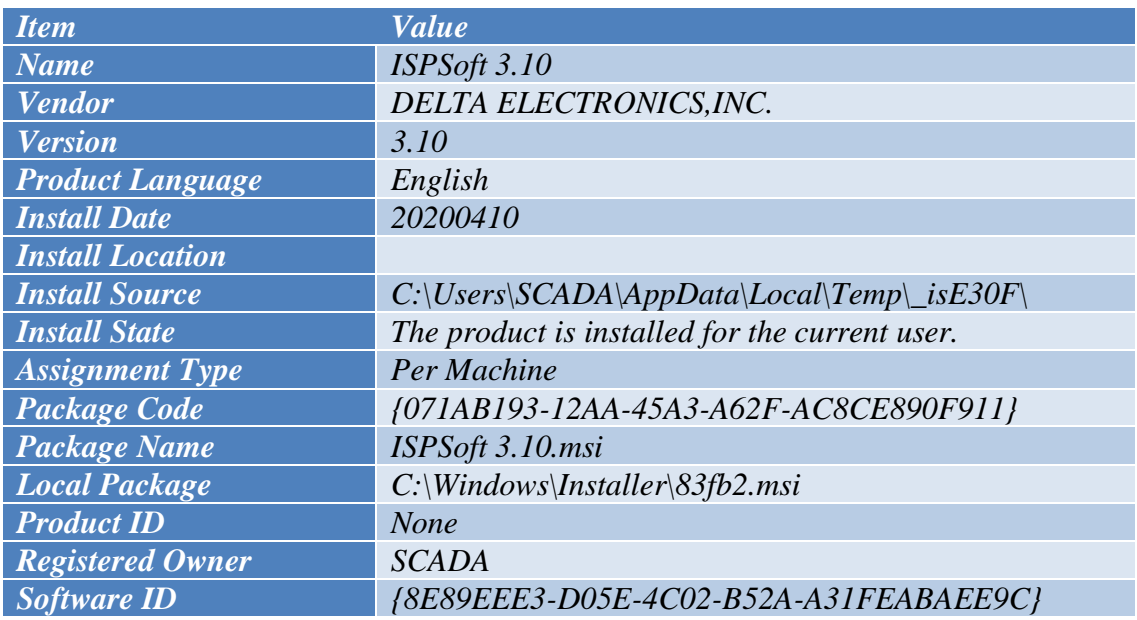

*Tabla 16 - Información de la Aplicación ISPSoft 3.10*

### o Modicon MODBUS Plus

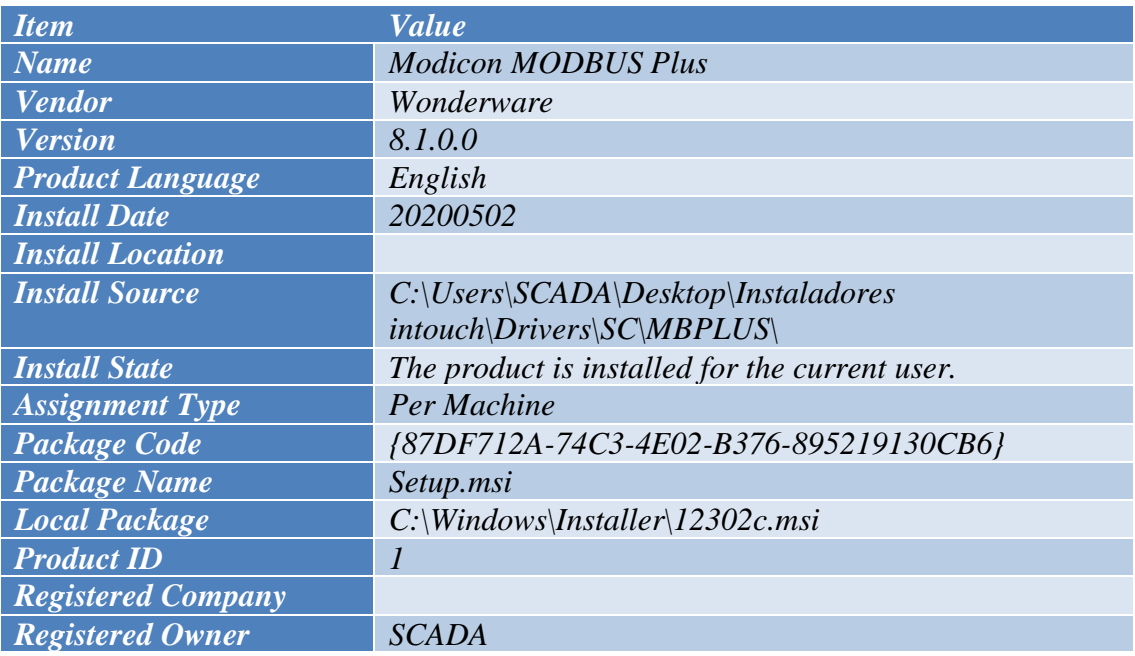

*Software ID {A325F6BD-CAEE-4D25-80CB-BE0C976A035F}*

*Tabla 17 - Información de la Aplicación Modicon MODBUS Plus*

#### o Sentinel Protection Installer 7.5.0

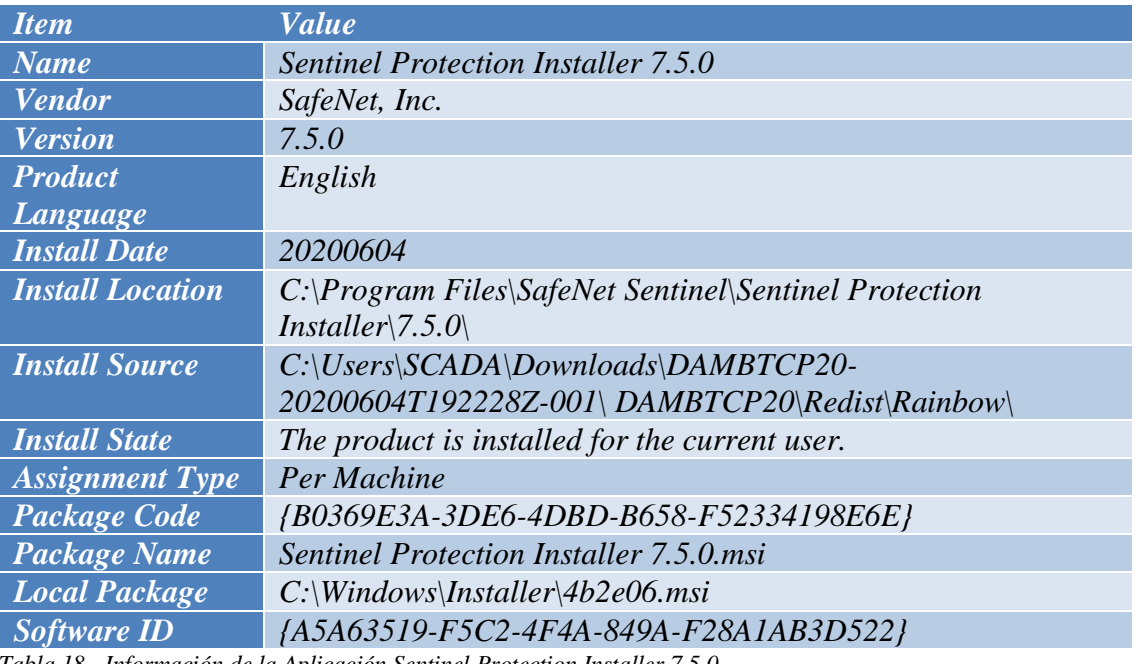

*Tabla 18 - Información de la Aplicación Sentinel Protection Installer 7.5.0*

#### o SuiteLink

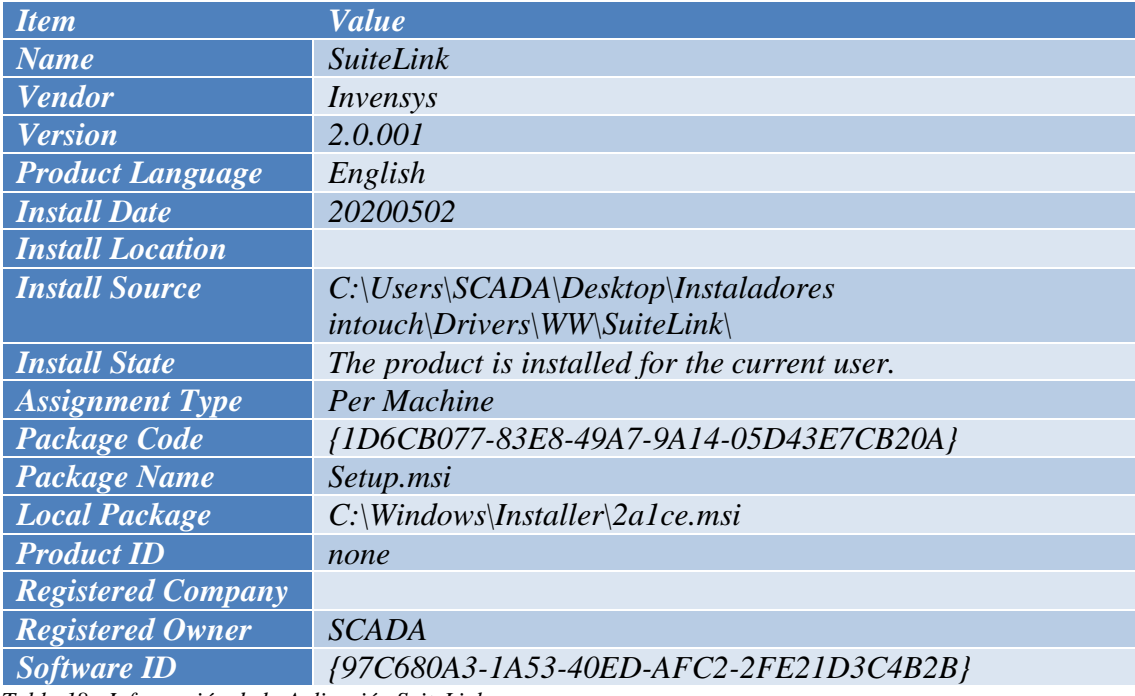

*Tabla 18 - Información de la Aplicación SuiteLink*

#### o Virtual COM

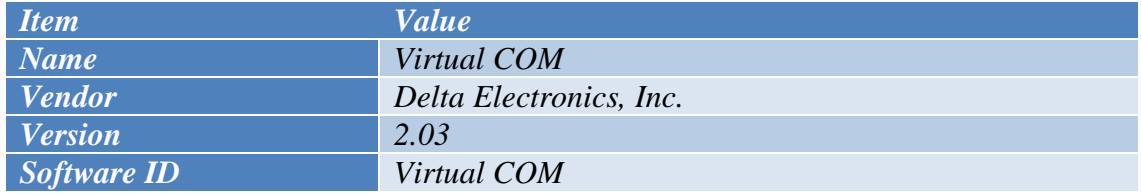

*Tabla 19 - Información de la Aplicación Virtual COM*

#### o Wonderware Alarm2U DAServer

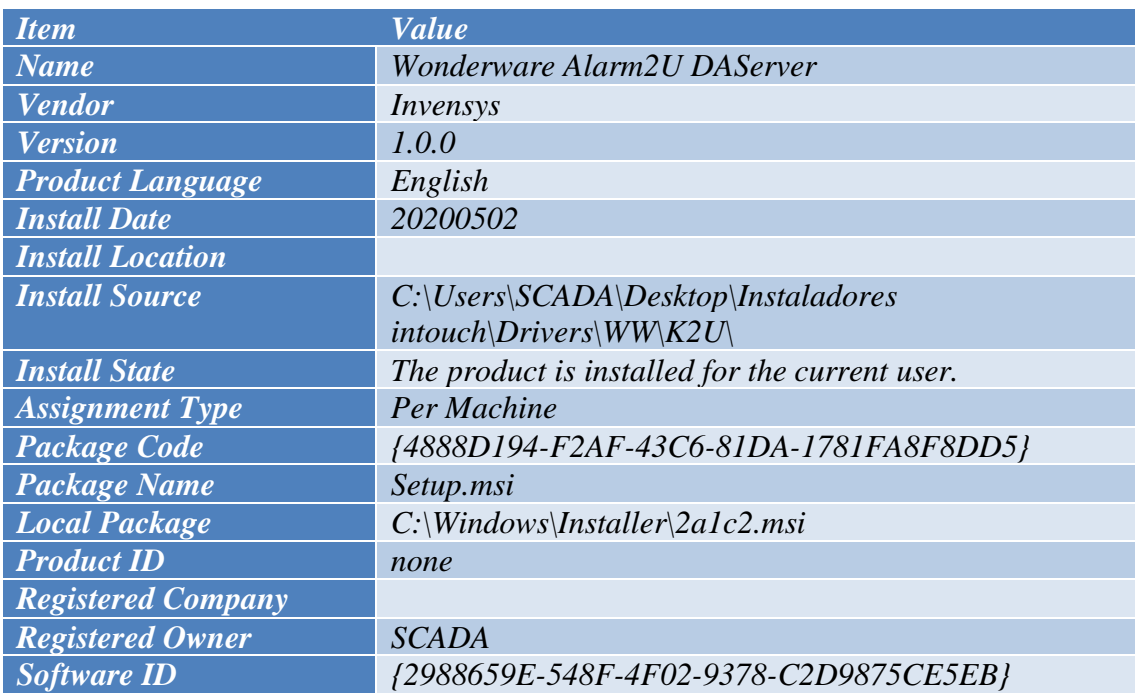

*Tabla 20 - Información de la Aplicación Wonderware Alarm2U DAServer*

#### o Wonderware Common Components

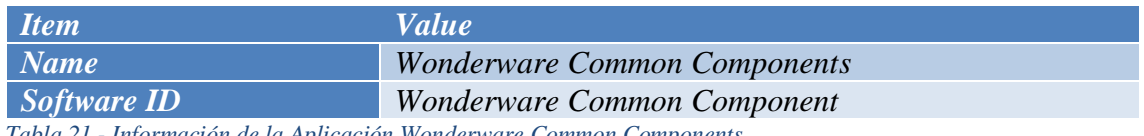

*Tabla 21 - Información de la Aplicación Wonderware Common Components*

## o Wonderware Compact Panel DAServer

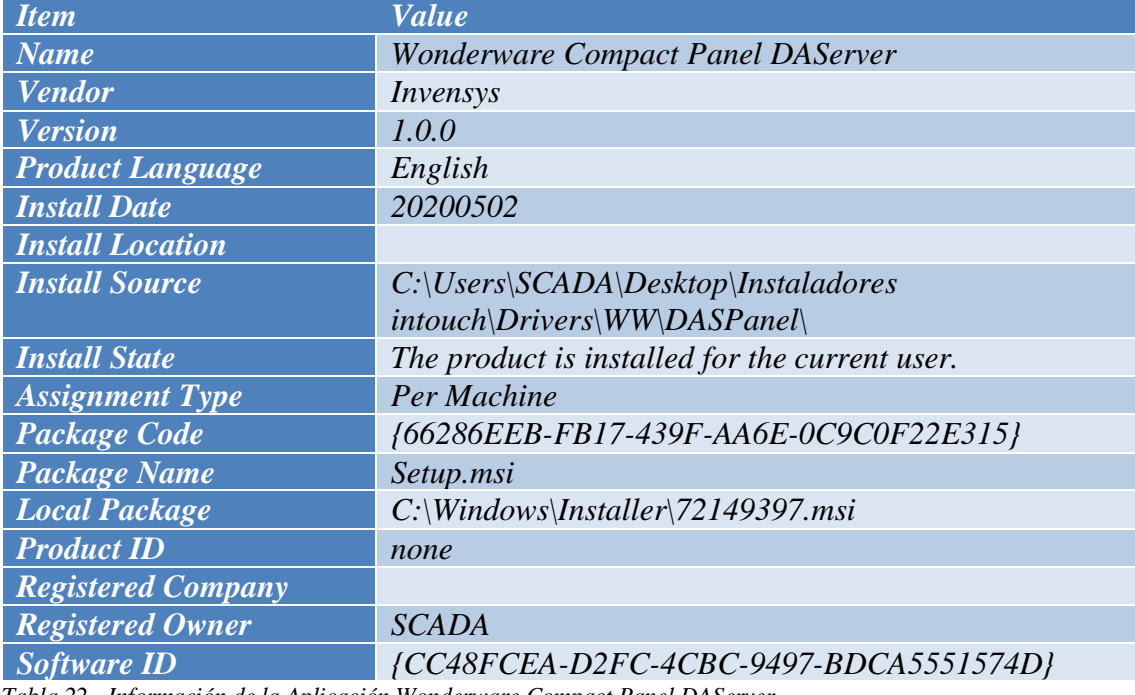

*Tabla 22 - Información de la Aplicación Wonderware Compact Panel DAServer*

o Wonderware FactorySuite Gateway

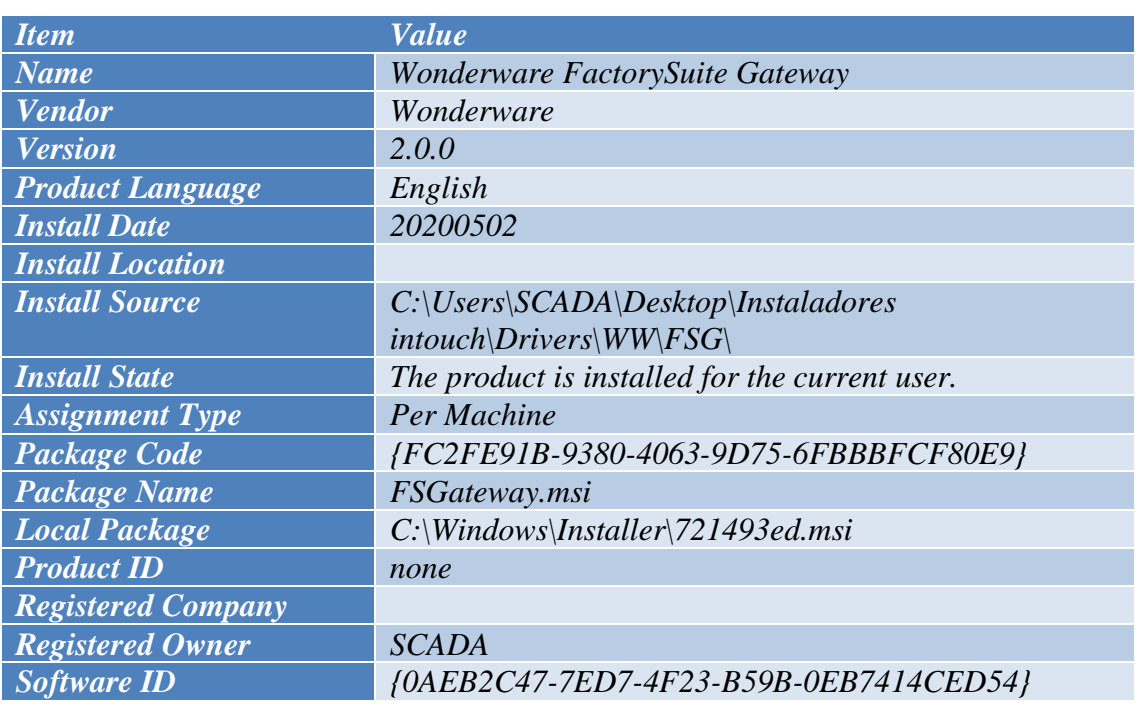

*Tabla 23 - Información de la Aplicación Wonderware FactorySuite Gateway*

#### o Wonderware InTouch

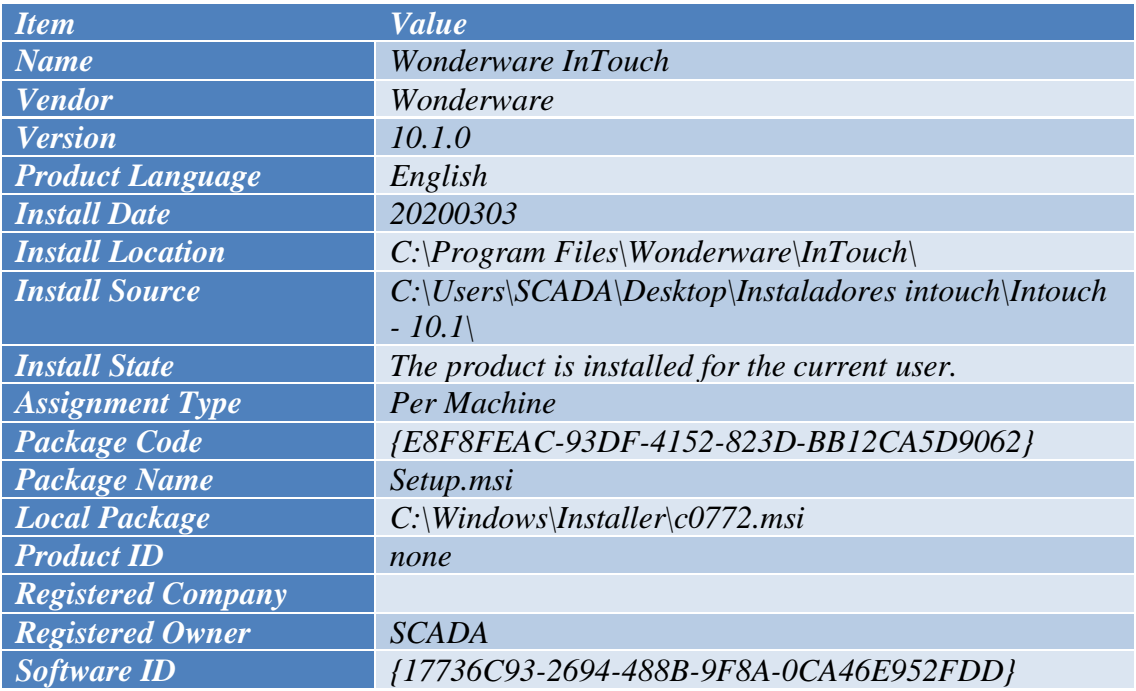

*Tabla 24 - Información de la Aplicación Wonderware InTouch*

### o Wonderware Kontron DAServer

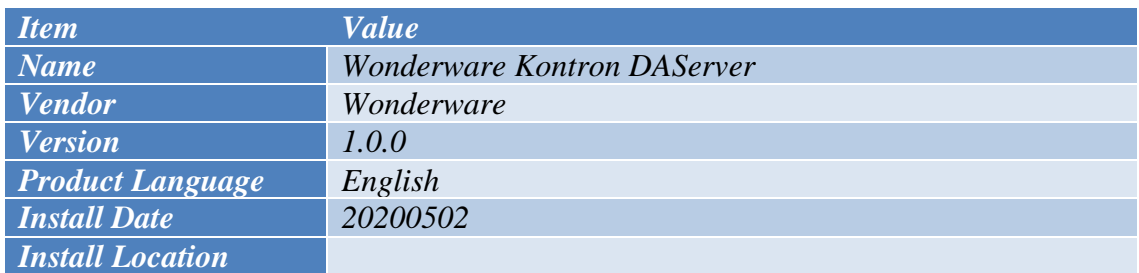

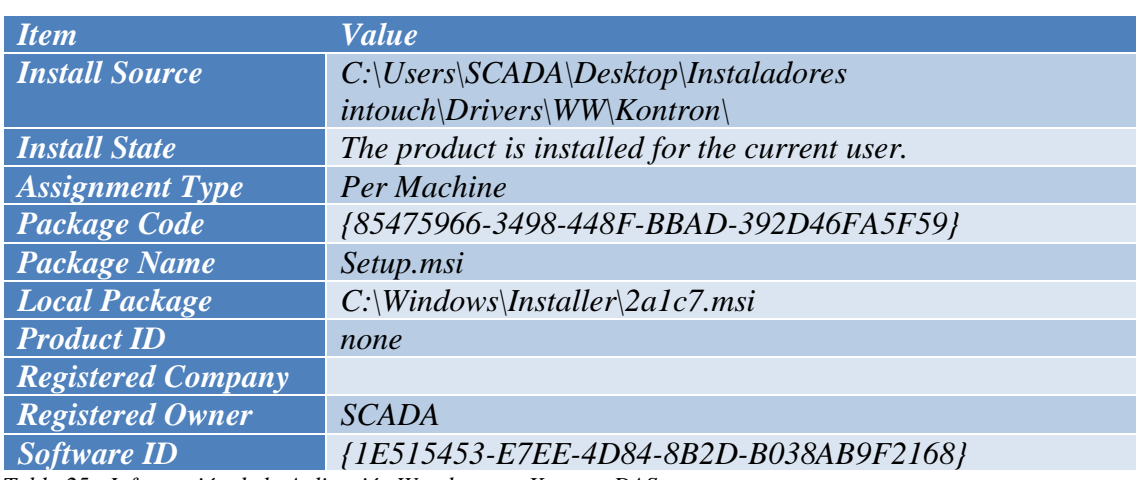

*Tabla 25 - Información de la Aplicación Wonderware Kontron DAServer*

#### o Wonderware MBSerial DAServer

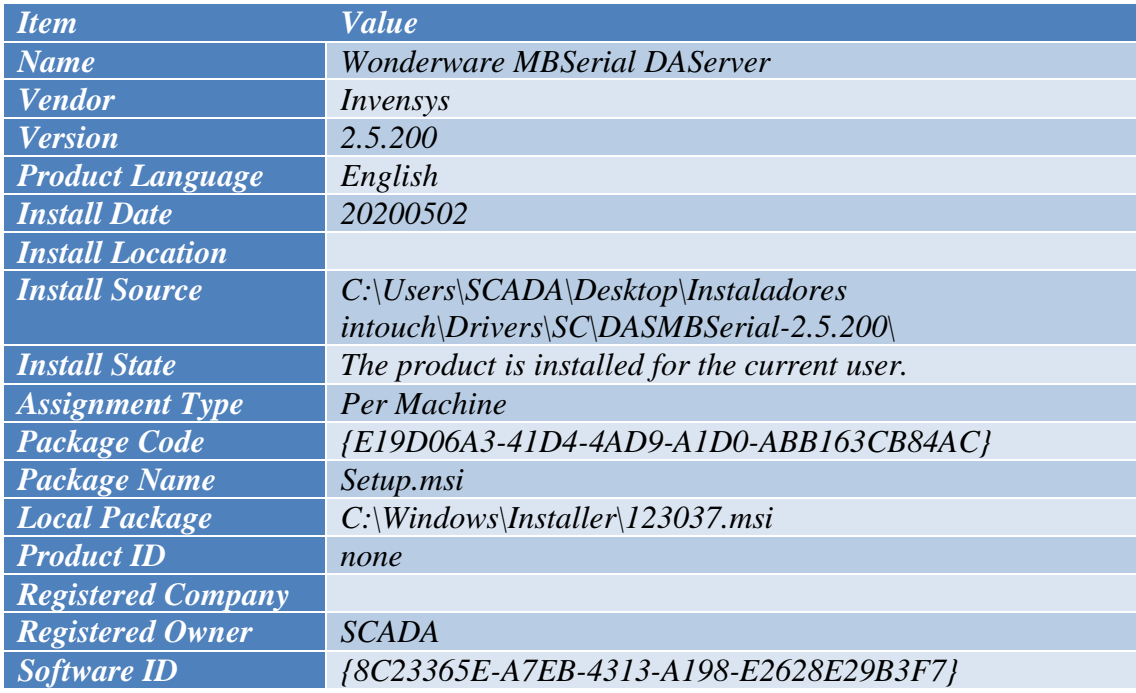

*Tabla 26 - Información de la Aplicación Wonderware MBSerial DAServer*

#### o Wonderware MBTCP DAServer

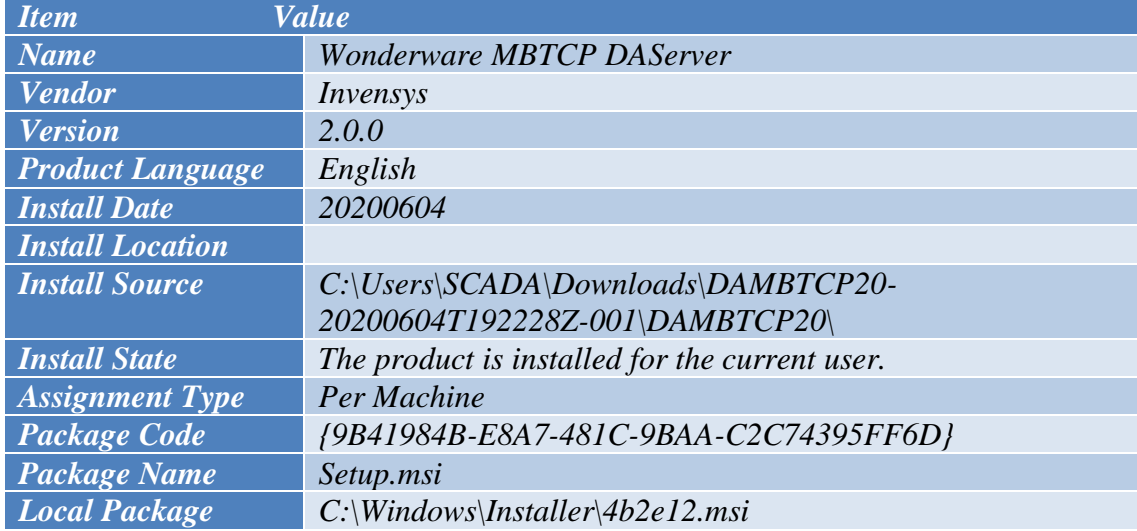

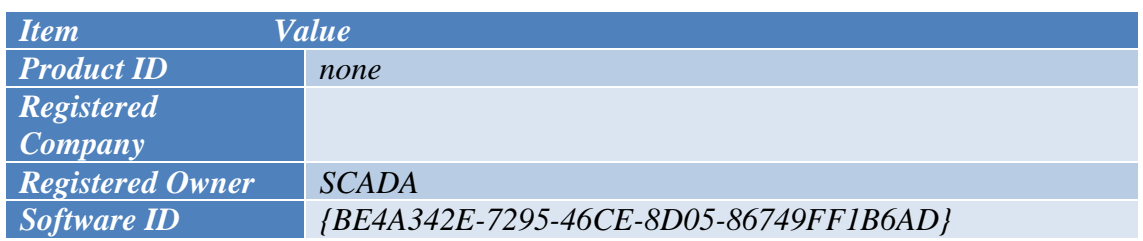

*Tabla 27 - Información de la Aplicación Wonderware MBTCP DAServer*

#### o Wonderware Modicon MODBUS Ethernet

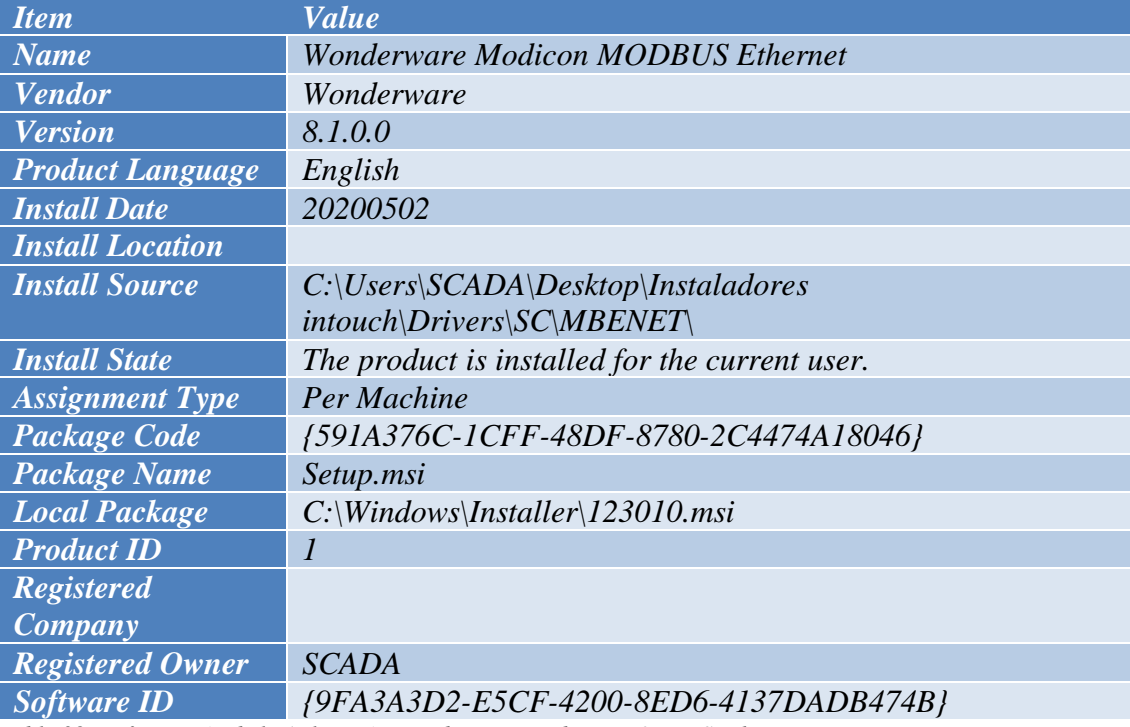

*Tabla 28 - Información de la Aplicación Wonderware Modicon MODBUS Ethernet*

#### o WonderwareTSInfoTool

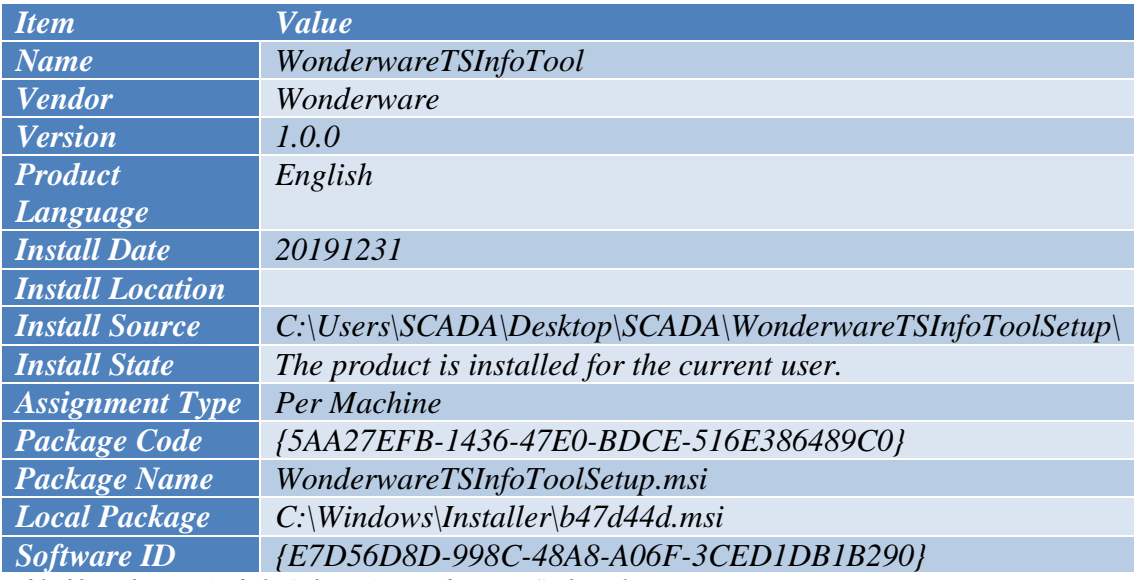

*Tabla 29 - Información de la Aplicación WonderwareTSInfoTool*

## o WPLSoft 2.49

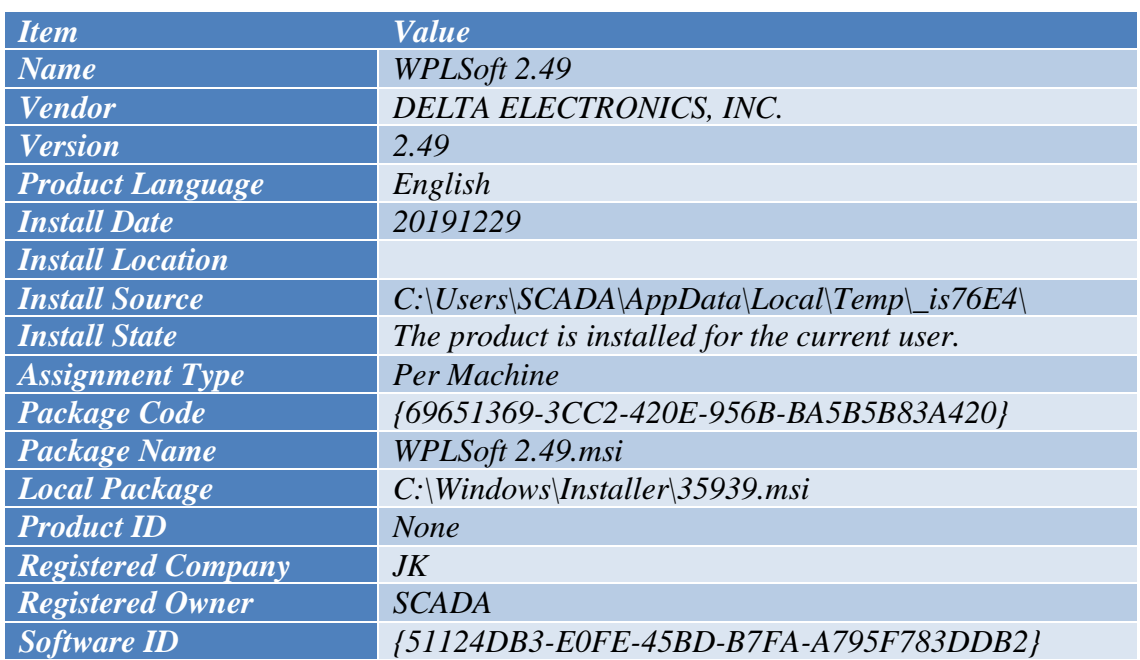

*Tabla 30 - Información de la Aplicación WPLSoft 2.49*

## • *Dispositivos de Red*

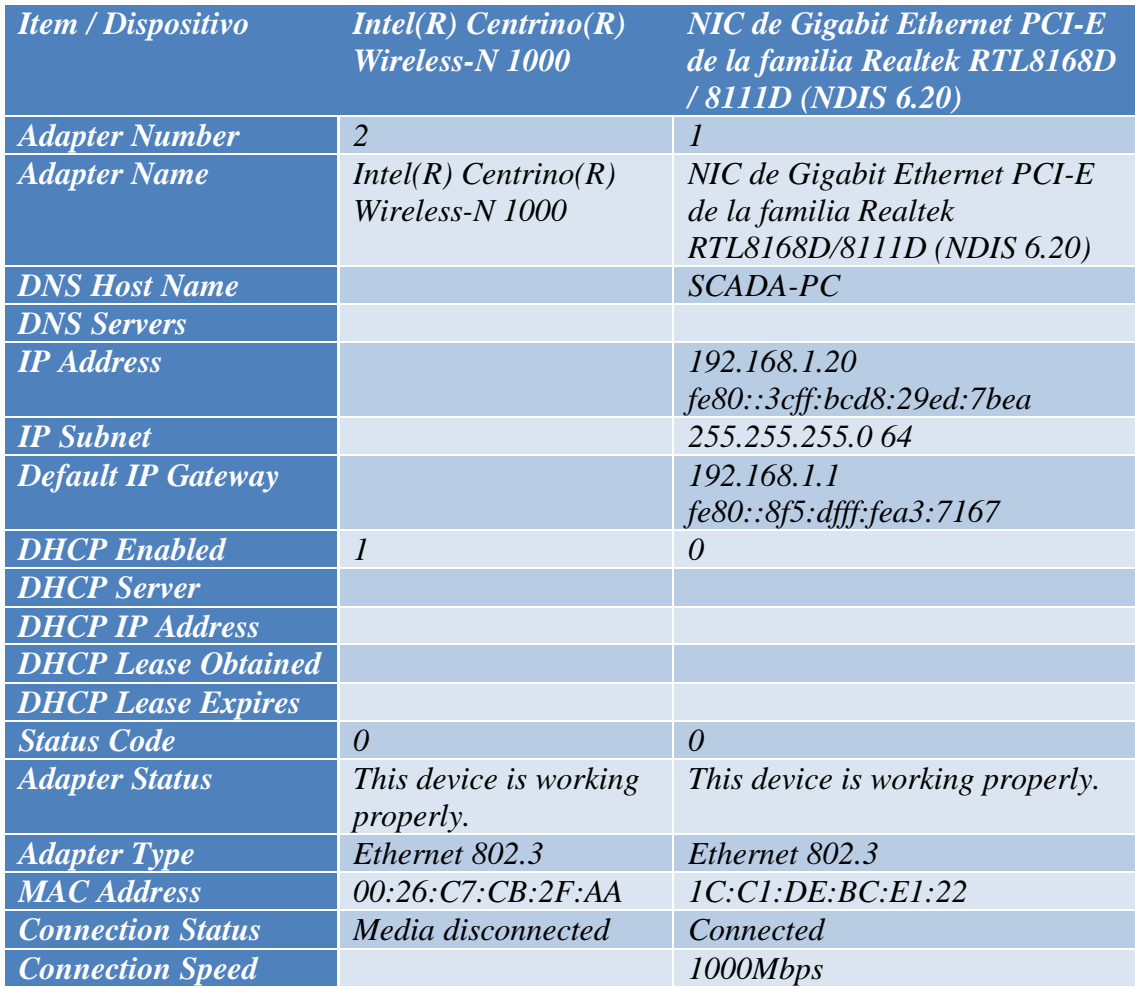

*Tabla 31 - Información del Dispositivo de Red Wireless y Gigabit Ethernet PCI-E*

#### • *Puertos de comunicación*

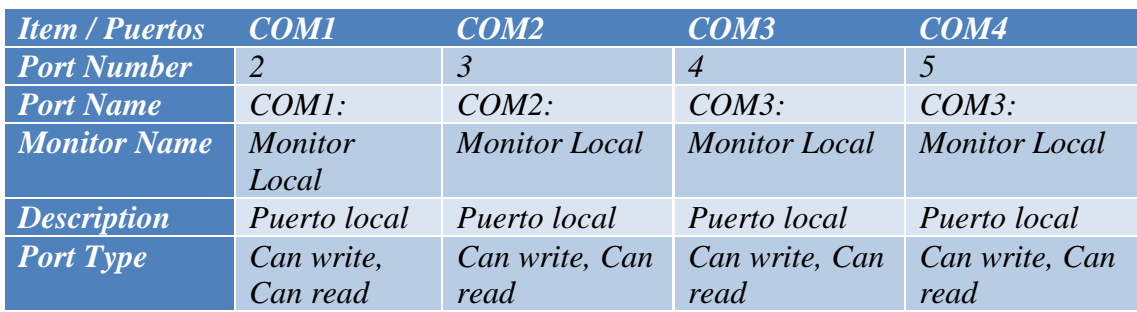

*Tabla 32 - Información de los Puertos COM1, COM2, COM3 y COM4*

#### • *Puertos Abiertos Relevantes*

#### o TCP ::1:59568

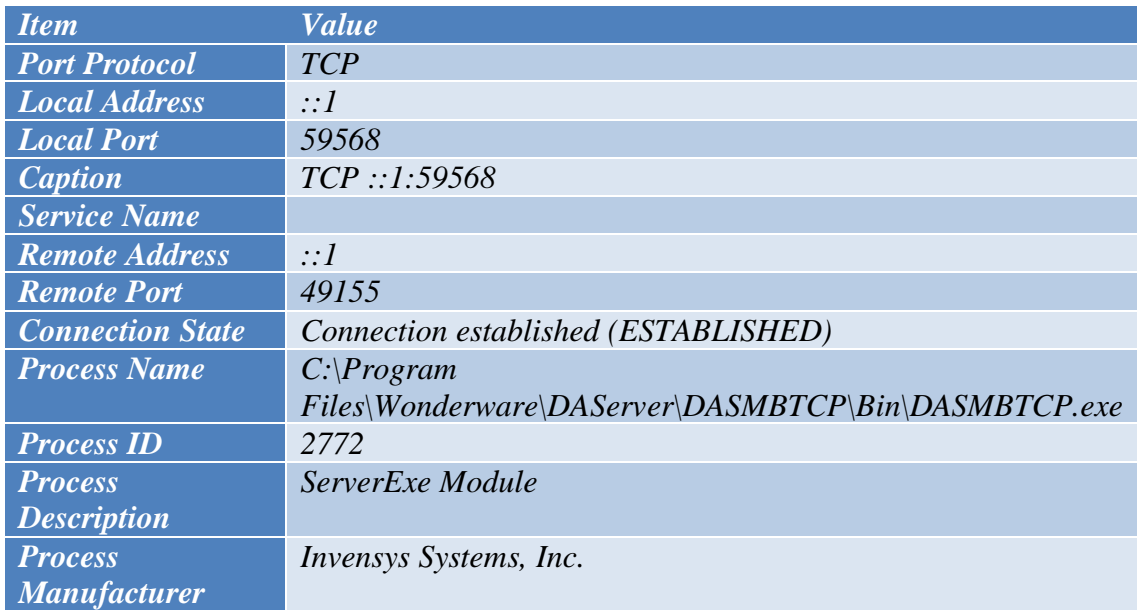

*Tabla 33 - Información del Puerto TCP 59568*

#### • *Tabla de Ruteo*

#### $\circ$  0.0.0.0

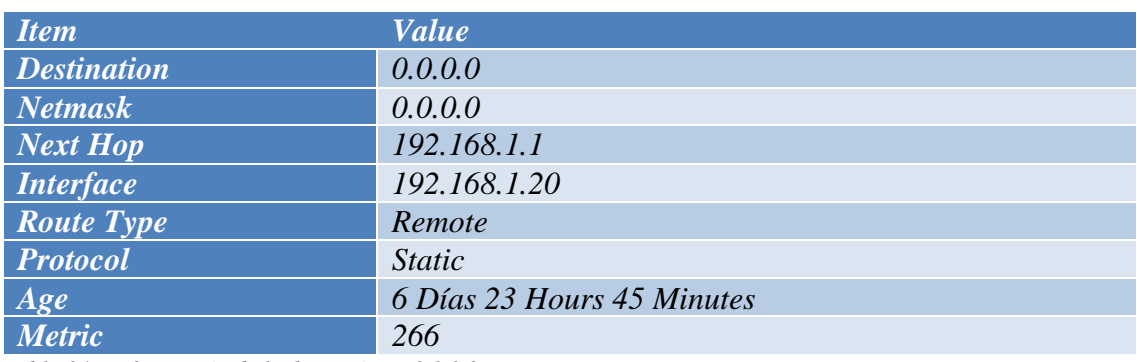

*Tabla 34 - Información de la dirección IP 0.0.0.0*

#### $\circ$  127.0.0.0

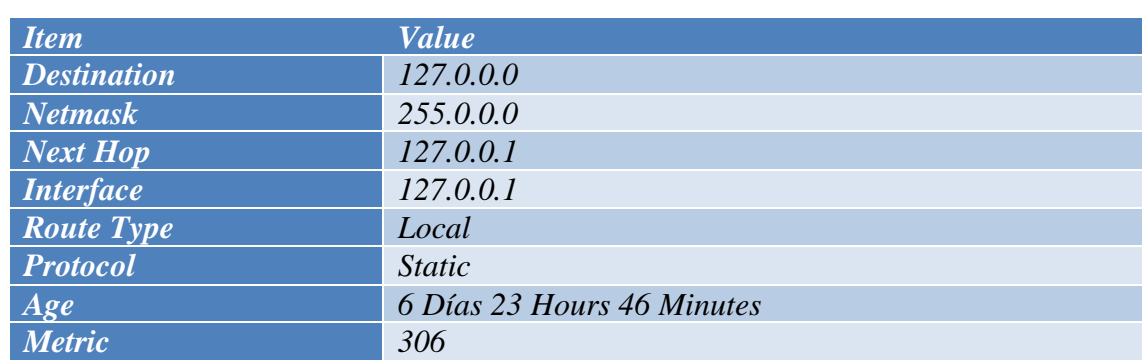

*Tabla 36 - Información de la dirección IP 127.0.0.0*

#### o 127.0.0.1

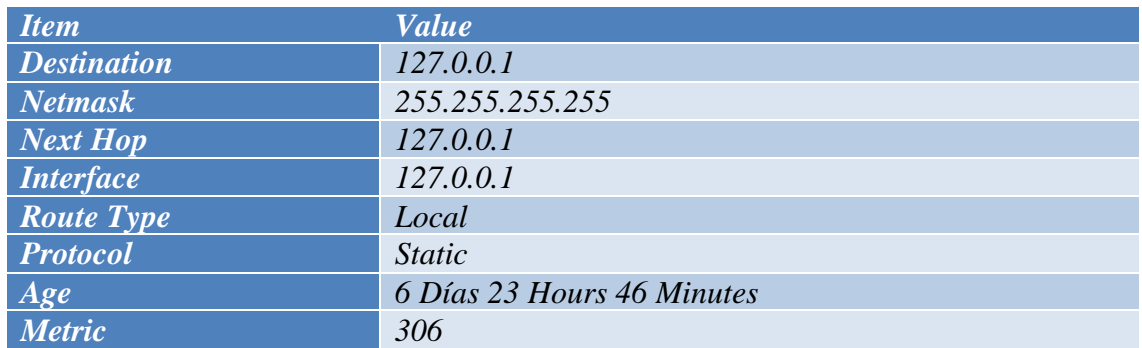

*Tabla 35 - Información de la dirección IP 127.0.0.1*

#### $0$  192.168.1.0

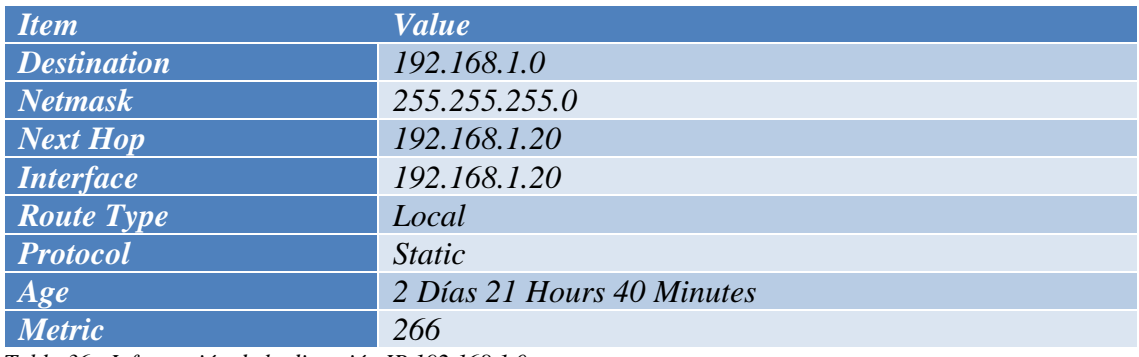

*Tabla 36 - Información de la dirección IP 192.168.1.0*

#### o 192.168.1.20

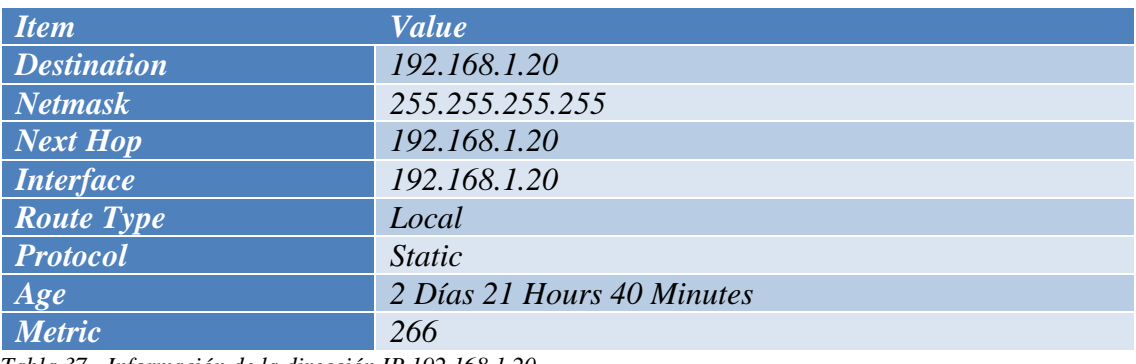

*Tabla 37 - Información de la dirección IP 192.168.1.20*

## o 192.168.1.255

 $Value$ 

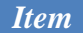

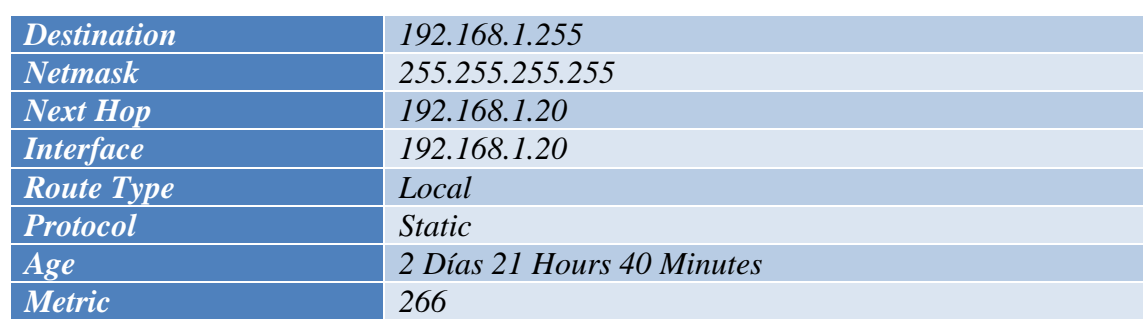

*Tabla 38 - Información de la dirección IP 192.168.1.255*

#### • *Configuración de Seguridad*

| <b>Item</b>                   | <b>Name</b>                         | <b>Setting</b>  |
|-------------------------------|-------------------------------------|-----------------|
| <b>Accounts</b>               | Administrator account status        | <b>Disabled</b> |
| <b>Accounts</b>               | Guest account status                | <b>Disabled</b> |
| <b>Accounts</b>               | Rename administrator account        | Administrador   |
| <b>Accounts</b>               | Rename guest account                | <i>Invitado</i> |
| <b>Account Lockout Policy</b> | <b>Account lockout duration</b>     | Not Applicable  |
| <b>Account Lockout Policy</b> | Account lockout threshold           | 0 Attempts      |
| <b>Account Lockout Policy</b> | Reset account lockout counter after | Not Applicable  |
| <b>AutoLogon</b>              | Enabled                             |                 |
| <b>Automatic Updates</b>      | <b>Update</b> status                | Not configured  |
| <b>Automatic Updates</b>      | Update schedule                     |                 |
| <b>Internet Explorer</b>      | Run script                          | Allow           |
| <b>Internet Explorer</b>      | <b>Run ActiveX</b>                  | Allow           |
| <b>Internet Explorer</b>      | Run Java                            | Allow           |
| <b>Internet Explorer</b>      | Download files                      | Allow           |
| <b>Internet Explorer</b>      | Install desktop items               | Prompt user     |
| <b>Internet Explorer</b>      | Launch applications                 | Prompt user     |
| <b>Network Access</b>         | Allow anonymous SID/name            | <b>Disabled</b> |
|                               | translation                         |                 |
| <b>Screen Saver</b>           | Enabled                             | $\mathcal I$    |
| <b>Screen Saver</b>           | <b>Timeout</b>                      | $\theta$        |
| <b>Screen Saver</b>           | Password protected                  |                 |

*Tabla 39 - Información de la Configuración de Seguridad*

#### *Análisis de la Red y Tráfico de Red*

Antes de realizar el análisis de red y tráfico de red se realizó una verificación de la configuración de la dirección IP del PLC en la consola de administración de la aplicación Wonderware (ArchestrA System Management Console). En la misma se verifica que la dirección IP del PLC es 192.168.1.5.

En la ilustración 16 se visualiza una captura de pantalla de la consola de administración de la aplicación Wonderware.

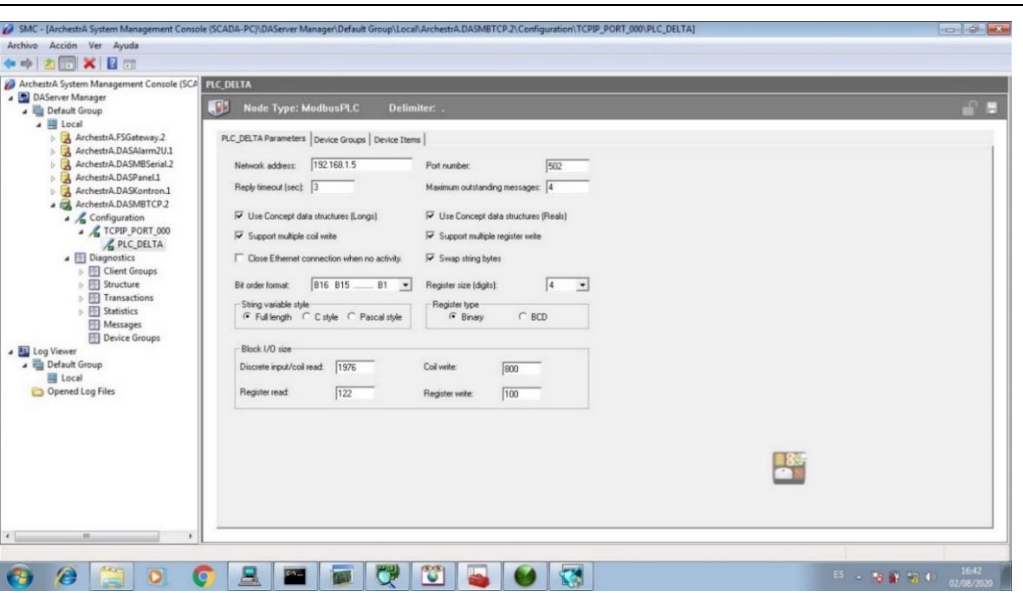

*Ilustración 16 - Pantalla de Consola de Administración de la aplicación Wonderware*

Luego se verificó la conectividad entre el equipo de cómputo y el PLC, para ello se ejecutó el comando CMD (de sus siglas en inglés, Command Prompt) con privilegios de administrador, lo cual habilitó la consola de comandos (símbolo del sistema) del sistema operativo Windows 7. Los pasos antes ejecutados permitieron el uso del comando PING, lo cual demostró la comunicación satisfactoria entre el equipo de cómputo y el PLC.

En la ilustración 17 se visualiza la ejecución del comando PING y la satisfactoria comunicación entre el equipo de cómputo y el PLC.

| BY Administrador: C:\Windows\System32\cmd.exe                                                                                                    |           |                     |
|----------------------------------------------------------------------------------------------------|-----------|---------------------|
| C:\Windows\system32>ping 192.168.1.5<br>Haciendo ping a 192.168.1.5 con 32 bytes de datos:<br>Respuesta desde 192.168.1.5: bytes=32 tiempo=1ms TTL=128<br>Respuesta desde 192.168.1.5: bytes=32 tiempo<1m TTL=128<br>Respuesta desde 192.168.1.5: bytes=32 tiempo<1m TTL=128<br>Respuesta desde 192.168.1.5: bytes=32 tiempo<1m TTL=128<br>Estadísticas de ping para 192.168.1.5:<br>Paquetes: enviados = 4, recibidos = 4, perdidos = 0<br>(Ø% perdidos),<br>Tiempos aproximados de ida y vuelta en milisegundos:<br>Mínimo = Øms. Máximo = $\overline{1}$ ms. Media = Øms |           |                     |
| C:\Windows\system32>                                                                                                    |           |                     |
| ES.                                                                                                    | △ 【 】 【 】 | 16:04<br>02/08/2020 |

*Ilustración 17 – Visualización de comunicación entre el equipo de cómputo y el PLC*

La lectura del tráfico de red, a través de la aplicación NetworkTrafficViewer, arrojó resultados satisfactorios de comunicación recíproca entre el equipo de cómputo y el PLC.

- 54 - En la ilustración 18 se visualiza que en el tráfico de red hay una comunicación recíproca, mediante el protocolo ICMP y TCP, entre el equipo de cómputo y el PLC. También se verifican las direcciones IP del equipo de cómputo (192.168.1.2) y el PLC (192.168.1.5).

| ۰.<br>b.                   | $\mathbf{A}$<br>$H \oplus T$ |                |                            |             |                  |                |               |
|----------------------------|------------------------------|----------------|----------------------------|-------------|------------------|----------------|---------------|
| <b>Ethernet Type</b>       | <b>IP Protocol</b>           | Source Address | <b>Destination Address</b> | Source Port | Destination Port | Service Name   | <b>Status</b> |
| IPv4                       | <b>ICMP</b>                  | 192.168.1.1    | 192.168.1.2                |             |                  |                |               |
| IPv4                       | ICMP                         | 192.168.1.2    | 192.168.1.2                |             |                  |                |               |
| IPv4                       | IGMP                         | 192.168.1.1    | 224.0.0.1                  |             |                  |                |               |
| IPv4                       | IGMP                         | 192.168.1.2    | 224.0.0.22                 |             |                  |                |               |
| IPv4                       | <b>ICMP</b>                  | 192,168,1.2    | 192,168,1.5                |             |                  |                |               |
| IPv4                       | <b>ICMP</b>                  | 192,168,1.5    | 192.168.1.2                |             |                  |                |               |
| <b>Ed IPv4</b>             | <b>TCP</b>                   | 192.168.1.2    | 192.168.1.5                | 49218       | 502              | asa-appl-proto | Connected     |
| <b>Fo</b> IP <sub>v4</sub> | <b>TCP</b>                   | 192.168.1.5    | 192.168.1.2                | 502         | 49218            | asa-appl-proto | Connected     |
|                            |                              |                |                            |             |                  |                |               |
| $\rightarrow$              | Ш                            |                |                            |             |                  |                |               |

*Ilustración 18 - Visualización de comunicación entre el equipo de cómputo y el PLC*

Para el caso de la captura de paquetes de datos, la aplicación SmartSniff tiene 3 (tres) modos de visualización de paquetes de datos capturados, ellos son: Automático, Ascii y Hex Dump. Luego de la ejecución de la aplicación se verificó que es posible la captura de paquetes de datos entre el equipo de cómputo y el PLC.

Para el caso del equipo de cómputo en la ilustración 19 se visualiza la captura de paquetes de datos en modo Automático.

|                            | 7                      | $\blacksquare$       | 口里油店桌                                                                |  |  |                |              |                   |            |                    |                                                    |              |
|----------------------------|------------------------|----------------------|----------------------------------------------------------------------|--|--|----------------|--------------|-------------------|------------|--------------------|----------------------------------------------------|--------------|
| Index                      | Prot                   |                      | Local Ad., Remote  Loc., Re., L., R., Service                        |  |  | Packets        | Data Size    | <b>Total Size</b> | Data Speed | Capture Time       | Last Packet Time                                   | Duration     |
| @8                         | <b>ICMP</b>            |                      | 192.168.1.2 192.168.1.1                                              |  |  | $\overline{2}$ | 156 Bytes    | 318 Bytes         | 0.0 KB/Sec | 26/09/2020 22:48:4 | 26/09/2020 22:50:4                                 | 00:01:59.681 |
| @12                        | ICMP                   |                      | 192.168.1.2 192.168.1.2                                              |  |  | 504            | 39.312 Bytes | 53.530 Bytes      | 0.3 KB/Sec | 26/09/2020 22:48:4 | 26/09/2020 22:50:5                                 | 00:02:07.996 |
| <b>OFF</b>                 | <b>ICMP</b>            |                      | 192.168.1.2 192.168.1.5                                              |  |  | 8 <sup>1</sup> | 256 Bytes    | 540 Bytes         | 0.1 KB/Sec |                    | 26/09/2020 22:49:1 26/09/2020 22:49:1 00:00:03.042 |              |
| @14                        | TCP                    |                      | 192.168.1.2 192.168.1.5 49218 502                                    |  |  | 9.975          | 75.957 Bytes | 475.009 Bytes     | 0.1 KB/Sec | 26/09/2020 22:49:3 | 26/09/2020 22:59:4                                 | 00:10:10.709 |
|                            |                        |                      |                                                                      |  |  |                |              |                   |            |                    |                                                    |              |
|                            |                        |                      |                                                                      |  |  |                | m.           |                   |            |                    |                                                    |              |
|                            |                        |                      |                                                                      |  |  |                |              |                   |            |                    |                                                    |              |
| $\leftarrow$               |                        |                      | abcdefghijklmnopgrstuvwabcdefghi<br>abcdefqhijklmnopqrstuvwabcdefqhi |  |  |                |              |                   |            |                    |                                                    |              |
|                            |                        |                      | abcdefghijklmnopqrstuvwabcdefghi                                     |  |  |                |              |                   |            |                    |                                                    |              |
|                            |                        |                      | abcdefghijklmnopqrstuvwabcdefghi                                     |  |  |                |              |                   |            |                    |                                                    |              |
|                            |                        |                      | abcdefghijklmnopqrstuvwabcdefghi<br>abcdefghijklmnopqrstuvwabcdefghi |  |  |                |              |                   |            |                    |                                                    |              |
|                            |                        |                      | abcdefghijklmnopqrstuvwabcdefghi                                     |  |  |                |              |                   |            |                    |                                                    |              |
|                            |                        |                      | abcdefghijklmnopgrstuvwabcdefghi                                     |  |  |                |              |                   |            |                    |                                                    |              |
|                            |                        |                      |                                                                      |  |  |                |              |                   |            |                    |                                                    |              |
|                            |                        |                      |                                                                      |  |  |                |              |                   |            |                    |                                                    |              |
|                            |                        |                      |                                                                      |  |  |                |              |                   |            |                    |                                                    |              |
|                            |                        |                      |                                                                      |  |  |                |              |                   |            |                    |                                                    |              |
|                            |                        |                      |                                                                      |  |  |                |              |                   |            |                    |                                                    |              |
|                            |                        |                      |                                                                      |  |  |                |              |                   |            |                    |                                                    |              |
|                            | 11015 Packets Captured |                      |                                                                      |  |  |                |              |                   |            |                    |                                                    |              |
|                            |                        | i W-                 |                                                                      |  |  |                |              |                   |            |                    |                                                    |              |
|                            |                        |                      |                                                                      |  |  |                |              |                   |            |                    |                                                    |              |
| 1610231<br><b>Glatters</b> |                        | <b>DRIVA US DRE </b> |                                                                      |  |  |                |              |                   |            |                    |                                                    |              |

*Ilustración 19 - Captura de paquetes de datos en modo Automático*

Siguiendo con el equipo de cómputo en la ilustración 20 se visualiza la captura de paquetes de datos en modo Ascii.

|       | File Edit View Options Help      |                                                                                                    |  |  |                                                          |  |  |                |         |                                        |                   |            |                    |                         |              |
|-------|----------------------------------|----------------------------------------------------------------------------------------------------|--|--|----------------------------------------------------------|--|--|----------------|---------|----------------------------------------|-------------------|------------|--------------------|-------------------------|--------------|
| ь.    | $\mathbf{D}$                     | <b>TADRES</b>                                                                                      |  |  |                                                          |  |  |                |         |                                        |                   |            |                    |                         |              |
| Index | Prot                             | Local Ad Remote  Loc Re L R Service                                                                |  |  |                                                          |  |  |                | Packets | Data Size                              | <b>Total Size</b> | Data Speed | Capture Time       | <b>Last Packet Time</b> | Duration     |
| @8    | <b>ICMP</b>                      | 192.168.1.2 192.168.1.1                                                                            |  |  |                                                          |  |  | $\overline{2}$ |         | 156 Bytes                              | 318 Bytes         | 0.0 KB/Sec | 26/09/2020 22:48:4 | 26/09/2020 22:50:4      | 00:01:59.681 |
| @12   | <b>ICMP</b>                      | 192.168.1.2 192.168.1.2                                                                            |  |  |                                                          |  |  | 504            |         | 39.312 Bytes                           | 53.530 Bytes      | 0.3 KB/Sec | 26/09/2020 22:48:4 | 26/09/2020 22:50:5      | 00:02:07.996 |
| @13   | <b>ICMP</b>                      | 192.168.1.2 192.168.1.5                                                                            |  |  |                                                          |  |  | 8              |         | 256 Bytes                              | 540 Bytes         | 0.1 KB/Sec | 26/09/2020 22:49:1 | 26/09/2020 22:49:1      | 00:00:03.042 |
| @14   | <b>TCP</b>                       | 192.168.1.2 192.168.1.5 49218 502                                                                  |  |  |                                                          |  |  |                | 11.689  | 88.977 Bytes                           | 556.589 Bytes     | 0.1 KB/Sec | 26/09/2020 22:49:3 | 26/09/2020 23:01:3      | 00:11:55.713 |
|       |                                  |                                                                                                    |  |  |                                                          |  |  |                |         |                                        |                   |            |                    |                         |              |
|       |                                  |                                                                                                    |  |  |                                                          |  |  |                |         |                                        |                   |            |                    |                         |              |
|       |                                  |                                                                                                    |  |  |                                                          |  |  |                |         |                                        |                   |            |                    |                         |              |
|       |                                  |                                                                                                    |  |  |                                                          |  |  |                |         | $_{\rm HI}$                            |                   |            |                    |                         |              |
|       | GAGGGGGG                         | 61 62 63 64 65 66 67 68 69 68 68 60 60 6E 6F 78                                                    |  |  |                                                          |  |  |                |         | abcdefgh ijklmnop                      |                   |            |                    |                         |              |
|       | 00000010                         | 71 72 73 74 75 76 77 61                                                                            |  |  | 62 63 64 65 66 67 68 69                                  |  |  |                |         | grstuvwa bcdefghi                      |                   |            |                    |                         |              |
|       |                                  |                                                                                                    |  |  |                                                          |  |  |                |         |                                        |                   |            |                    |                         |              |
|       | 00000000<br>88888818             | 61 62 63 64 65 66 67 68 69 68 68 60 60 6E 6F 78<br>71 72 73 74 75 76 77 61 62 63 64 65 66 67 68 69 |  |  |                                                          |  |  |                |         | abcdefgh ijklmnop<br>grstuvwa bcdefghi |                   |            |                    |                         |              |
|       |                                  |                                                                                                    |  |  |                                                          |  |  |                |         |                                        |                   |            |                    |                         |              |
|       | 00000000                         | 61 62 63 64 65 66 67 68                                                                            |  |  | 69 68 68 6C 6D 6E 6F 78                                  |  |  |                |         | abcdefgh iiklmnop                      |                   |            |                    |                         |              |
|       | 00000010                         | 71 72 73 74 75 76 77 61                                                                            |  |  | 62 63 64 65 66 67 68 69                                  |  |  |                |         | qrstuvwa bcdefqhi                      |                   |            |                    |                         |              |
|       | <b>GAGGAGAG</b>                  | 61 62 63 64 65 66 67 68                                                                            |  |  | 69 68 68 60 60 6E 6F 78                                  |  |  |                |         | abcdefgh ijklmnop                      |                   |            |                    |                         |              |
|       | 00000010 71 72 73 74 75 76 77 61 |                                                                                                    |  |  | 62 63 64 65 66 67 68 69                                  |  |  |                |         | grstuvwa bcdefghi                      |                   |            |                    |                         |              |
|       |                                  |                                                                                                    |  |  |                                                          |  |  |                |         |                                        |                   |            |                    |                         |              |
|       | 00000000<br>00000010             | 61 62 63 64 65 66 67 68<br>71 72 73 74 75 76 77 61                                                 |  |  | 69 68 68 60 60 6E 6F 78<br>62 63 64 65 66 67 68 69       |  |  |                |         | abcdefgh ijklmnop<br>qrstuvwa bcdefqhi |                   |            |                    |                         |              |
|       |                                  |                                                                                                    |  |  |                                                          |  |  |                |         |                                        |                   |            |                    |                         |              |
|       | 68666686                         | 61 62 63 64 65 66 67 68                                                                            |  |  | 69 68 68 6C 6D 6E 6F 78                                  |  |  |                |         | abcdefgh ijklmnop                      |                   |            |                    |                         |              |
|       |                                  |                                                                                                    |  |  | 00000010 71 72 73 74 75 76 77 61 62 63 64 65 66 67 68 69 |  |  |                |         | grstuvwa bcdefghi                      |                   |            |                    |                         |              |

*Ilustración 20 - Captura de paquetes de datos en modo Ascii*

Para el caso del PCL en la ilustración 21 se visualiza la captura de paquetes de datos en modo Automático.

| >1                                                                                                    |       |                                   |     | $P$ $\Lambda$ $\Box$ $\Box$ $\Box$ $\pi$ |              |    |                         |             |    |          |    |                |                         |                    |                   |            |                    |                    |              |
|----------------------------------------------------------------------------------------------------|-------|-----------------------------------|-----|------------------------------------------|--------------|----|-------------------------|-------------|----|----------|----|----------------|-------------------------|--------------------|-------------------|------------|--------------------|--------------------|--------------|
| Index<br>Prot                                                                                                    |       | Local Ad., Remote                 |     |                                          |              |    | Loc Re L. R. Service    |             |    |          |    |                | Packets                 | Data Size          | <b>Total Size</b> | Data Speed | Capture Time       | Last Packet Time   | Duration     |
| @8<br><b>ICMP</b>                                                                                                    |       | 192.168.1.2 192.168.1.1           |     |                                          |              |    |                         |             |    |          |    | $\overline{2}$ |                         | 156 Bytes          | 318 Bytes         | 0.0 KB/Sec | 26/09/2020 22:48:4 | 26/09/2020 22:50:4 | 00:01:59.681 |
| @12<br><b>ICMP</b>                                                                                                    |       | 192.168.1.2 192.168.1.2           |     |                                          |              |    |                         |             |    |          |    |                | 504                     | 39.312 Bytes       | 53.530 Bytes      | 0.3 KB/Sec | 26/09/2020 22:48:4 | 26/09/2020 22:50:5 | 00:02:07.996 |
| @13<br><b>ICMP</b>                                                                                                    |       | 192.168.1.2 192.168.1.5           |     |                                          |              |    |                         |             |    |          |    | 8              |                         | 256 Bytes          | 540 Bytes         | 0.1 KB/Sec | 26/09/2020 22:49:1 | 26/09/2020 22:49:1 | 00:00:03.042 |
| $\odot$ 14 TCP                                                                                                    |       | 192.168.1.2 192.168.1.5 49218 502 |     |                                          |              |    |                         |             |    |          |    |                | 13.382                  | 101.855 Bytes      | 637.187 Bytes     | 0.1 KB/Sec | 26/09/2020 22:49:3 | 26/09/2020 23:03:1 | 00:13:39.703 |
|                                                                                                    |       |                                   |     |                                          |              |    |                         |             |    |          |    |                |                         |                    |                   |            |                    |                    |              |
|                                                                                                    |       |                                   |     |                                          |              |    |                         |             |    |          |    |                |                         |                    |                   |            |                    |                    |              |
|                                                                                                    |       |                                   |     |                                          |              |    |                         |             |    |          |    |                |                         |                    |                   |            |                    |                    |              |
|                                                                                                    |       |                                   |     |                                          |              |    |                         |             |    |          |    |                |                         |                    |                   |            |                    |                    |              |
|                                                                                                    |       |                                   |     |                                          |              |    |                         |             |    |          |    |                |                         |                    |                   |            |                    |                    |              |
|                                                                                                    |       |                                   |     |                                          |              |    |                         |             |    |          |    |                |                         | m.                 |                   |            |                    |                    |              |
|                                                                                                    |       | 00 01 00 00 00 06 FF 01           |     |                                          |              |    |                         |             |    |          |    |                | 04 02 05 01 00 02 00 00 |                    |                   |            |                    |                    |              |
|                                                                                                    |       | 88 86 FF 81 AC                    |     | 48                                       | 81 4E        |    | 96                      | 03 00 00 00 |    |          |    |                | 86 FF 81                | @.N                |                   |            |                    |                    |              |
|                                                                                                    |       | 85 88 88 83 88 84 88 88           |     |                                          |              |    | 00 06 FF 02 04 00 00 03 |             |    |          |    |                |                         |                    |                   |            |                    |                    |              |
|                                                                                                    |       | ទាទ                               | 66  | 08 83 FF 81                              |              |    | GR.                     | 88 82       |    | 66<br>86 | 66 |                | 83 FF                   | ********* ******** |                   |            |                    |                    |              |
|                                                                                                    |       | 81 83 88 83 88 88 88 84           |     |                                          |              |    | FF 01 01 04 00 04 00 00 |             |    |          |    |                |                         |                    |                   |            |                    |                    |              |
|                                                                                                    |       | 00 04 FF 02 01 04                 |     |                                          |              |    |                         |             |    |          |    |                |                         |                    |                   |            |                    |                    |              |
|                                                                                                    | 80 85 | 86                                | 86  | 68                                       | 06 FF 01     |    | 04 02 05 01 00          |             |    |          | 86 |                | <b>88 88</b>            | .                  |                   |            |                    |                    |              |
|                                                                                                    |       | 88 86 FF 81 AC 48                 |     |                                          | <b>81 4E</b> |    | 00 07 00 08 00 06 FF 01 |             |    |          |    |                |                         | @.N                |                   |            |                    |                    |              |
|                                                                                                    |       | 85 88 88 83 88 88 88 88           |     |                                          |              |    | 00 06 FF 02 04 00 00 03 |             |    |          |    |                |                         | .                  |                   |            |                    |                    |              |
|                                                                                                    |       | 66                                | 616 | 68                                       | 83 FF        | 81 | 63                      | 6169        | 06 | 88<br>66 | 66 |                | 83 FF                   | ********* ******** |                   |            |                    |                    |              |
|                                                                                                    | 81 83 |                                   |     | 00 07 00 00 00 04                        |              |    | FF 01 01 04 08 08       |             |    |          |    |                | <b>99 89</b>            |                    |                   |            |                    |                    |              |
| GOBOSSO<br>88888818<br>00000020<br>00000000<br>00000010<br>00000020<br>00000000<br>88888818<br>88888828<br>00000000<br>00000010<br>88888828 |       | 88 84 FF 82 81 84                 |     |                                          |              |    |                         |             |    |          |    |                |                         |                    |                   |            |                    |                    |              |

*Ilustración 21 - Captura de paquetes de datos en modo Automático*

Siguiendo con el PLC en la ilustración 22 se visualiza la captura de paquetes de datos en modo Hex Dump.

|                        |             |                             |                                   |  |                                               |                |               | SmartSniff - Conexión de área local, 192.168.1.2, NIC de Gigabit Ethernet PCI-E de la familia Realtek RTL8168D/8111D (NDIS 6.20) |            |                    |                                                    |              |
|------------------------|-------------|-----------------------------|-----------------------------------|--|-----------------------------------------------|----------------|---------------|----------------------------------------------------------------------------------------------------|------------|--------------------|----------------------------------------------------|--------------|
|                        |             | File Edit View Options Help |                                   |  |                                               |                |               |                                                                                                    |            |                    |                                                    |              |
| > 8                    |             |                             | $P$ $\Lambda$ $O$ as $A$          |  |                                               |                |               |                                                                                                    |            |                    |                                                    |              |
| Index                  | Prot        |                             |                                   |  | Local Ad., Remote  Loc., Re., L., R., Service | Packets        | Data Size     | <b>Total Size</b>                                                                                                    | Data Speed | Capture Time       | Last Packet Time                                   | Duration     |
| @8                     | ICMP        |                             | 192.168.1.2 192.168.1.1           |  |                                               | $\overline{2}$ | 156 Bytes     | 318 Bytes                                                                                                    | 0.0 KB/Sec | 26/09/2020 22:48:4 | 26/09/2020 22:50:4                                 | 00:01:59.681 |
| @12                    | ICMP        |                             | 192.168.1.2 192.168.1.2           |  |                                               | 504            | 39.312 Bytes  | 53.530 Bytes                                                                                                    | 0.3 KB/Sec | 26/09/2020 22:48:4 | 26/09/2020 22:50:5                                 | 00:02:07.996 |
| @13                    | <b>ICMP</b> |                             | 192.168.1.2 192.168.1.5           |  |                                               | 8              | 256 Bytes     | 540 Bytes                                                                                                    | 0.1 KB/Sec |                    | 26/09/2020 22:49:1 26/09/2020 22:49:1              | 00:00:03.042 |
| 0.14                   | <b>TCP</b>  |                             | 192.168.1.2 192.168.1.5 49218 502 |  |                                               | 14.485         | 110.287 Bytes | 689.739 Bytes                                                                                                    | 0.1 KB/Sec |                    | 26/09/2020 22:49:3 26/09/2020 23:04:2 00:14:47.703 |              |
|                        |             |                             |                                   |  |                                               |                |               |                                                                                                    |            |                    |                                                    |              |
|                        |             |                             |                                   |  |                                               |                |               |                                                                                                    |            |                    |                                                    |              |
|                        |             |                             |                                   |  |                                               |                |               |                                                                                                    |            |                    |                                                    |              |
|                        |             |                             |                                   |  |                                               |                |               |                                                                                                    |            |                    |                                                    |              |
|                        |             |                             |                                   |  |                                               |                |               |                                                                                                    |            |                    |                                                    |              |
|                        |             |                             |                                   |  |                                               |                |               |                                                                                                    |            |                    |                                                    |              |
|                        |             |                             |                                   |  |                                               |                |               |                                                                                                    |            |                    |                                                    |              |
| $\leftarrow$           |             |                             |                                   |  |                                               |                | $\mathbf{m}$  |                                                                                                    |            |                    |                                                    |              |
|                        |             |                             |                                   |  |                                               |                |               |                                                                                                    |            |                    |                                                    | $\hat{ }$    |
|                        |             |                             | 0.8                               |  |                                               |                |               |                                                                                                    |            |                    |                                                    |              |
|                        |             |                             |                                   |  |                                               |                |               |                                                                                                    |            |                    |                                                    |              |
|                        |             |                             |                                   |  |                                               |                |               |                                                                                                    |            |                    |                                                    |              |
|                        |             |                             |                                   |  |                                               |                |               |                                                                                                    |            |                    |                                                    |              |
|                        |             |                             | $-0.1$                            |  |                                               |                |               |                                                                                                    |            |                    |                                                    |              |
| .                      |             |                             |                                   |  |                                               |                |               |                                                                                                    |            |                    |                                                    |              |
|                        |             |                             |                                   |  |                                               |                |               |                                                                                                    |            |                    |                                                    |              |
|                        |             |                             | .                                 |  |                                               |                |               |                                                                                                    |            |                    |                                                    |              |
| .                      |             |                             |                                   |  |                                               |                |               |                                                                                                    |            |                    |                                                    |              |
|                        |             |                             |                                   |  |                                               |                |               |                                                                                                    |            |                    |                                                    |              |
|                        |             |                             |                                   |  |                                               |                |               |                                                                                                    |            |                    |                                                    |              |
|                        |             |                             |                                   |  |                                               |                |               |                                                                                                    |            |                    |                                                    |              |
|                        |             |                             |                                   |  |                                               |                |               |                                                                                                    |            |                    |                                                    |              |
| *********              |             |                             |                                   |  |                                               |                |               |                                                                                                    |            |                    |                                                    |              |
| 15699 Packets Captured |             |                             |                                   |  |                                               |                |               |                                                                                                    |            |                    |                                                    |              |

*Ilustración 22 - Captura de paquetes de datos en modo Hex Dump*

#### *Log de Actividades del PLC*

Para leer la trazabilidad de actividades realizadas por el PLC se utilizó la aplicación SMC de la herramienta Wonderware InTouch.

En dicha aplicación se visualizan los eventos satisfactorios y no satisfactorios que ocurren en el PLC.

En la ilustración 23 se visualizan las actividades del Intouch Wonderware, en la cual presenta un evento referido al licenciamiento del software.

| ArchestrA System Management Console (SCADA   Tocal<br>A DAServer Manager<br>F End Time: 31/12/2100 23:59:59<br>Start Time: 31/12/1900 23:59:59<br><sup>4</sup> Default Group<br>Thread ID Log Flag<br>No:<br>Date<br>Time<br>Process ID<br>Component<br>Message<br>$\triangle$ $\equiv$ Local<br>343348<br>25/09/2020<br>15:13:58<br>412<br>WWLicRequest Schneider_DASpak No such feature exists (-5,116)<br>1892<br>Info<br><b>UNKNOWN</b><br>ArchestrA.FSGateway.2<br>Info.<br>15:13:58<br>1892<br>412<br><b>LINKINOWN</b><br>The License File 'C: Vrogram Files \Common Files \ArchestrA\License \wwsuite.lic' was located, but the Feature Line<br>25/09/2020<br>ArchestrA.DASAlarm2U.1<br>15:13:58<br>1892<br>412<br>DASProtWarn DASMBTCP<br>Please install a valid license for this DAServer product<br>343350<br>25/09/2020<br>ArchestrA.DASMBSerial.2<br>1968<br>The Icense has expired for the Feature Line 'InTouch ' in the License File 'C: Program Files' Common Files (Archestr<br>> 7<br>25/09/2020<br>15:14:19<br>2168<br>Info<br><b>INTSPT</b><br>343351<br>Info:<br><b>INTSPT</b><br>WWLicRequest OEM No such feature exists (-5,116)<br>143352<br>15:14:21<br>1968<br>2168<br>25/09/2020<br>ArchestrA, DASPanel,1<br>トロ<br>343353<br>25/09/2020<br>15:14:21<br>1968<br>Info<br><b>INTSPT</b><br>2168<br>ArchestrA.DASKontron.1<br>b-<br>1968<br>2168<br><b>Info</b><br>InTouch WindowMaker Version 10.1 1412.0703.0000.0000<br>343354<br>25/09/2020<br>15:14:21<br>wm<br>ArchestrA.DASMBTCP.2<br>343355<br>25/09/2020<br>15:14:21<br>1968<br>2168<br>Info<br>Wonderware SSC - Version 7,0,100,1 (3: 1.1) (2: 4.1) (3: 5.0.97)<br>wm<br>4 Configuration<br>15:14:22<br>1968<br>2168<br>Info<br>Unable to start NetODE<br>343356<br>25/09/2020<br>wm<br>4 G TCPIP PORT 000<br>343357<br>25/09/2020<br>15:14:22<br>1968<br>2168<br>Info<br><b>WC</b><br>Invensys Systems, Inc. InTouch Windows Controls 10.1<br>1968<br>2168<br>Info<br>WC<br>343358<br>25/09/2020<br>15:14:22<br>WC shutting down<br><b>G</b> TABLERO<br>343359<br>25/09/2020<br>15:14:22<br>2168<br>Info<br>WC<br>1968<br>Invensys Systems, Inc. InTouch Windows Controls 10.1<br>4 Diagnostics<br>25/09/2020<br>WC<br>343360<br>15:14:22<br>1968<br>2168<br>Info<br>WC shutting down<br><b>A</b> Client Groups<br><b>WC</b><br>343361<br>25/09/2020<br>15:14:22<br>1968<br>2168<br>Info<br>Invensys Systems, Inc., InTouch Windows Controls 10, 1<br>DDESLPlugIn<br>343362<br>25/09/2020<br>1968<br>Info<br>WC<br>15:14:22<br>2168<br>WC shutting down<br>4 Structure<br>343363<br>25/09/2020<br>15:14:22<br>1968<br>2168<br>Info<br>WC<br>Invensys Systems, Inc. InTouch Windows Controls 10.1<br>25/09/2020<br>15:14:22<br>1968<br>2168<br>Info<br><b>INTSPT</b><br>DBFileValidation check is set to 0<br>343364<br>FILE TCPIP PORT 000<br>Info<br><b>WM</b><br>343365<br>25/09/2020<br>15:14:22<br>1968<br>2168<br>Database successfuly saved<br>TABLERO<br><b>DASMBTCP</b><br>15:14:28<br>1892<br><b>DACmnProt</b><br>Vald license is available<br>25/09/2020<br>412<br>343366<br>> Transactions<br>PTACC<br>25/09/2020<br>3452<br>Info<br>10.1<br>343367<br>15:14:48<br>2692<br>Statistics<br>VIEWSCRIPTDEBUG ViewScriptDebug Registered.<br>343368<br>25/09/2020<br>15:14:48<br>3452<br>2692<br>Info<br>> Messages<br>25/09/2020<br>15:14:48<br>3452<br>2692<br>Info<br>InTouch WindowViewer Version 10.1 1412.0466.0000.0000<br>343369<br>View<br>3452<br>2692<br>343370<br>25/09/2020<br>15:14:48<br>Info<br>View<br>Wonderware SSC - Version 7.0.100.1 (3: 1.1) (2: 4.1) (3: 5.0.97)<br><b>B</b> Device Groups<br>343371<br>25/09/2020<br>15:14:48<br>3452<br>2692<br>Info<br><b>INTSPT</b><br>Wonderware SSC - Version 7,0,100,1 (3: 1.1) (2: 4.1) (3: 5.0.97)<br>■ Log Viewer<br>3452<br>2692<br><b>INTSPT</b><br>WWLicRequest OEM No such feature exists (-5,116)<br>343372<br>25/09/2020<br>15:14:48<br>Info<br>Bull Default Group<br>15:14:48<br>3452<br>2692<br>Info<br><b>INTSPT</b><br>The License File 'C: Vrogram Files\Common Files\ArchestrA\License\wwsuite.lic' was located, but the Feature Line 'C<br>343373<br>25/09/2020<br>Local<br>343374<br>25/09/2020<br>15:14:48<br>3452<br>2692<br>Info.<br>VIEW<br>rtole.dl Successfully Loaded<br><b>Coned Log Files</b><br>25/09/2020<br>3452<br><b>Unable to start NetDDE</b><br>343375<br>15:14:48<br>2692<br>Info<br>VIEW<br>343376<br>25/09/2020<br>Invensys Systems, Inc. InTouch Windows Controls 10, 1<br>15:14:48<br>3452<br>2692<br>Info<br><b>WC</b><br>25/09/2020<br>3452<br>Info<br><b>INTSPT</b><br>343377<br>15:14:48<br>2692<br>10.1<br>343378<br>25/09/2020<br>3452<br>15:14:48<br>2692<br>Info<br><b>VIEW</b><br>10.1<br>25/09/2020<br>343379<br>15:14:48<br>3452<br>2692<br>Info<br><b>INTSPT</b><br>Alarm Manager command line args < ><br>3452<br>2692<br><b>INTSPT</b><br>343380<br>25/09/2020<br>15:14:48<br>Info<br>Starting Distributed Alarm Manager<br>3452<br>2692<br>AlmNames<br>343381<br>25/09/2020<br>15:14:48<br>Info<br>AlmNames - 10.1<br>343382<br>25/09/2020<br>15:14:48<br>3452<br>2692<br>Info<br>AlmNames<br>Copyright (c) 2009 Invensys Systems, Inc. All rights reserved.<br>343383<br>25/09/2020<br>15:14:48<br>3452<br>2692<br>Info<br>AlarmLst<br>AlarmLst-<br>$\blacktriangleleft$<br>$\leftarrow$<br><b>A</b> | <b>GETTAPYDEA</b><br>m |  |  |  |                                                                                                    |
|----------------------------------------------------------------------------------------------------|------------------------|--|--|--|----------------------------------------------------------------------------------------------------|
|                                                                                                    |                        |  |  |  |                                                                                                    |
|                                                                                                    |                        |  |  |  |                                                                                                    |
|                                                                                                    |                        |  |  |  |                                                                                                    |
|                                                                                                    |                        |  |  |  |                                                                                                    |
|                                                                                                    |                        |  |  |  |                                                                                                    |
|                                                                                                    |                        |  |  |  |                                                                                                    |
|                                                                                                    |                        |  |  |  |                                                                                                    |
|                                                                                                    |                        |  |  |  |                                                                                                    |
|                                                                                                    |                        |  |  |  | The License File 'C: Vrogram Files Common Files VirchestrA License wwsuite.lic' was located, but the Feature Line 'C |
|                                                                                                    |                        |  |  |  |                                                                                                    |
|                                                                                                    |                        |  |  |  |                                                                                                    |
|                                                                                                    |                        |  |  |  |                                                                                                    |
|                                                                                                    |                        |  |  |  |                                                                                                    |
|                                                                                                    |                        |  |  |  |                                                                                                    |
|                                                                                                    |                        |  |  |  |                                                                                                    |
|                                                                                                    |                        |  |  |  |                                                                                                    |
|                                                                                                    |                        |  |  |  |                                                                                                    |
|                                                                                                    |                        |  |  |  |                                                                                                    |
|                                                                                                    |                        |  |  |  |                                                                                                    |
|                                                                                                    |                        |  |  |  |                                                                                                    |
|                                                                                                    |                        |  |  |  |                                                                                                    |
|                                                                                                    |                        |  |  |  |                                                                                                    |
|                                                                                                    |                        |  |  |  |                                                                                                    |
|                                                                                                    |                        |  |  |  |                                                                                                    |
|                                                                                                    |                        |  |  |  |                                                                                                    |
|                                                                                                    |                        |  |  |  |                                                                                                    |
|                                                                                                    |                        |  |  |  |                                                                                                    |
|                                                                                                    |                        |  |  |  |                                                                                                    |
|                                                                                                    |                        |  |  |  |                                                                                                    |
|                                                                                                    |                        |  |  |  |                                                                                                    |
|                                                                                                    |                        |  |  |  |                                                                                                    |
|                                                                                                    |                        |  |  |  |                                                                                                    |
|                                                                                                    |                        |  |  |  |                                                                                                    |
|                                                                                                    |                        |  |  |  |                                                                                                    |
|                                                                                                    |                        |  |  |  |                                                                                                    |
|                                                                                                    |                        |  |  |  |                                                                                                    |
|                                                                                                    |                        |  |  |  |                                                                                                    |
|                                                                                                    |                        |  |  |  |                                                                                                    |
|                                                                                                    |                        |  |  |  | $\cdot$                                                                                                    |
|                                                                                                    | Connected              |  |  |  |                                                                                                    |

*Ilustración 23 – Visor de Eventos de actividad del software Intouch Wonderware - Licenciamiento*

En la ilustración 24 se visualizan las actividades del Intouch Wonderware, en la cual presenta un evento referido a la conexión del software.

| ArchestrA System Management Console (SCADA   Tocal        |                  |                                 |                      |              |                               |              |                                |                                                                                                    |
|-----------------------------------------------------------|------------------|---------------------------------|----------------------|--------------|-------------------------------|--------------|--------------------------------|----------------------------------------------------------------------------------------------------|
| DAServer Manager                                          |                  | Start Time: 31/12/1900 23:59:59 |                      |              | End Time: 31/12/2100 23:59:59 |              |                                |                                                                                                    |
| Default Group                                             |                  |                                 |                      |              |                               |              |                                |                                                                                                    |
| ▲ 国 Local                                                 | No:              | Date                            | Time                 | Process ID   | Thread ID Log Flag            |              | Component                      | Message                                                                                                    |
| ArchestrA.FSGateway.2<br>$\mathbf{L}$<br>$\triangleright$ | 343365           | 25/09/2020                      | 15:14:22             | 1968         | 2168                          | Info         | <b>WM</b>                      | Database successfully saved.                                                                                         |
| ArchestrA.DASAlarm2U.1<br>嚊<br>Б                          | 343366           | 25/09/2020                      | 15:14:28             | 1892         | 412                           | DACmnProt.   | DASMETCP                       | Valid license is available                                                                                           |
|                                                           | 343367           | 25/09/2020                      | 15:14:48             | 3452         | 2692                          | Info<br>Info | PTACC                          | 10.1                                                                                                    |
| ArchestrA.DASMBSerial.2<br>$\triangleright$               | 343368           | 25/09/2020                      | 15:14:48             | 3452         | 2692                          |              |                                | VIEWSCRIPTDEBUG ViewScriptDebug Registered.                                                                          |
| ArchestrA.DASPanel.1<br>属<br>$\sim$                       | 343369           | 25/09/2020                      | 15:14:48             | 3452         | 2692<br>2692                  | Info<br>Info | View                           | InTouch Window/Vewer Version 10.1 1412.0466.0000.0000                                                                |
| ArchestrA.DASKontron.1<br>D.                              | 343370           | 25/09/2020                      | 15:14:48<br>15:14:48 | 3452<br>3452 | 2692                          | Info         | <b>View</b><br><b>INTSPT</b>   | Wonderware SSC - Version 7,0,100,1 (3: 1.1) (2: 4.1) (3: 5.0.97)                                                     |
| 4 03 ArchestrA.DASMBTCP.2                                 | 343371           | 25/09/2020                      |                      |              |                               | Info         |                                | Wonderware SSC - Version 7,0,100,1 (3: 1.1) (2: 4.1) (3: 5.0.97)<br>WWLicRequest OEM No such feature exists (-5,116) |
| 4 Configuration                                           | 343372<br>343373 | 25/09/2020<br>25/09/2020        | 15:14:48<br>15:14:48 | 3452<br>3452 | 2692<br>2692                  | Info         | <b>INTSPT</b><br><b>INTSPT</b> | The License File 'C: Vrogram Files Common Files VirchestrA License wwsuite.lic' was located, but the Feature Line 'C |
| ▲ Z TCPIP_PORT_000                                        | 343374           | 25/09/2020                      | 15:14:48             | 3452         | 2692                          | Info         | VIEW                           | rtole.dll Successfully Loaded                                                                                        |
|                                                           | 343375           | 25/09/2020                      | 15:14:48             | 3452         | 2692                          | Info         | VIEW                           | Unable to start NetDDE                                                                                               |
| <b>A</b> TABLERO                                          | 343376           | 25/09/2020                      | 15:14:48             | 3452         | 2692                          | Info         | <b>WC</b>                      | Invensys Systems, Inc. InTouch Windows Controls 10.1                                                                 |
| <b>A</b> Diagnostics                                      | 343377           | 25/09/2020                      | 15:14:48             | 3452         | 2692                          | Info         | <b>INTSPT</b>                  | 10.1                                                                                                    |
| 4 <b>FF</b> Client Groups                                 | 343378           | 25/09/2020                      | 15:14:48             | 3452         | 2692                          | înfo         | VIEW                           | 10.1                                                                                                    |
| <b>FEI DDESLPlugIn</b>                                    | 343379           | 25/09/2020                      | 15:14:48             | 3452         | 2692                          | Info         | <b>INTSPT</b>                  | Alarm Manager command line args < >                                                                                  |
| 4 <b>M</b> Structure                                      | 343380           | 25/09/2020                      | 15:14:48             | 3452         | 2692                          | Info         | <b>INTSPT</b>                  | Starting Distributed Alarm Manager                                                                                   |
|                                                           | 343381           | 25/09/2020                      | 15:14:48             | 3452         | 2692                          | Info         | AlmNames                       | AlmNames - 10.1                                                                                                    |
| 4 F TCPIP_PORT_000                                        | 343382           | 25/09/2020                      | 15:14:48             | 3452         | 2692                          | Info         | AlmNames                       | Copyright (c) 2009 Invensys Systems, Inc. All rights reserved.                                                       |
| TABLERO                                                   | 343383           | 25/09/2020                      | 15:14:48             | 3452         | 2692                          | Info         | AlarmLet                       | AlarmLet -                                                                                                    |
| <b>Ex Transactions</b>                                    | 343384           | 25/09/2020                      | 15:14:48             | 3452         | 2692                          | Info         | AlarmBuf                       | AlarmBuf - 10.1 Using Win32Heap                                                                                      |
| Statistics                                                | 343385           | 25/09/2020                      | 15:14:48             | 3452         | 2692                          | Info         | <b>INTSPT</b>                  | WNAP - using "AlarmBuf.dl"                                                                                           |
| <b>Messages</b>                                           | 343386           | 25/09/2020                      | 15:14:48             | 3452         | 2692                          | Info         | <b>INTSPT</b>                  | WNAP - Loaded AlarmBuf DLL "AlarmBuf.dll" version "10.1"                                                             |
| <b>Device Groups</b>                                      | 343387           | 25/09/2020                      | 15:14:48             | 3696         | 1528                          | Info         | AlmNames                       | AlmNames - 10.1                                                                                                    |
|                                                           | 343388           | 25/09/2020                      | 15:14:48             | 3696         | 1528                          | Info         | AlmNames                       | Copyright (c) 2009 Invensys Systems, Inc. All rights reserved.                                                       |
| 4 <b>B</b> Log Viewer                                     | 343389           | 25/09/2020                      | 15:14:48             | 3696         | 1528                          | Info         | AlarmMgr                       | Distributed Alarm Manager - 10.1                                                                                     |
| Default Group                                             | 343390           | 25/09/2020                      | 15:14:48             | 3696         | 1528                          | Info         | AlarmMar                       | Copyright (c) 2009 Invensys Systems, Inc. All rights reserved.                                                       |
| <b>马</b> Local                                            | 343391           | 25/09/2020                      | 15:14:48             | 3696         | 1528                          | Info         | AlarmLst                       | AlarmLst - 10.1                                                                                                    |
| <b>Co</b> Opened Log Files                                | 343392           | 25/09/2020                      | 15:14:48             | 3696         | 1528                          | Info         | AlermBuf                       | AlarmBuf - 10.1 Using Win32Heap                                                                                      |
|                                                           | 343393           | 25/09/2020                      | 15:14:48             | 3696         | 3056                          | Info         | AlarmMar                       | Registering AlarmMgr with SLSSVC as "AlarmMgr253.127.148.120"                                                        |
|                                                           | 343394           | 25/09/2020                      | 15:14:48             | 3452         | 2692                          | Info         | <b>HTSPT</b>                   | HTSPT.DLL - 10.1                                                                                                    |
|                                                           | 343395           | 25/09/2020                      | 15:14:49             | 2300         | 3596                          | Info         | hd                             | InTouch Historical Data Server - 10.1                                                                                |
|                                                           | 343396           | 25/09/2020                      | 15:14:49             | 3452         | 2692                          | Info         | VIEW                           | Wonderware I/O Server Toolkit for Windows NT - Version 7.2.1.9                                                       |
|                                                           | 343397           | 25/09/2020                      | 15:14:49             | 3452         | 2692                          | Info         | <b>LINKNOWN</b>                | Suitelink: OpenServer - Registered Server Name: (VIEW)                                                               |
|                                                           | 343398           | 25/09/2020                      | 15:14:49             | 3452         | 2692                          | Info         | VIEW                           | Setting current View window HWND = 198324                                                                            |
|                                                           | 343399           | 25/09/2020                      | 15:14:49             | 3452         | 2692                          | Info.        | <b>INTSPT</b>                  | Node "127.0.0.1" connected                                                                                           |
|                                                           | 43400            | 25/09/2020                      | 15:14:49             | 3452         | 2692                          | Info:        | <b>INTSPT</b>                  | Node Tocalhost" connected                                                                                            |
|                                                           |                  |                                 |                      |              |                               |              |                                |                                                                                                    |

*Ilustración 24 - Visor de Eventos de actividad del software Intouch Wonderware - Conexión*

## **3.2.4. Obtención de Resultados**

En este apartado vemos los resultados obtenidos en:

- Sistema Operativo
- Red y Tráfico de red
- Log de actividades del PLC

#### *Resultado Análisis del Sistema Operativo*

De la herramienta Bento, se ejecutó la aplicación WinAudit, de la misma se obtuvo la información de:

- *Vista General*: muestra información general del equipo de cómputo, tales como: nombre de equipo, roles, sistema operativo, fabricante modelo, número de serie, memoria ram y hora local entre otros.
- *Sistema Operativo*: Información específica del sistema operativo, no presenta anomalías.
- *Sistema Operativo según fabricante*: Según Microsoft, quien es propietario del software, el 14/01/2020, todo equipo de cómputo que

contenga cualquier versión del sistema operativo Windows 7 seguirá funcionando, pero Microsoft ya no proporcionara lo siguiente:

- o *Soporte Técnico*.
- o *Actualizaciones de software*
- o *Actualizaciones de seguridad*

Dado este escenario el equipo de cómputo con este sistema operativo afrontara mayores riesgos de virus, malwares y ranzomware entre otros. (MICROSOFT, 2020).

- *Grupos Relevantes*: se tomaron los grupos relevantes y no se encontraron anomalías.
- *Grupos Miembro*: la información encontrada presenta anomalías con el grupo administrador ya que todos los usuarios no deberían ser parte del grupo mismo. El grupo NONE, no se conoce el motivo de su presencia, del cual también son miembros todos los usuarios.
- *Derechos de Usuarios*: los derechos de usuario no están configurados, lo cual genera una brecha de seguridad.
- *Usuarios Relevantes*: los usuarios relevantes seleccionados no presentan anomalías.
- *Aplicaciones instaladas Relevantes*: las aplicaciones relevantes seleccionadas no presentan anomalías.
- *Dispositivos de Red*: los dispositivos de red no presentan anomalías.
- *Puertos de comunicación*: los puertos de comunicación seleccionados no presentan anomalías.
- *Puertos Abiertos Relevantes*: muestra la comunicación con el protocolo ModBus TCP en el puerto TCP: 1:59568.
- *Tabla de Ruteo*: la tabla de ruteo hallada no presenta anomalías.
- *Configuración de Seguridad*: muestra que las actualizaciones automáticas del sistema operativo están habilitadas, pero no está configurada y como se mencionó anteriormente este servicio ya no se encuentra disponible por parte del fabricante.

#### *Resultado Análisis de la Red y Tráfico de Red*

Se pudo verificar que la configuración del PLC es correcta como así también la comunicación entre el equipo de cómputo y el PLC.

Para el caso del tráfico de red se verificó que existe comunicación recíproca entre el equipo de cómputo y el PLC, en el mismo proceso se visualizaron las direcciones IP de ambos dispositivos.

Para el caso de la captura de paquetes de datos se verificó que es posible la captura de paquetes de datos durante la comunicación entre ambos dispositivos. Para verificar los modos de visualización de los paquetes de datos capturados, se realizó captura de paquetes en sus 3 (tres) modos, tal como se demostró en punto 3.4.2.

También se puede verificar captura de datos cuando el PLC está en pleno funcionamiento.

Para este trabajo, está fuera de alcance el análisis del contenido del paquete de datos.

#### *Resultado Log de Actividades del PLC*

Para este caso de estudio no se encontraron vulnerabilidades en los eventos satisfactorios y no satisfactorios ocurridos en el PLC.

Lo que se puede verificar o queda evidenciado son todas las actividades que se registran en el software Intouch Wonderware.

# **Capítulo IV - Análisis de los Resultados**

*"Si el enemigo está seguro en todos los puntos, prepárate para su ataque. Si tiene una fuerza superior, evítalo."* (Sun Tzu, *El arte de la guerra*, Siglo V a.c)

## **4.1. Resumen del Análisis**

Se realiza una breve descripción de las limitaciones existentes en el capítulo 3 y del desarrollo técnico.

De acuerdo con la información relevada en el punto 3.4, se realiza el análisis correspondiente a los resultados obtenidos.

## **4.2. Limitaciones del análisis forense y desarrollo técnico**

De acuerdo con lo expuesto en el punto 3.1.3, se verificó que la brecha de seguridad existe debido a las limitaciones antes descriptas en el punto 3.1.

De acuerdo con los resultados obtenidos en el punto 3.2.4, se verificó que la brecha de seguridad existe debido a lo obsoleto del sistema operativo del equipo de cómputo, la negación al cambio por parte de la organización, los tiempos exhaustivos de producción, falta de concientización en actualización de tecnologías, entre otras, a eso, agregarle la captura de los paquetes de datos en el trágico de red.

## **4.3. Importancia de los resultados**

De acuerdo con los resultados obtenidos en los puntos 4.1 y 4.2 se verifica que, ante las brechas de seguridad planteadas en la hipótesis en el punto 1.2 y detectadas en el desarrollo técnico ponen en riesgo los activos de la organización. Estos riesgos pueden ocasionar pérdidas importantes afectando la economía y la reputación de organización entre otras.

## **4.4. Metodología de Trabajo**

De acuerdo con los resultados obtenidos en el punto 4.3, se logró generar una metodología de trabajo basado en estándares y buenas prácticas, lo cual achica en gran medida la amplia brecha de seguridad detectada en el desarrollo técnico.

Para más especificidad, la metodología de trabajo generada hace foco en los puntos mencionados en el desarrollo técnico.

Para este trabajo se desarrollaron 2 (dos) metodologías, una para el sistema operativo Windows 7 y otra para la versión más reciente del sistema operativo Windows 10.

Ambas metodologías están, como ya se mencionó antes, en estándares y buenas prácticas mencionadas en el capítulo 2.

Como conclusión de la metodología de trabajo se desarrollaron controles de seguridad, siempre haciendo foco en los puntos mencionados en el desarrollo técnico. Cabe aclarar el alcance, ya que es muy amplia la variedad de controles aplicables de acuerdos a los últimos estándares y buenas prácticas de seguridad.

## **4.4.1. Windows 7**

Esta versión de metodología de trabajo para Windows 7 es lo que se pudo obtener, ya que el sistema operativo no cuenta con soporte por parte del fabricante. Esta metodología creada no es una buena práctica de seguridad por los motivos antes mencionado. Esta metodología es recomendada ante las limitaciones mencionadas en el punto 3.

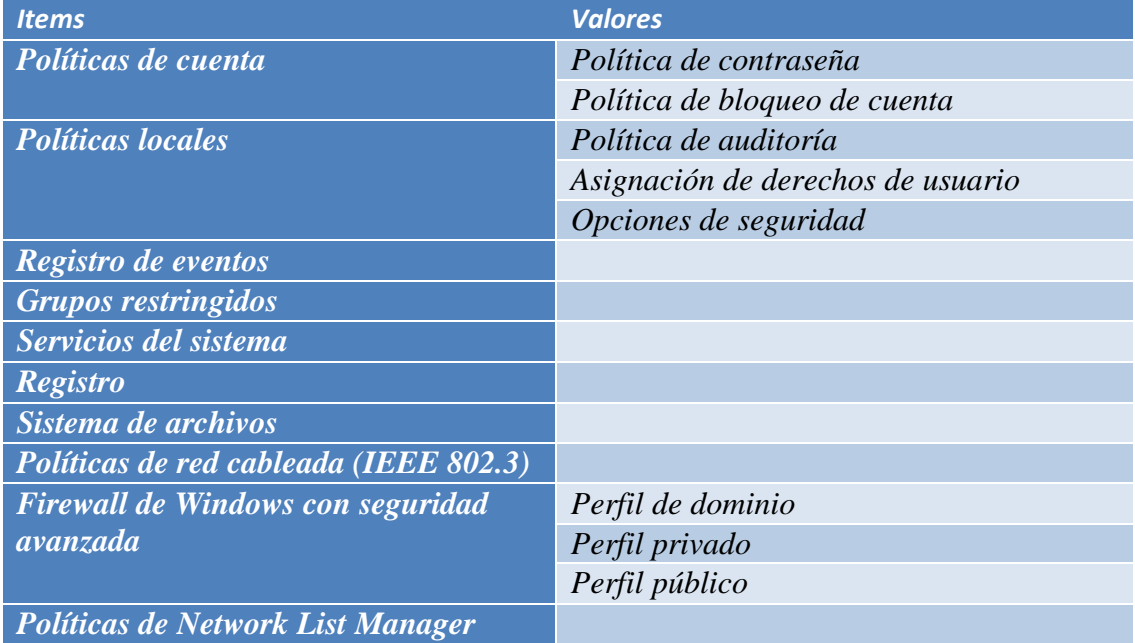
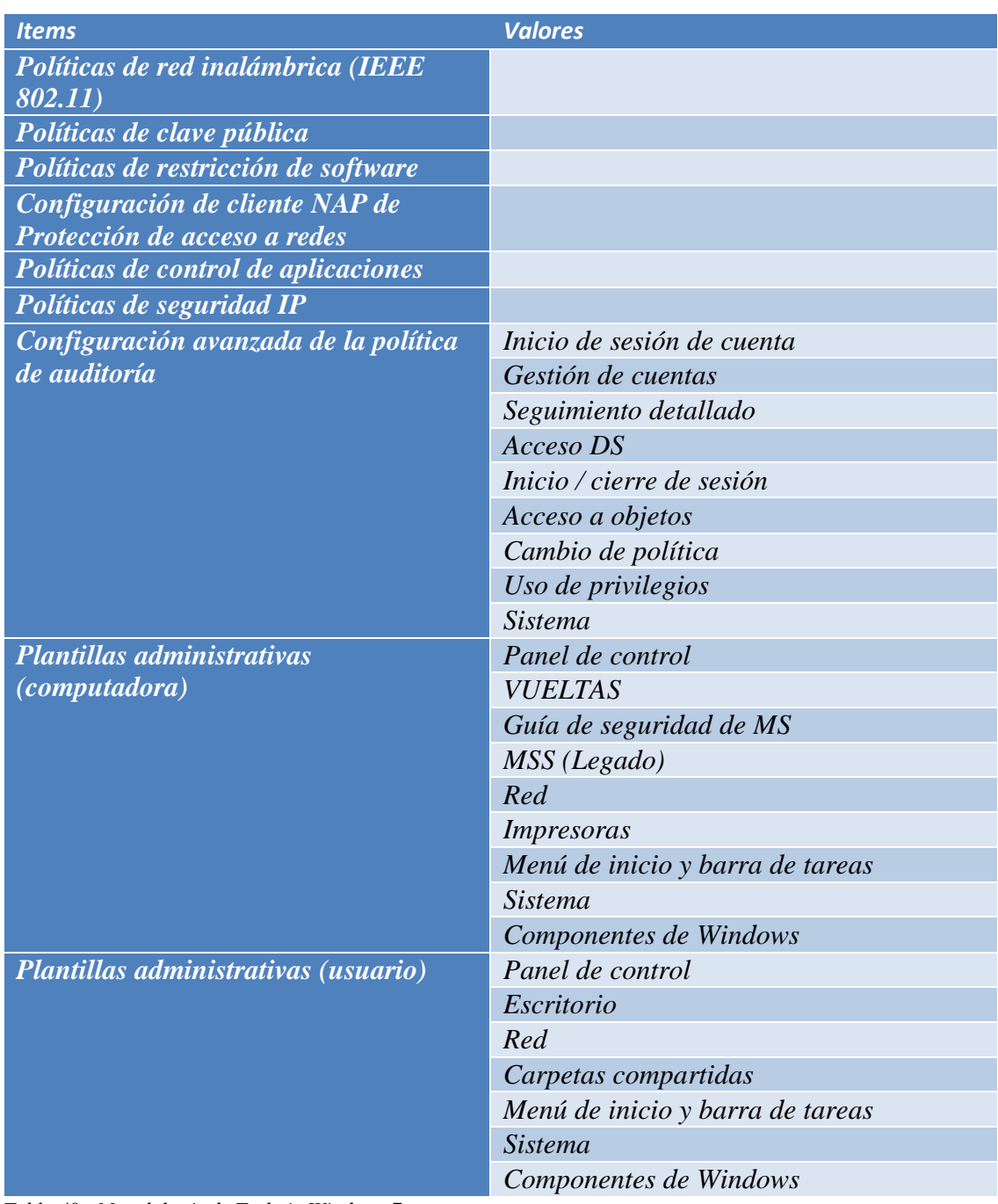

*Tabla 40 - Metodología de Trabajo Windows 7*

### **4.4.2. Windows 10**

Esta versión de metodología de trabajo para Windows 10 es lo que se pudo obtener. Esta versión del sistema operativo es la más reciente y actualizada cuenta con soporte por parte del fabricante. Esta metodología creada es una buena práctica recomendada para establecer una configuración segura.

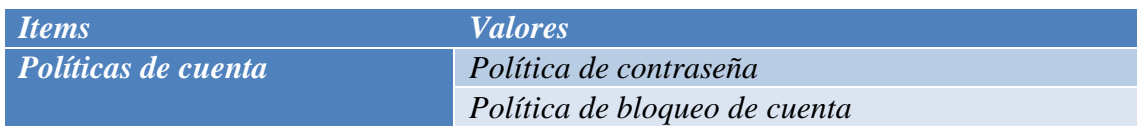

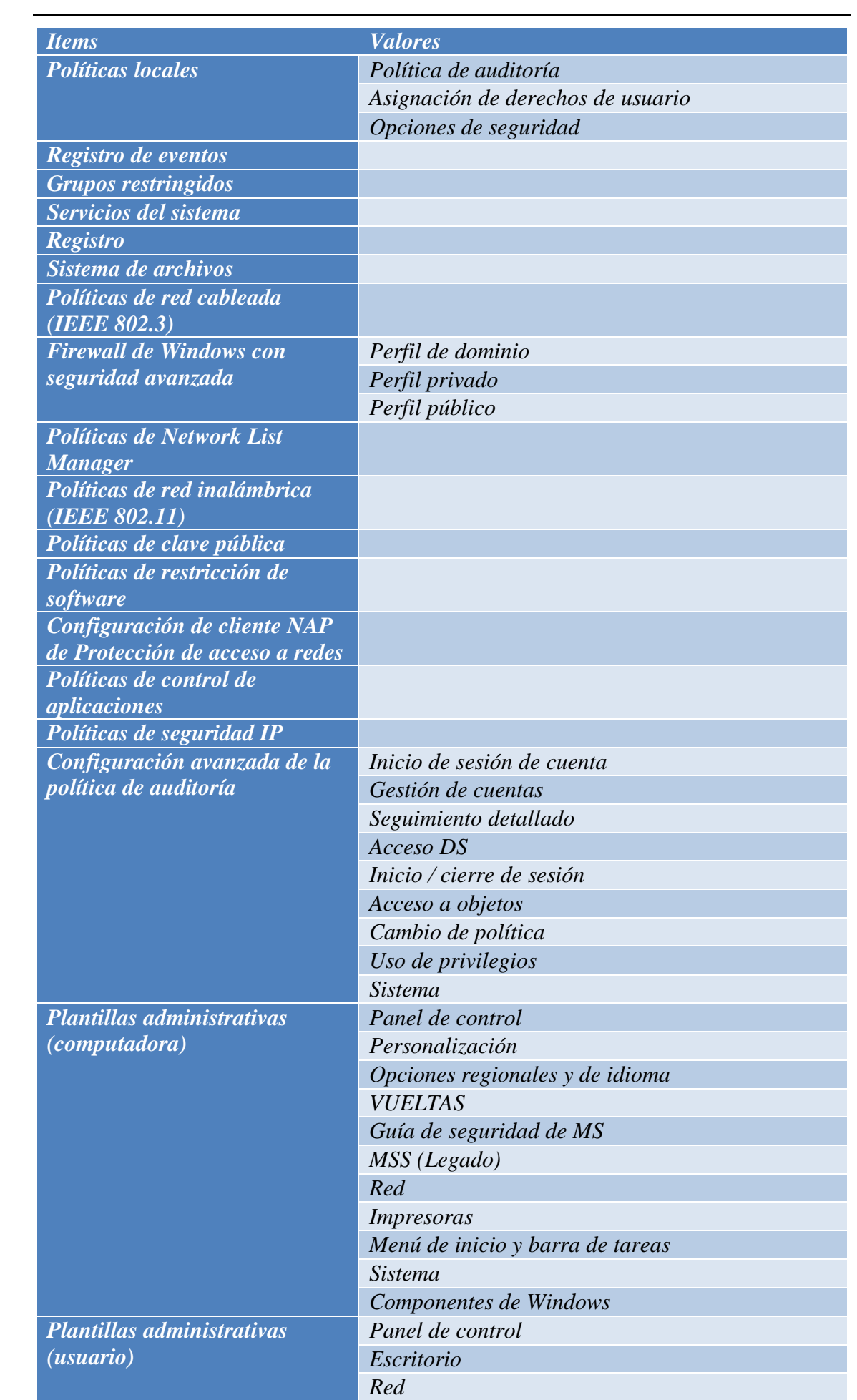

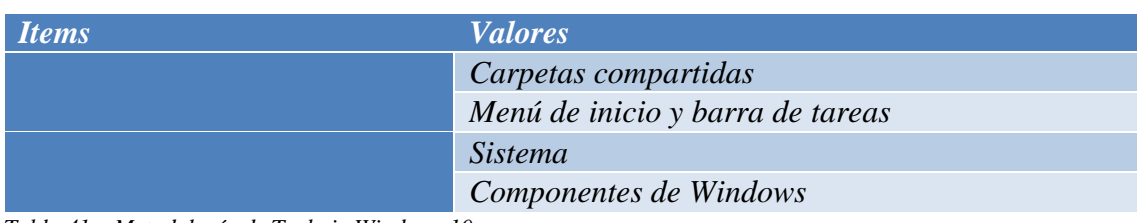

*Tabla 41 – Metodología de Trabajo Windows 10*

## **4.4.3. Controles de Seguridad**

Con la metodología de trabajo creada se crearon controles de seguridad que son más extensibles al sistema operativo, información y redes, involucrando temas como: vulnerabilidades, antivirus, entre otros.

Para este trabajo, dentro del alcance, se consideraron como controles de seguridad los siguientes ítems:

- Gestión continua de vulnerabilidades
- Uso controlado de privilegios administrativos
- Configuración segura para hardware y software en dispositivos móviles, computadoras portátiles, estaciones de trabajo y servidores
- Mantenimiento, monitoreo y análisis de logs de auditoría
- Defensa contra malware
- Limitación y control de puertos de red, protocolos y servicios
- Control de acceso basado en la necesidad de conocer
- Monitoreo y control de cuentas
- Implementar un programa de concienciación y entrenamiento de seguridad

### **4.4.4. Desarrollo de los Controles de Seguridad**

Con los controles ya establecidos en el punto 4.5.3 se procedió a su desarrollo, indicando para cada control su tipo de acción en seguridad, procedimiento y descripción de cada procedimiento. Se estableció crear una tabla explicativa para cada control por separado. Cabe aclarar que los controles establecidos son a modo académico, pero no se descarta la posibilidad de su implementación real en una organización.

#### *Control A: Gestión continua de vulnerabilidades*

*Descripción Control A*: Adquirir, evaluar y tomar medidas de manera continua sobre la nueva información para identificar vulnerabilidades, remediar y minimizar ventanas de oportunidad para los atacantes.

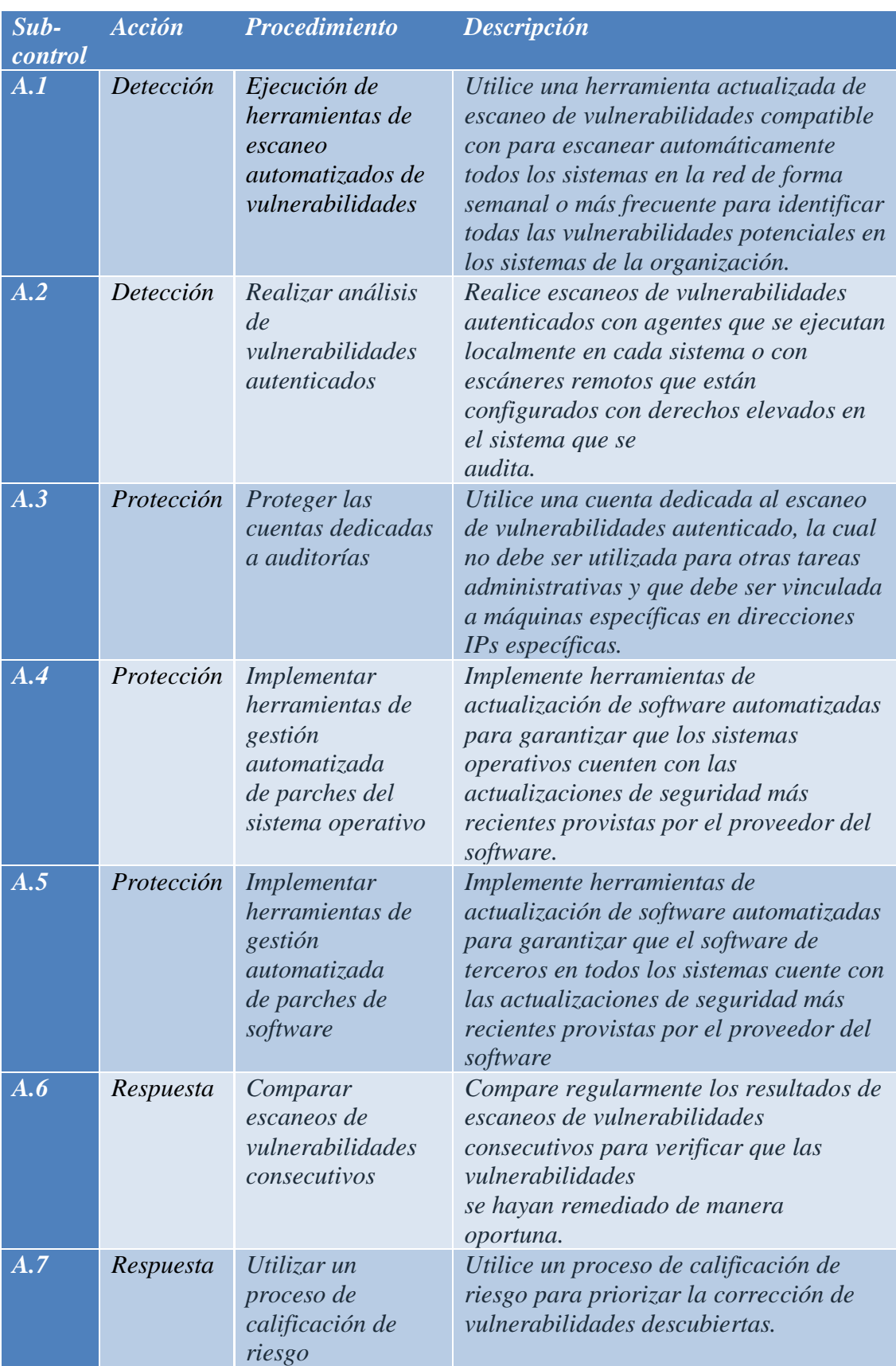

#### Los detalles del *Control A*, son:

*Tabla 42 - Control A: Gestión continua de vulnerabilidades*

#### *Control B: Uso controlado de privilegios administrativos*

*Descripción Control B*: Los procesos y herramientas utilizados para rastrear, controlar, prevenir y corregir el uso, la asignación y la configuración de privilegios administrativos en computadoras, redes y aplicaciones.

Los detalles del *Control B*, son:

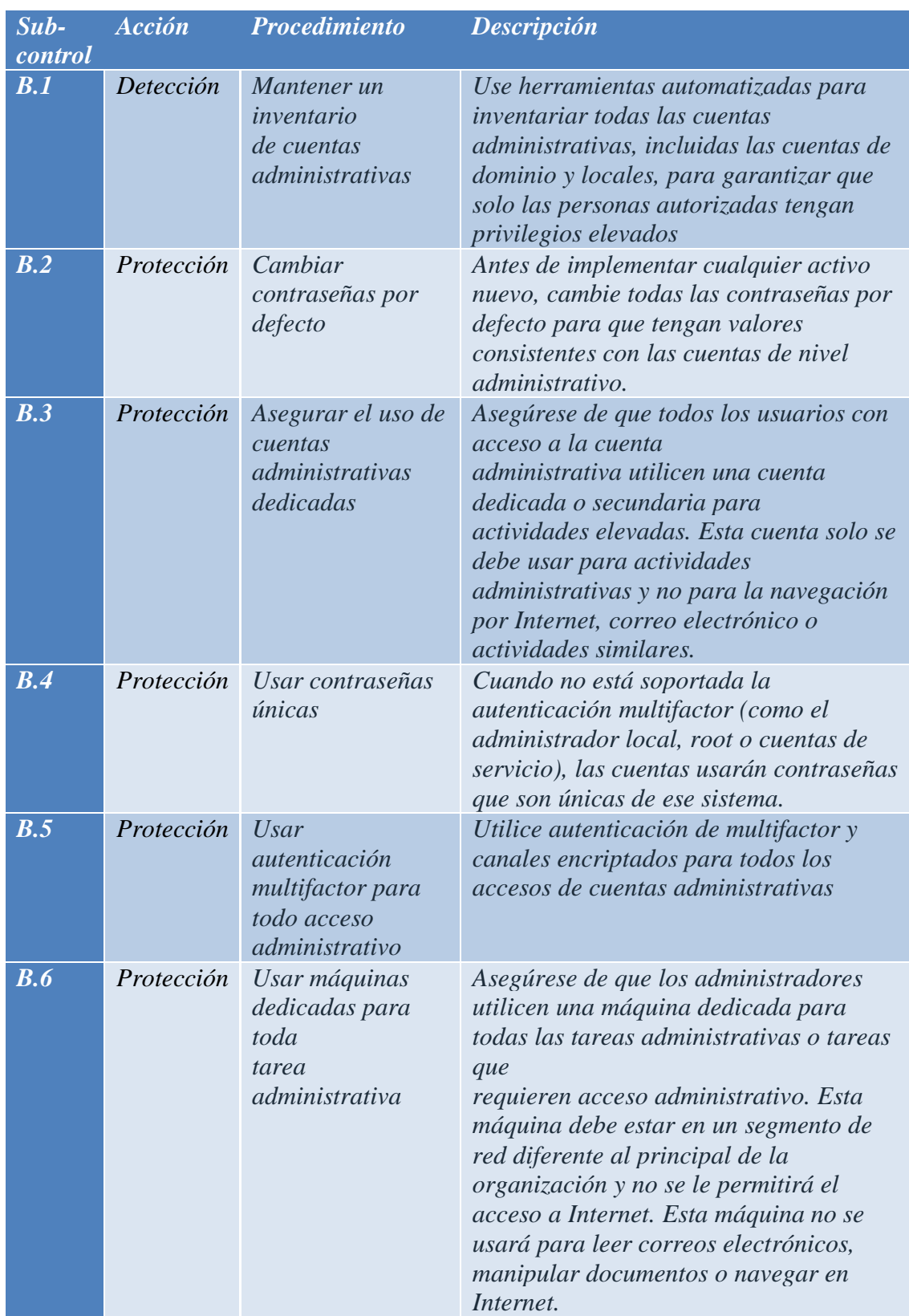

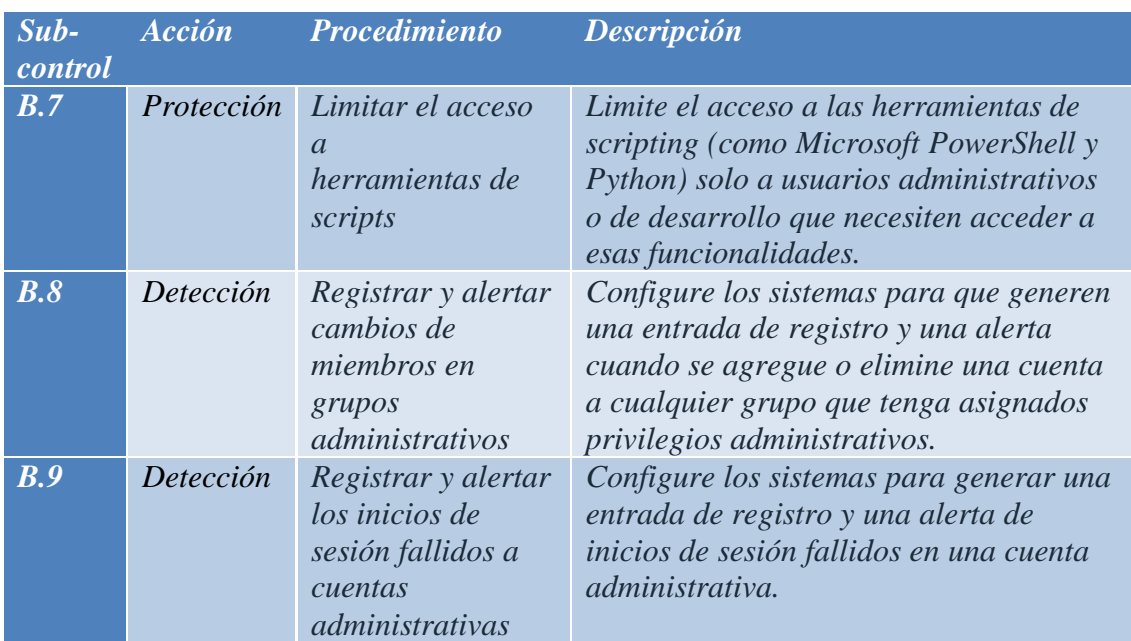

*Tabla 43 - Control B: Uso controlado de privilegios administrativos*

### *Control C: Configuración segura de hardware y software en dispositivos: móviles, portátiles, equipos de cómputo y servidores*

*Descripción Control C*: Establecer, implementar y gestionar activamente (rastrear, informar, corregir) la configuración de seguridad de dispositivos: móviles, portátiles, equipos de cómputo y servidores para utilizar una rigurosa gestión de configuraciones y un proceso de control de cambios para evitar que los atacantes exploten servicios y configuraciones vulnerables.

Los detalles del *Control C*, son:

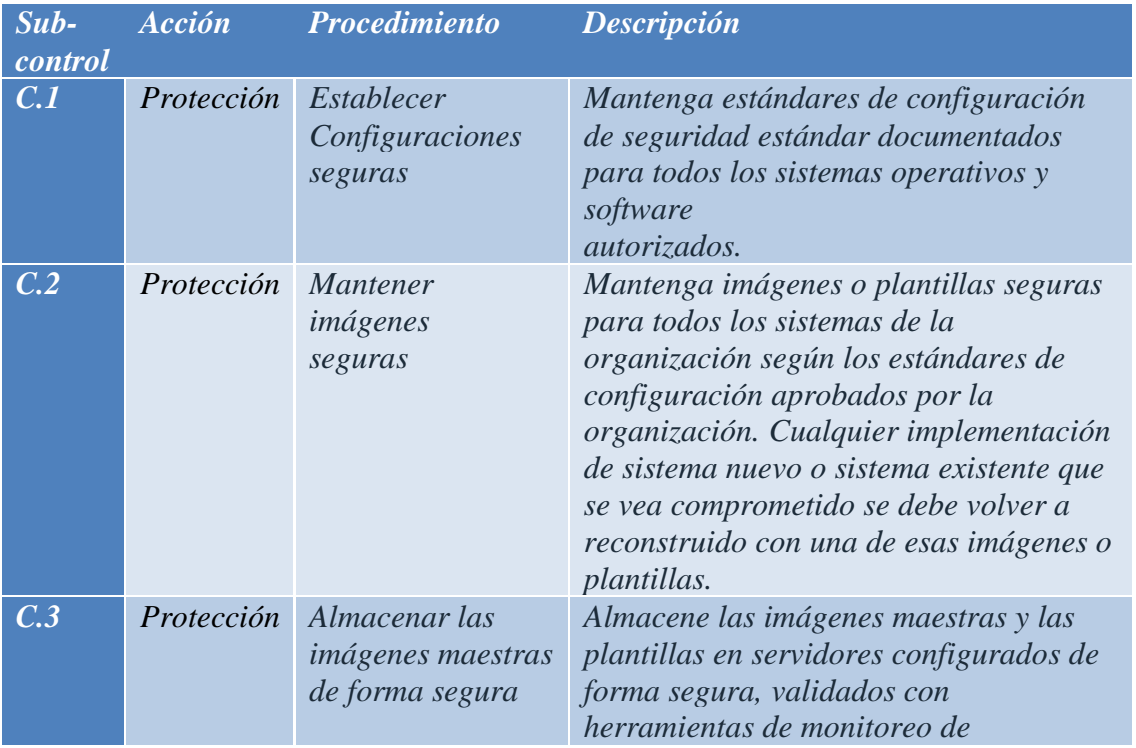

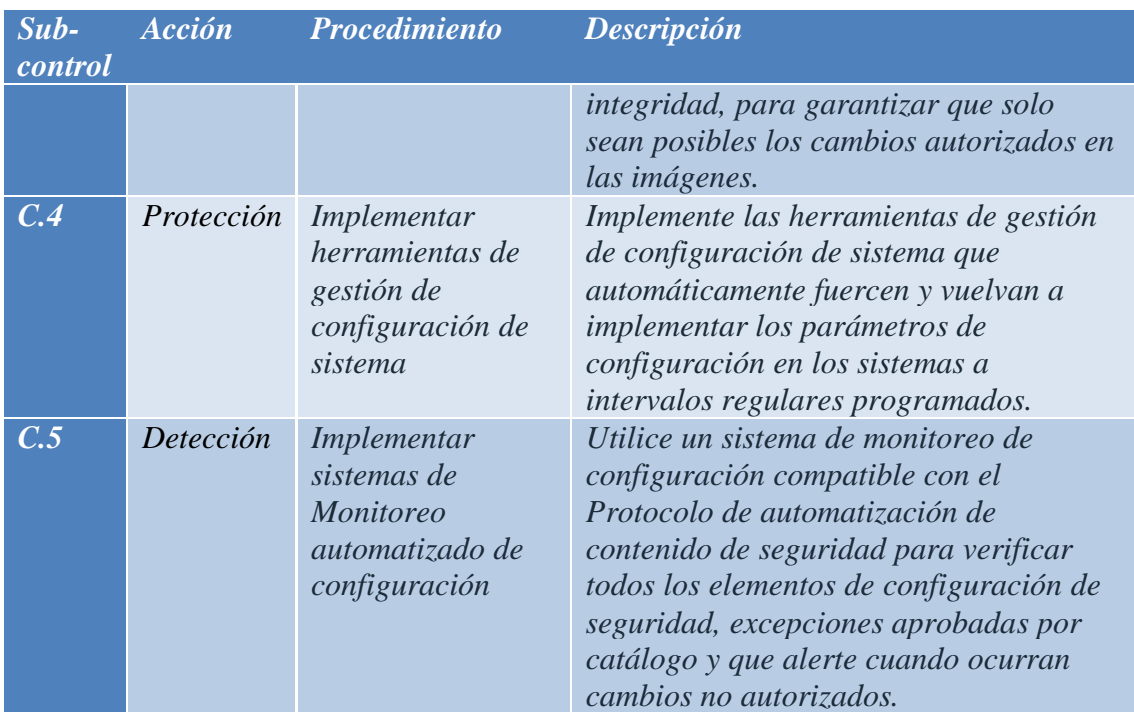

*Tabla 44 - Control C: Configuración segura de hardware y software*

#### *Control D: Mantenimiento, monitoreo y análisis de logs de auditoría*

*Descripción Control D*: Reunir, administrar y analizar registros de auditoría de eventos que podrían ayudar a detectar, comprender o recuperarse de un ataque.

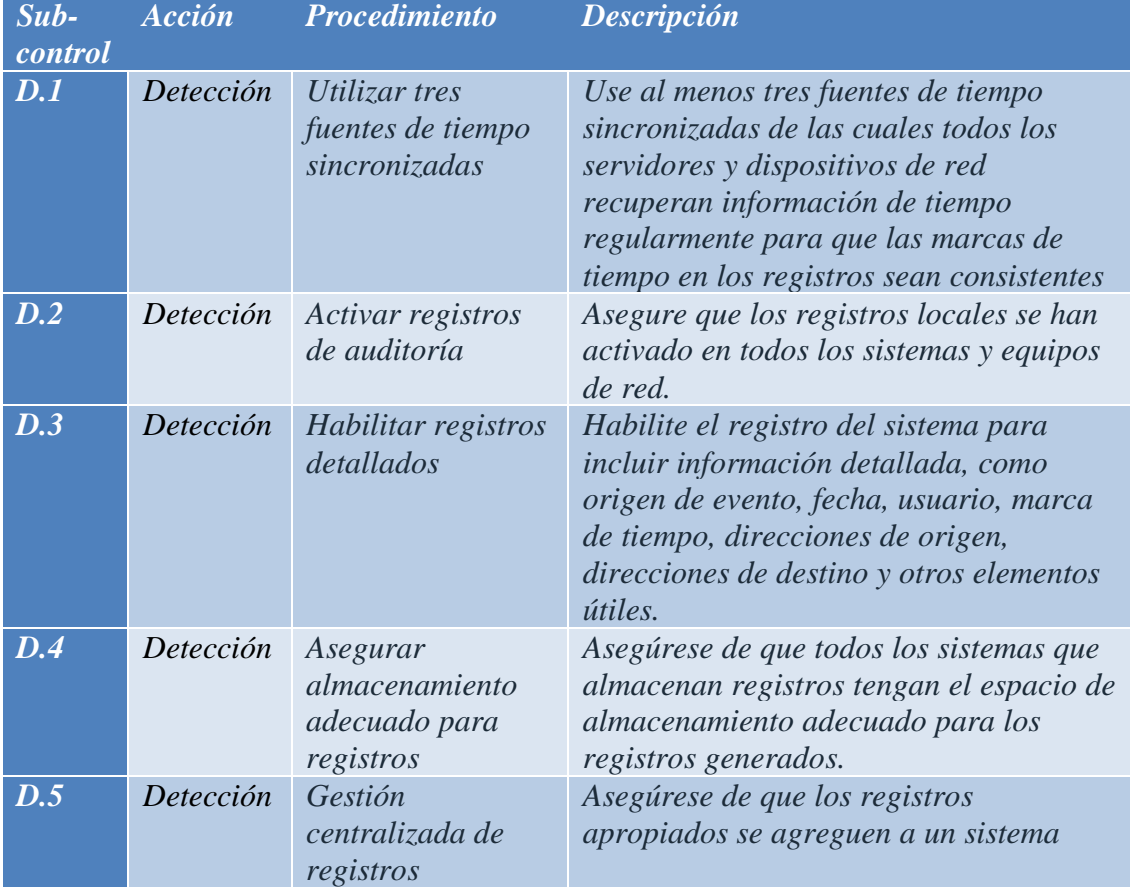

Los detalles del *Control D*, son:

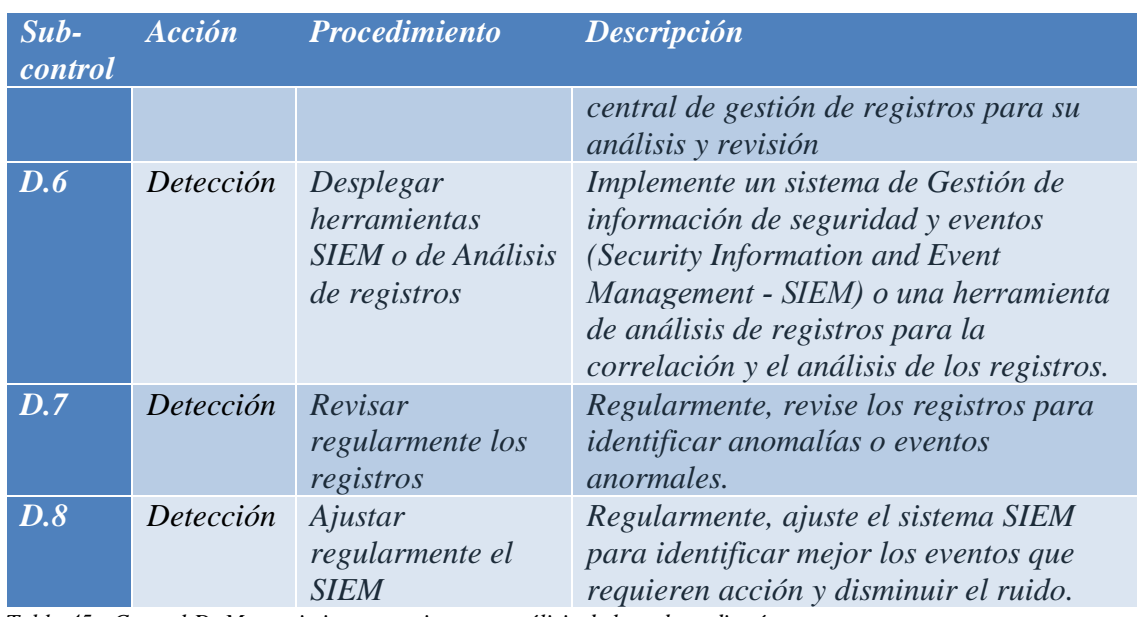

*Tabla 45 - Control D: Mantenimiento, monitoreo y análisis de logs de auditoría*

#### *Control E: Defensa contra malware*

*Descripción Control E*: Controlar la instalación, propagación y ejecución de código malicioso en múltiples puntos de la organización, al mismo tiempo que optimizar el uso de automatización para permitir la actualización rápida de la defensa, la recopilación de datos y la acción correctiva.

#### Los detalles del *Control E*, son:

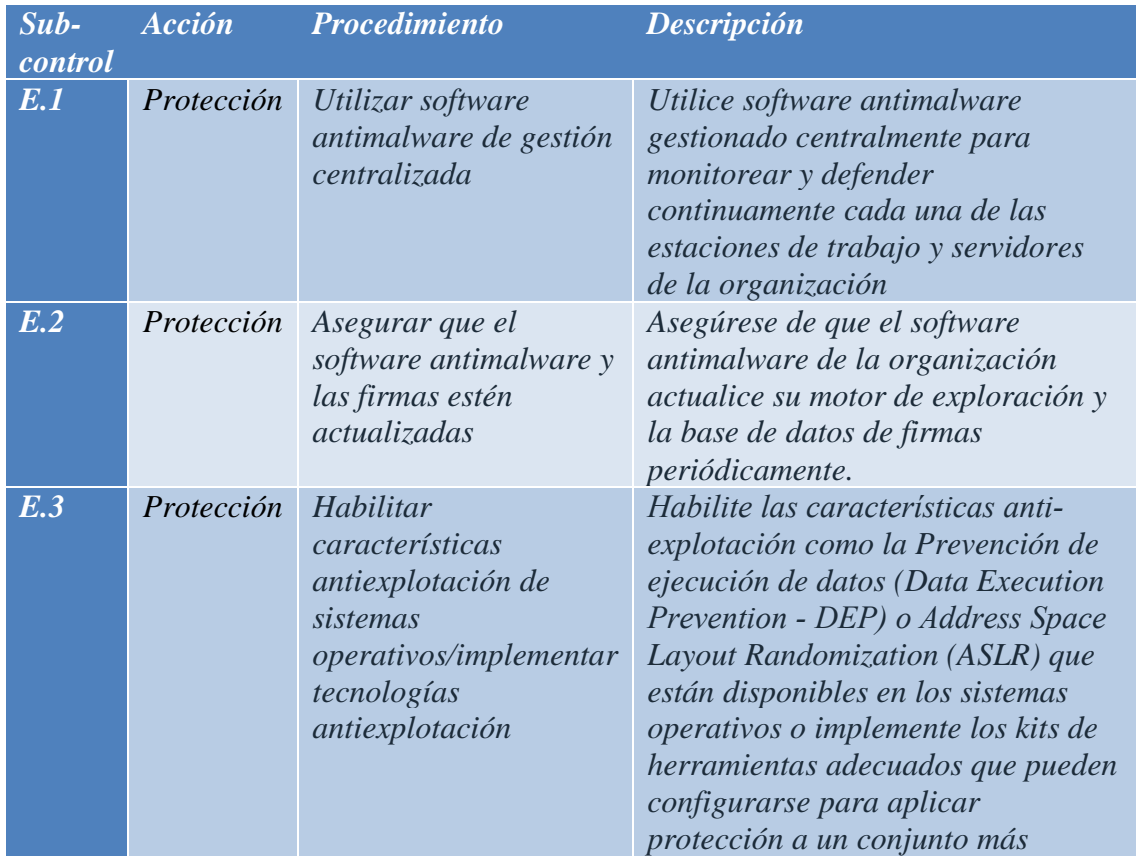

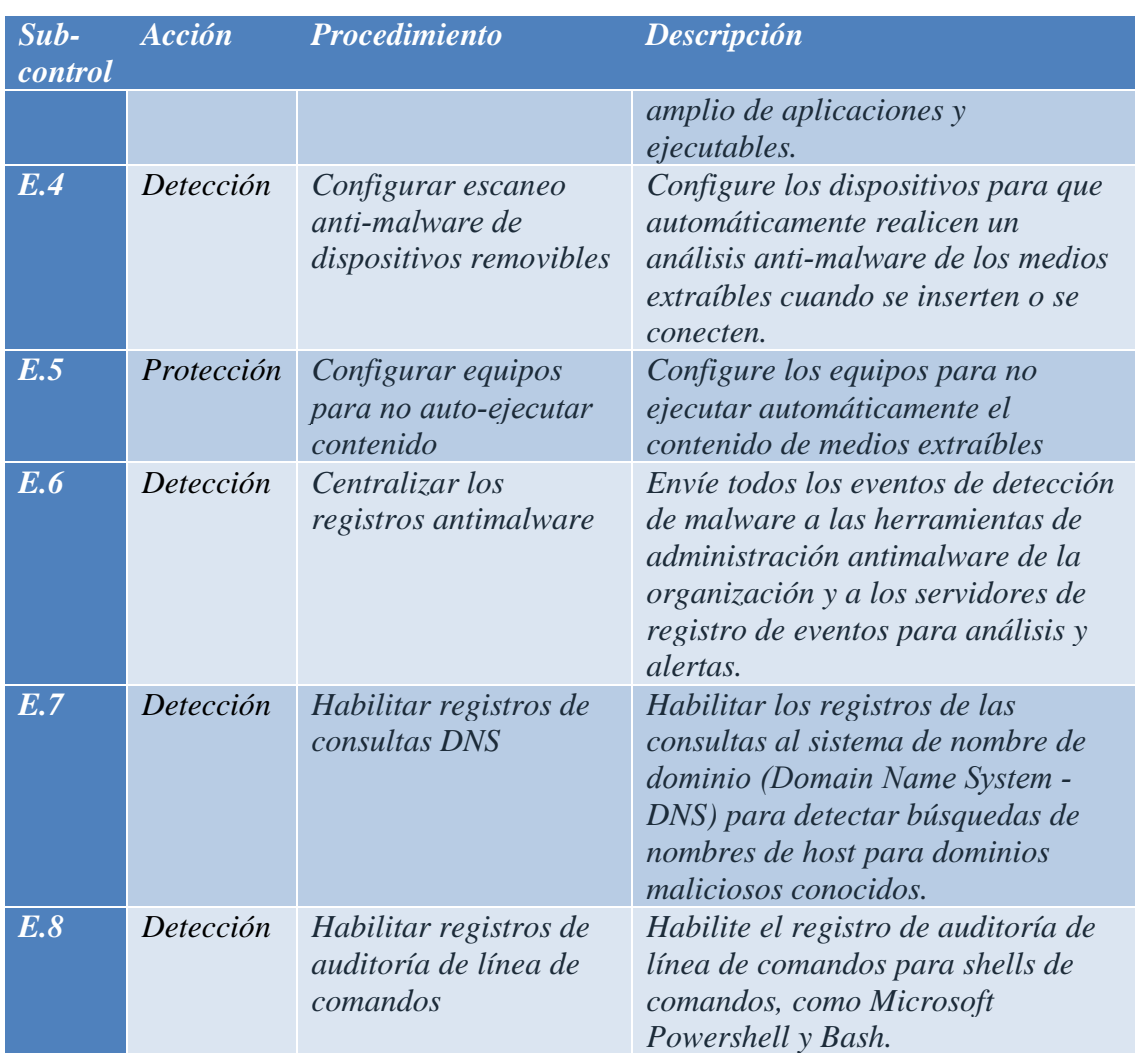

*Tabla 46 - Control E: Defensa contra malware*

#### *Control F: Limitación y control de puertos de red, protocolos y servicios*

*Descripción Control F*: Administrar (rastrear/controlar/corregir) el uso operacional continuo de puertos, protocolos y servicios en dispositivos en red para minimizar las ventanas de vulnerabilidad disponibles para los atacantes.

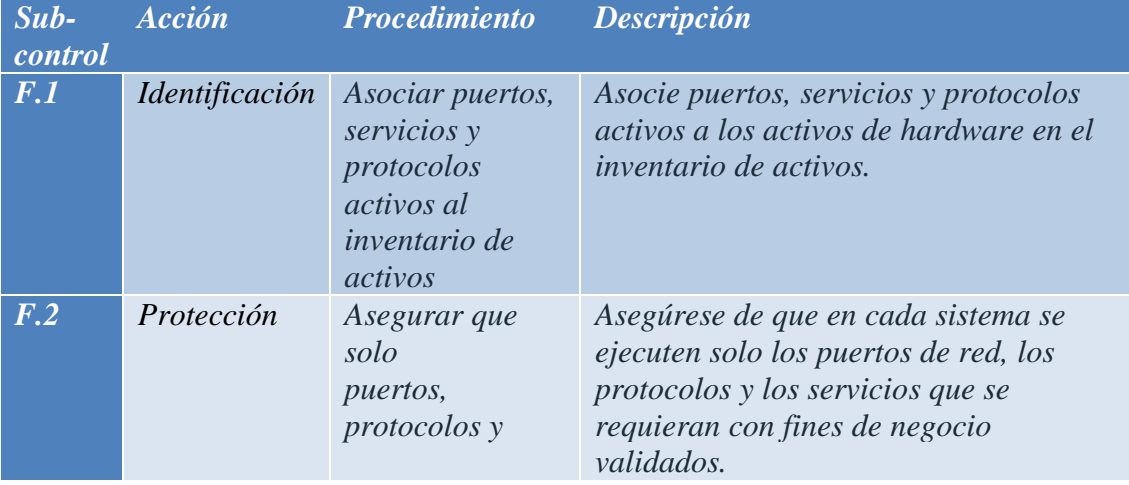

Los detalles del *Control F*, son:

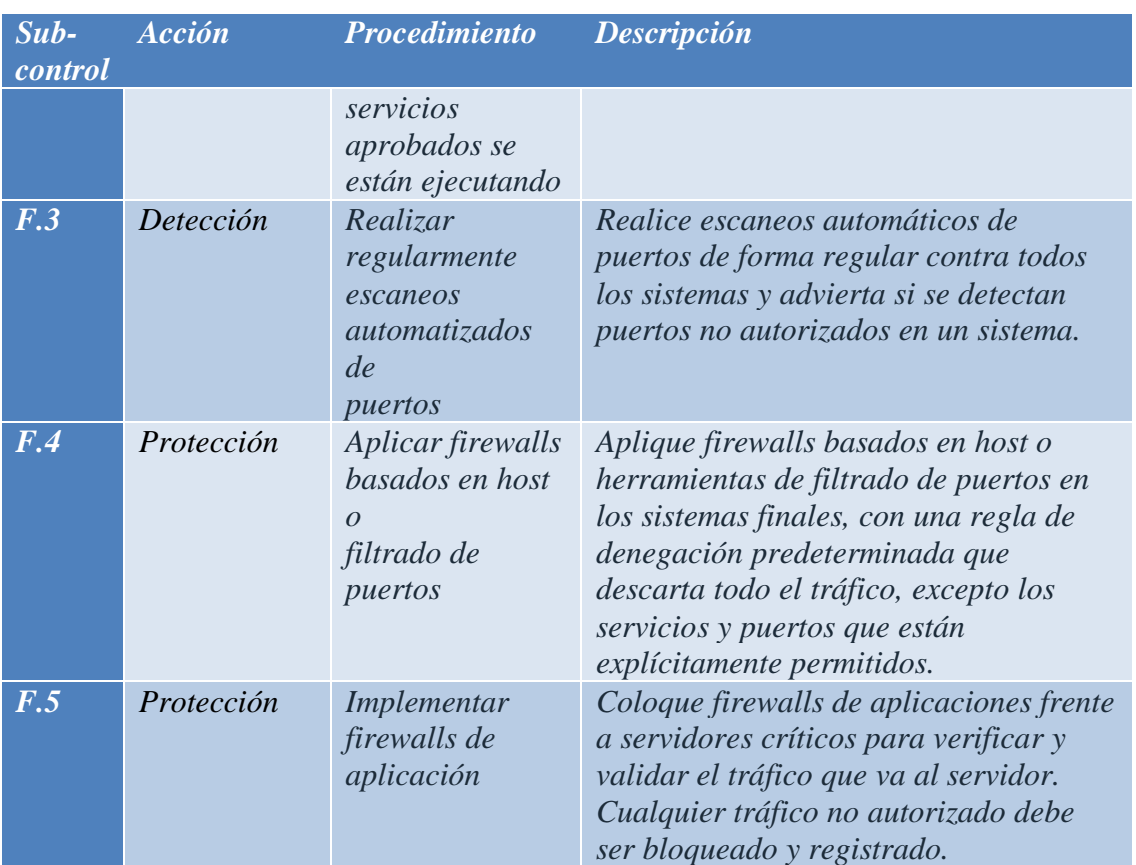

*Tabla 47 - Control F: Limitación y control de puertos de red, protocolos y servicios*

# *Control G: Control de acceso basado en la necesidad de conocer protección de*

#### *datos*

*Descripción Control G*: Los procesos y herramientas utilizados para rastrear/controlar/prevenir/corregir el acceso seguro a activos críticos (por ejemplo, información, recursos, sistemas) de acuerdo con la determinación formal de qué personas, computadoras y aplicaciones tienen una necesidad y derecho a acceder a estos activos críticos basado en una clasificación aprobada.

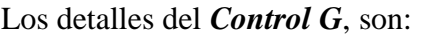

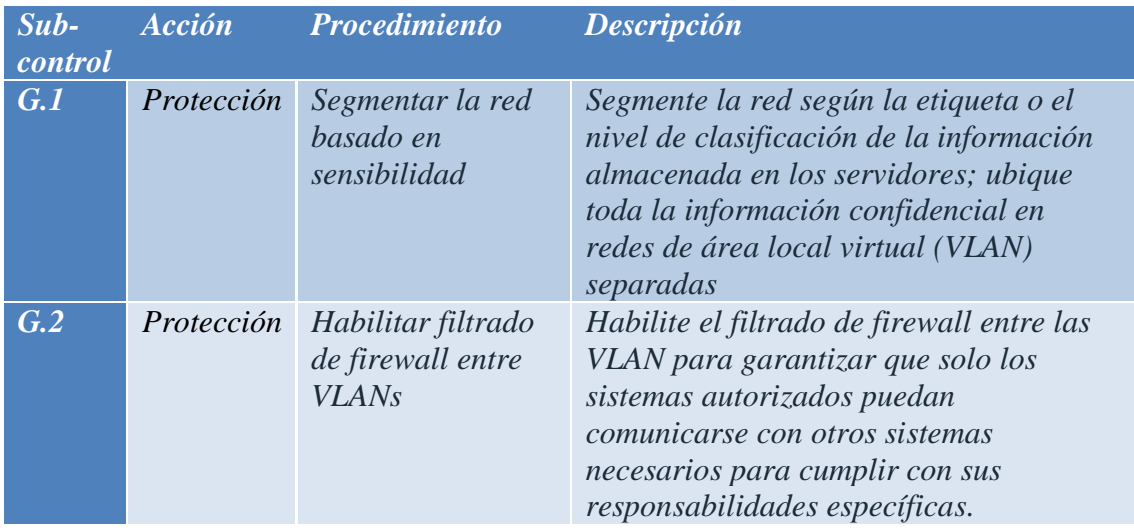

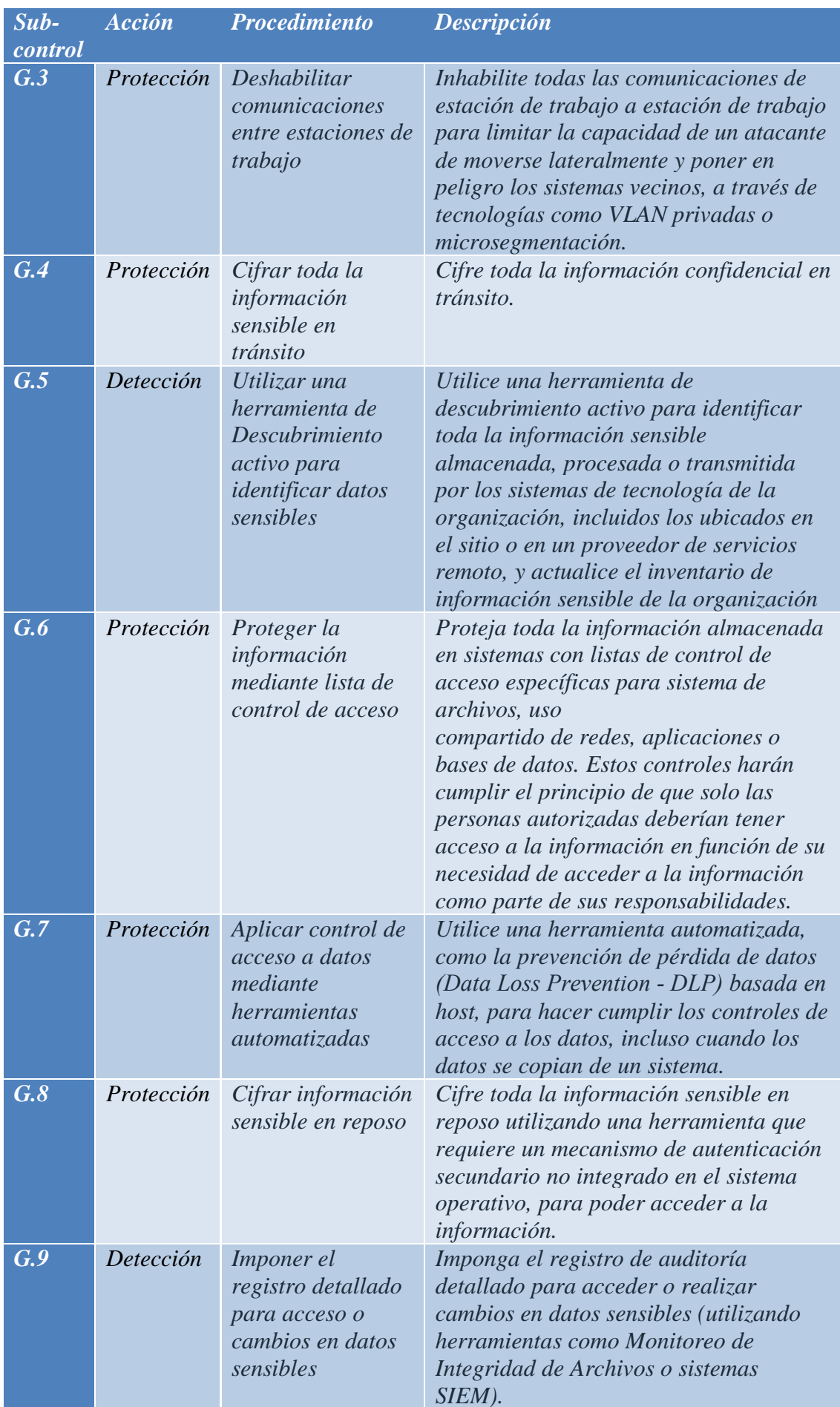

*Tabla 48 - Control G: Control de acceso basado en la necesidad de conocer protección de datos*

#### *Control H: Monitoreo y control de cuentas*

*Descripción Control H*: Gestione activamente el ciclo de vida de las cuentas del sistema y de aplicaciones (su creación, uso, latencia, eliminación) con el fin de minimizar las oportunidades para que los atacantes las aprovechen.

Los detalles del *Control H*, son:

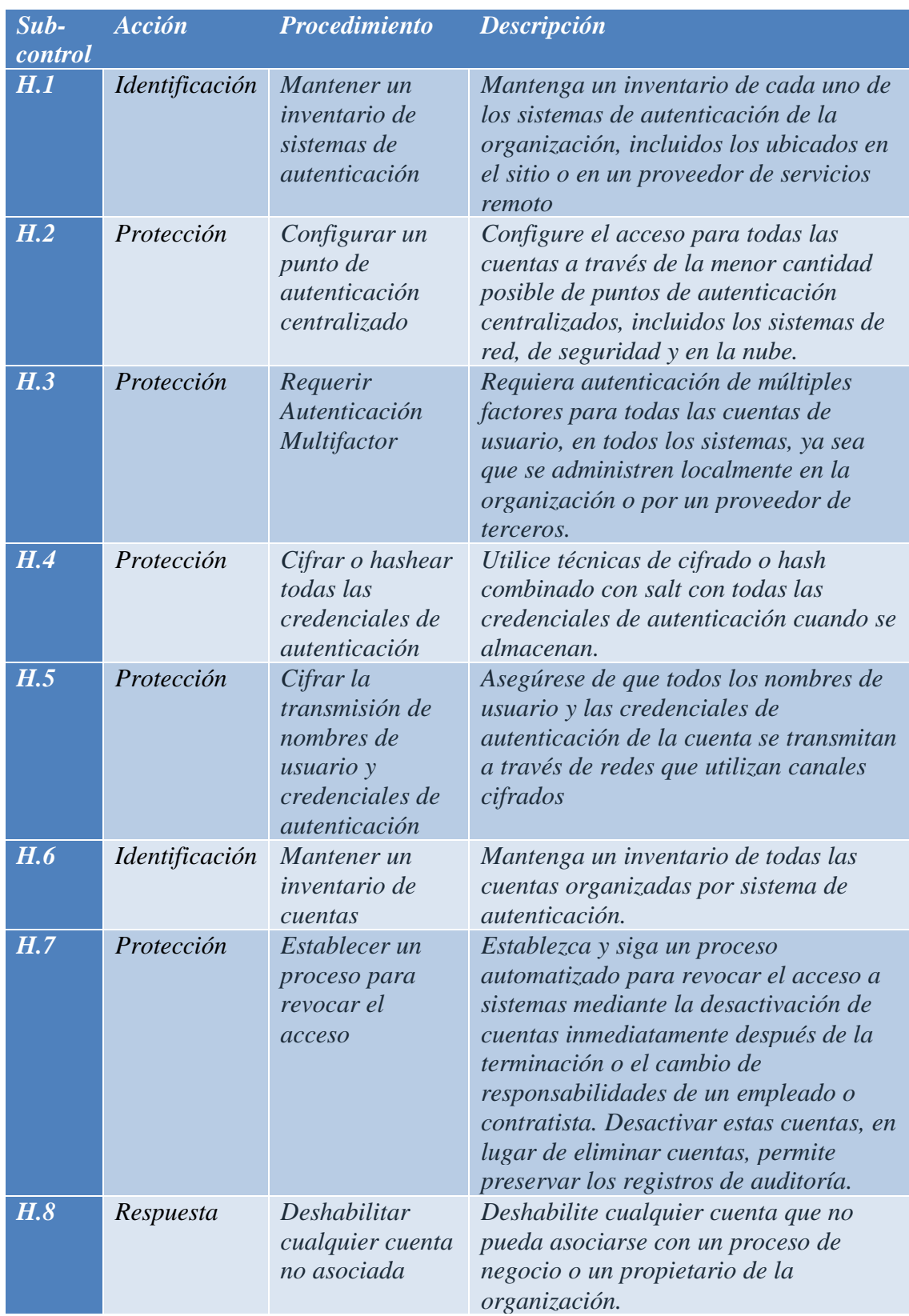

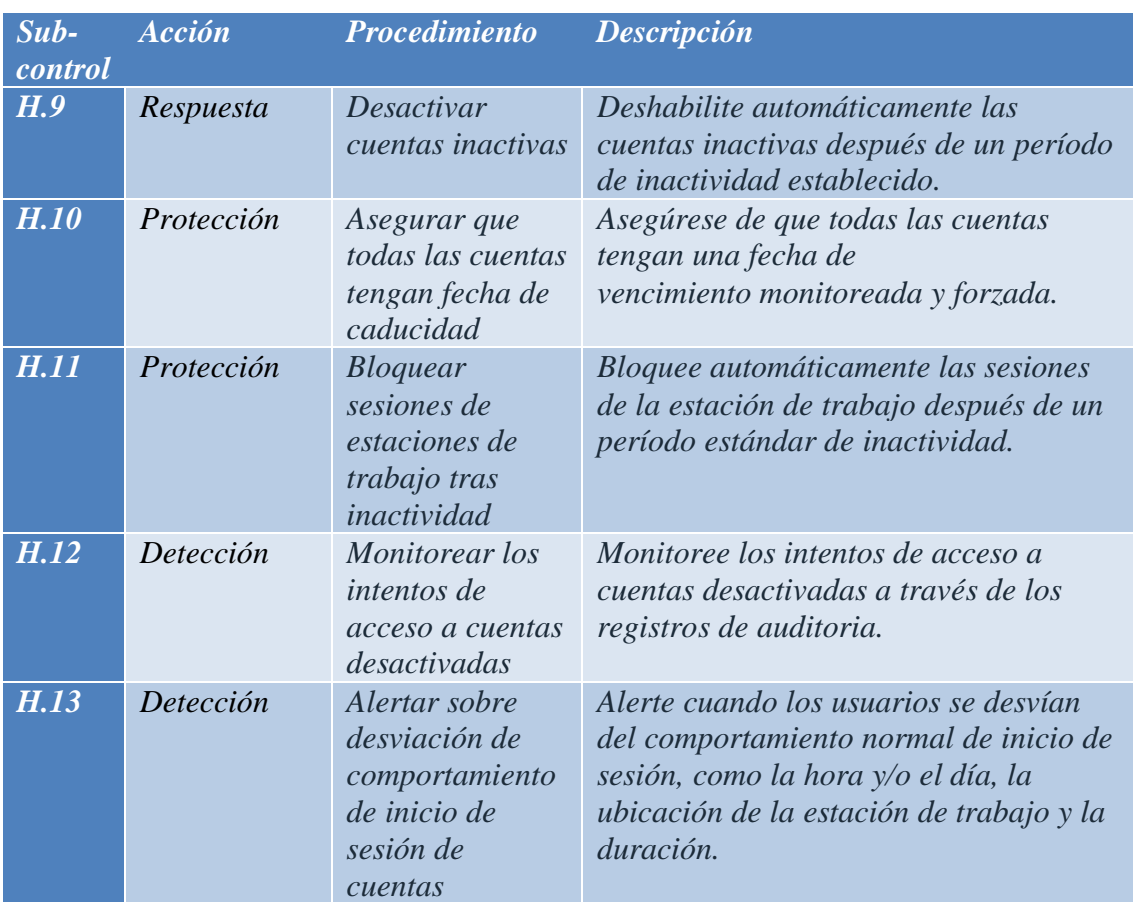

*Tabla 49 - Control H: Monitoreo y control de cuentas*

#### *Control I: Implementar un programa de concienciación y entrenamiento de seguridad*

*Descripción Control I*: Para todos los roles funcionales en la organización (priorizando aquellos que son misionales para la organización y su seguridad), identificar los conocimientos, habilidades y capacidades específicos necesarios para soportar la defensa de la empresa; desarrollar y ejecutar un plan integral para evaluar, identificar brechas y remediar a través de políticas, planificación organizacional, capacitación y programas de concienciación.

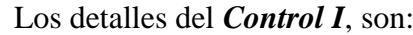

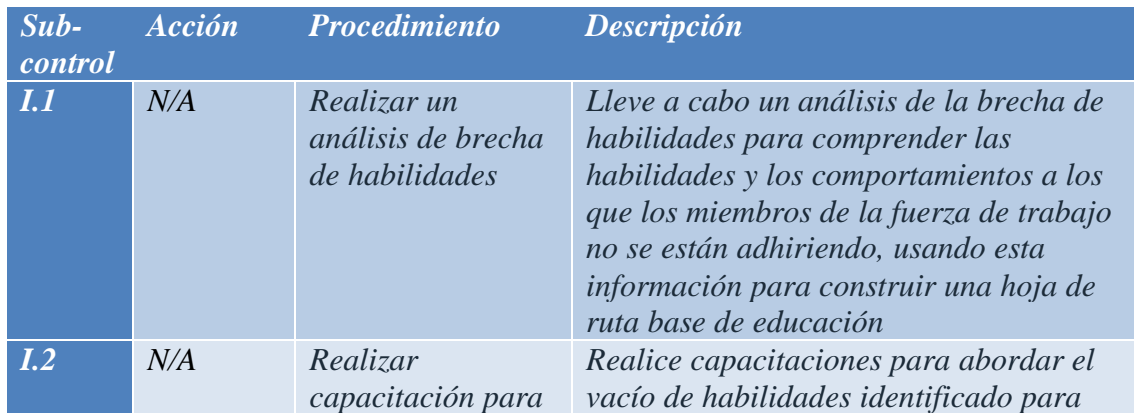

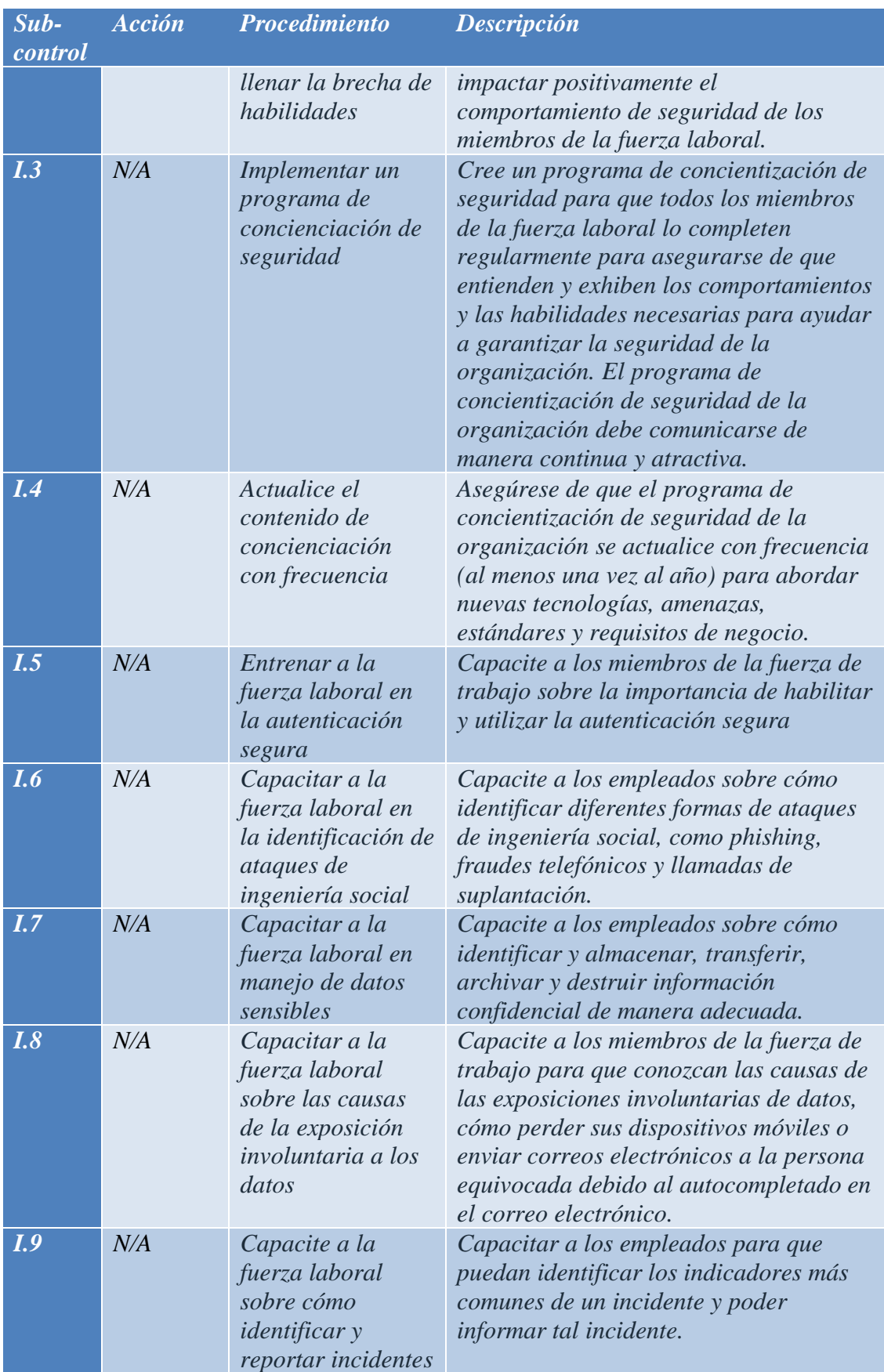

*Tabla 50 - Control I: Implementar un programa de concienciación y entrenamiento de seguridad*

# **Capítulo V - Conclusiones y Sugerencias**

*"Estrategia sin táctica es el más lento camino hacia la victoria. Las tácticas sin estrategia son el ruido antes de la derrota."* (Sun Tzu, *El arte de la guerra*, Siglo V a.c)

#### **5.1. Conclusiones**

En esta investigación se generó una metodología de trabajo, por medio de la cual, se mostró la minimización de las brechas de seguridad de la información, aplicando políticas de seguridad, normas o estándares de seguridad en las redes industriales críticas.

En este trabajo se detectaron brechas de seguridad en el sistema operativo y en la comunicación con PLC, para ello se utilizaron herramientas forenses. Se analizaron las vulnerabilidades detectadas.

Como parte de la metodología de trabajo antes mencionada, se generó una lista de verificaciones con parámetros de seguridad del sistema operativos utilizado para este trabajo Final y otra lista de verificaciones para un sistema operativo actual.

Para concluir y ser más específico en lo que a seguridad se refiere, se generó una lista de controles de seguridad, en ella se utilizaron normas, estándares y buenas prácticas de seguridad de la información.

#### **5.2. Sugerencias**

A la Alta Dirección de la organización se le recomienda alinear la política de negocio en conjunto con el departamento de Tecnología a fin poder implementar esta metodología de trabajo y los controles de seguridad (como así también su mantenimiento y actualización), incitar a la concientización del personal en temas de seguridad de la información para así minimizar riesgos y/o amenazas de los atacantes, como así también contar con un plan de mitigaciones luego del tratamiento y análisis de los incidentes de seguridad ocurridos.

Realizar mantenimiento y actualización de las normas y estándares relacionados con la seguridad de la información y con la seguridad de las redes industriales críticas.

En este trabajo estos controles no fueron ejecutados, pero se pretende generar reportes, monitorear riesgos y un tratamiento eficiente de los incidentes de seguridad.

## **Elaboración del Informe Final**

*"Un territorio de igual acceso para ti y para los demás se llama terreno de comunicaciones."* (Sun Tzu, *El arte de la guerra*, Siglo V a.c)

Un sistema SCADA es la herramienta idónea a la hora de supervisar, controlar y administrar sistemas complejos en una industria, dada su gran versatilidad, nos permite implementar (implantar) nuevas áreas de trabajo sin la necesidad de reestructurar todas nuestras instalaciones.

La industria requiere sistemas complejos de fácil acceso y que se lleven la mayor parte del trabajo, realizando análisis, creando registros históricos, permitiendo la automatización y el control de manera sencilla, además del monitoreo remoto de los procesos, que permite a los accionistas y gerentes obtener información relevante del funcionamiento de sus activos.

De los objetivos planteados (Cap. 1.4) y de los resultados obtenidos en el desarrollo técnico se verifica que los resultados fueron los esperados (las brechas de seguridad fueron detectadas). Con la implementación de las buenas prácticas, normas y estándares de cumplimiento, tanto a nivel seguridad como en redes, las brechas de seguridad detectadas disminuirán.

Cabe aclarar que, en el ámbito de seguridad, en las organizaciones el objetivo siempre será disminuir los riesgos o brechas de seguridad o contar con un plan de mitigaciones de estos.

## **Líneas Futuras de Investigación**

Se continuará esa línea de trabajo en el marco del Proyecto titulado "Desarrollo de una Guía para el abordaje de Incidentes de Ciberseguridad en Infraestructuras Criticas Industriales", presentando para su inclusión en el Banco Nacional de Proyectos de Desarrollo Tecnológico Social, del Ministerio de Ciencia, Tecnología e Innovación de la Nación.

Dicho proyecto se presentó conjuntamente entre las Universidades: Fasta, UAI y Universidad de la Defensa y tiene una duración de 2 (dos) años.

Para este mismo proyecto, en otra etapa se estudiarán con más detalle las topologías y dispositivos de red adecuadas, análisis de bases de datos y licenciamiento de software entre otros.

## **Anexo I - Software**

## **1. Instalación del Sistema Operativo**

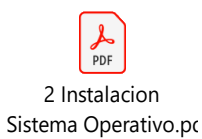

### **2. Instalación de Wonderware**

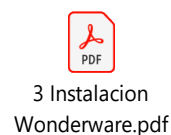

### **3. Información obtenida con WinAudit**

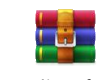

WinAudit\_InfoRepor t\_02\_08\_2020 16\_20\_

## **Anexo II - PLC**

## **1. Armado del tablero PLC**

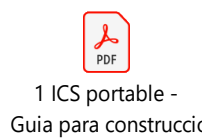

## **2. Código del PLC en Lenguaje Ladder**

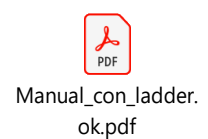

## **3. Simulación Industrial**

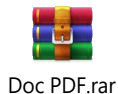

# **Acrónimos**

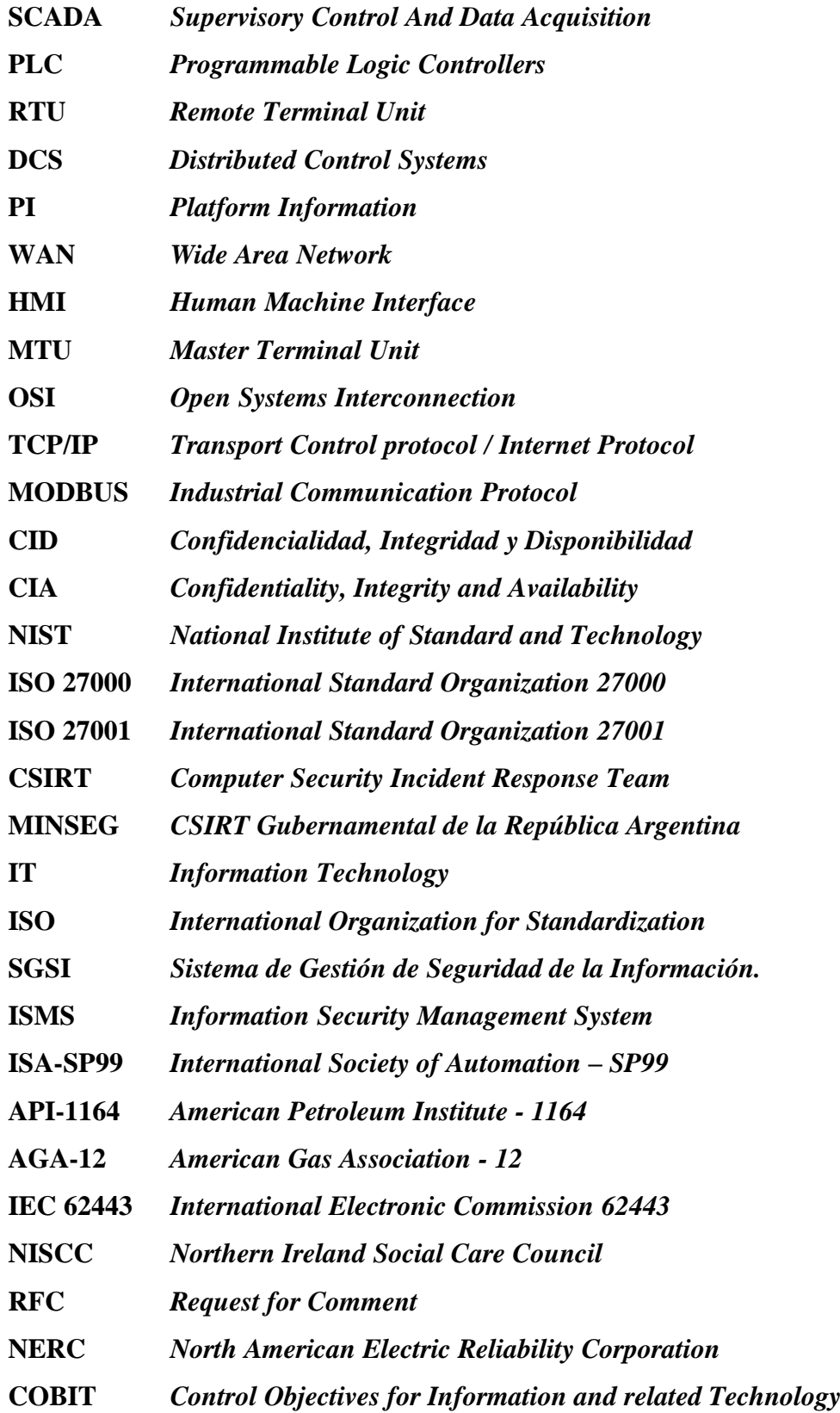

## **Referencias**

27000:2018(E), I. (2018). *Information technology — Security techniques — Information security management systems — Overview and vocabulary.* Recuperado de Information technology — Security techniques — Information security management systems — Overview and vocabulary:

https://www.iso.org/obp/ui#iso:std:iso-iec:27000:ed-5:v1:en - 4.2.2 Information

- 27000:2018(E), I. (2018). *Information technology — Security techniques — Information security management systems — Overview and vocabulary.* Recuperado de Information technology — Security techniques — Information security management systems — Overview and vocabulary: https://www.iso.org/obp/ui#iso:std:iso-iec:27000:ed-5:v1:en - 4.2.3 Information Security
- 27037:2012, I. (October de 2012). *Information technology — Security techniques — Guidelines for identification, collection, acquisition and preservation of digital evidence*. Recuperado de Information technology — Security techniques — Guidelines for identification, collection, acquisition and preservation of digital evidence: https://www.iso.org/standard/44381.html - Reviewed 2018 https://www.iso.org/obp/ui/#iso:std:iso-iec:27037:ed-1:v1:en
- 27042:2015, I. (Jun de 2015). *Information technology — Security techniques — Guidelines for the analysis and interpretation of digital evidence*. Recuperado de Information technology — Security techniques — Guidelines for the analysis and interpretation of digital evidence: https://www.iso.org/standard/44406.html https://www.iso.org/obp/ui/#iso:std:iso-iec:27042:ed-1:v1:en
- A. Jerman Blazic, S. S. (July de 2011). *RFC6283: Extensible Markup Language Evidence Record Syntax (XMLERS).* Recuperado de RFC6283: Extensible Markup Language Evidence Record Syntax (XMLERS): https://www.hjp.at/doc/rfc/rfc6283.html
- AGA-12. (11-13 de March de 2015). Framework for implementation of AGA 12 for secured SCADA operation in Oil and Gas Industry. *2015 2nd International Conference on Computing for Sustainable Global Development* (págs. 1281- 1284.). New Delhi, India: IEEE. Recuperado de Framework for implementation of AGA 12 for secured SCADA operation in Oil and Gas Industry: https://ieeexplore.ieee.org/document/7100456/authors#authors
- Ahmed, I. &. (23 de January de 2012). *SCADA Systems: Challenges for Forensic Investigators.* Recuperado de SCADA Systems: Challenges for Forensic Investigators: https://www.researchgate.net/publication/234138890\_SCADA\_Systems\_Challe nges\_for\_Forensic\_Investigators
- Alcaraz, C. F. (2008). *Gestión segura de redes SCADA. Nuevas tendencias en gestión de redes.* Recuperado de Gestión segura de redes SCADA. Nuevas tendencias en gestión de redes: https://www.nics.uma.es/pub/papers/Alcaraz2008a.pdf
- API 1164, A. P. (1 de June de 2009). *API STD 1164 .* Recuperado de Pipeline SCADA Security: https://standards.globalspec.com/std/10047641/api-std-1164
- AVEVA. (2021). *AVEVA*. Recuperado de Wonderware solutions are now AVEVA solutions: https://www.aveva.com/en/solutions/operations/wonderware/
- Brezinski, D. &. (February de 2002). *RFC3227: Guidelines for Evidence Collection and Archiving.* Recuperado de RFC3227: Guidelines for Evidence Collection and Archiving.: https://dl.acm.org/doi/pdf/10.17487/RFC3227
- C. Wallace, U. P. (March de 2007). *RFC4810: Long-Term Archive Service Requirements.* Recuperado de RFC4810: Long-Term Archive Service Requirements: https://www.hjp.at/doc/rfc/rfc4810.html
- Carracedo, E. (12 de Dec de 2018). Implementacion SCADA Proceso de Produccion . *Tecnicatura Superior en Automatizacion y Control* . Escobar , Buenos Aires, Argentina.
- Chandia, R. G. (March de 2007). Security strategies for SCADA networks. *International Conference on Critical Infrastructure Protection* (págs. 117 - 131). Springer, Boston, MA.: DOI: 10.1007/978-0-387-75462-8\_9 · Source: DBLP - 5.1 Role of Forensics. Obtenido de SECURITY STRATEGIES FOR SCADA NETWORKS.
- Collard, G. D. (10-12 May 2017). A definition of information security classification in cybersecurity context. *In 2017 11th International Conference on Research Challenges in Information Science (RCIS)* (págs. pp. 77-82). Brighton, UK: IEEE.
- CPCI. (23 de 08 de 2019). Perito Informático Forense. *ADQUISICIONES FORENSES Y EXTRACCIONES DE DATOS*. Buenos Aires, Buenos Aires, Argentina: CPCI .
- DELTA. (30 de June de 2011). *DELTA PLC.* Recuperado de Manual de Operación DVP-ES2-EX2-SS2-SA2-SX2:

www.deltaww;com/filecenter/products/download/06/060301/Manual/DELTA\_I A-PLC\_DVP-ES2-EX2-SS2-SA2-SX2\_PM\_SP\_20110630.pdf

- Electric, S. (2021). *Schneider Electric*. Recuperado de Industrial Automation Software: https://www.se.com/ww/en/product-category/5100-industrial-automationsoftware/?filter=business-1-industrial-automation-and-control
- Evans, R. P. (01 de September de 2005). *A Comparison of Cross-Sector Cyber Security Standards.* Recuperado de A Comparison of Cross-Sector Cyber Security Standards: https://www.osti.gov/biblio/911585 https://inldigitallibrary.inl.gov/sites/sti/sti/3395027.pdf - 3. STANDARDS - 3.3 ISA SP99 – Manufacturing and
- GmbH, T. I. (s.f.). *TUV NORTH GROUP.* Recuperado de Whitepaper Industrial Security based on IEC 62443: https://www.tuvit.de/fileadmin/Content/TUV\_IT/pdf/Downloads/WhitePaper/w hitepaper-iec-62443.pdf
- ISA/IEC 62443, I. (Sep-Oct de 2018). *ISA/IEC 62443 standard specifies security capabilities for control system components*. Recuperado de ISA/IEC 62443 standard specifies security capabilities for control system components: https://www.isa.org/intech/201810standards/
- ISA99. (s.f.). *ISA99, Industrial Automation and Control Systems Security*. Recuperado de ISA99, Industrial Automation and Control Systems Security: https://www.isa.org/isa99/
- ISO/IEC 27035:2011, N. I. (September de 2011). *Information technology — Security techniques — Information security incident management.* Recuperado de Information technology — Security techniques — Information security incident management: https://www.iso.org/standard/44379.html
- Johnson, A. D. (2011). *NIST special publication, 800(128).* Recuperado de Guide for security-focused configuration management of information systems: https://nvlpubs.nist.gov/nistpubs/SpecialPublications/NIST.SP.800-128.pdf

Kalapatapu, R. (7 de October de 2004). *SCADA PROTOCOLS AND COMMUNICATION TRENDS.* Recuperado de Proc. 2004 ISA Industrial Network Security Symp. (ISA Expo 2004), Instrumentation, Systems and Automation Soc., 2004: http://www.isa.org/journals/intech/TP04ISA048.pdf - 1.0 INTRODUCTION

Kalapatapu, R. (7 de October de 2004). *SCADA PROTOCOLS AND COMMUNICATIONS TRENDS.* Recuperado de Proc. 2004 ISA Industrial Network Security Symp. (ISA Expo 2004), Instrumentation, Systems and Automation Soc., 2004: http://www.isa.org/journals/intech/TP04ISA048.pdf - 2.0 PROTOCOLS

Kamlofsky, J. C. (November de 2015). Un Enfoque para Disminuir los Efectos de los Ciber-ataques a las Infraestructuras Críticas. *III Congreso Nacional de Ingeniería Informática/Sistemas de Información (CONAIISI 2015)* (pág. 1). Buenos Aires: ISSN. Recuperado de Un Enfoque para Disminuir los Efectos de los Ciber-ataques a las Infraestructuras Críticas:

http://imgbiblio.vaneduc.edu.ar/fulltext/files/TC121046.pdf

- LINUXCONFIG.ORG. (26 de 05 de 2020). *LINUXCONFIG.ORG.* Recuperado de How to set a root password on Ubuntu 18.04 Bionic Beaver Linux: https://linuxconfig.org/how-to-set-a-root-password-on-ubuntu-18-04-bionicbeaver-linux
- McKemmish, R. (June de 1999). *AUSTRALIAN INSTITUTE OF CRIMINOLOGY TREND & ISSUES IN CRIME AND CRIMINAL JUSTICE N 118.* Recuperado de What is Forensic Computing: https://aic.gov.au/publications/tandi/tandi118
- MICROSOFT. (14 de 01 de 2020). *MICROSOFT WINDOWS*. Recuperado de Support for Windows 7 has ended: https://www.microsoft.com/en-us/windows/windows-7-end-of-life-support-information
- NISCC. (23 de February de 2005). *Good Practice Guide on Firewall Deployment for SCADA and Process Control Networks.* Recuperado de National Infrastructure Security Co-Ordination Centre:

https://www.tofinosecurity.com/professional/good-practice-guide-firewalldeployment-scada-and-process-control-networks

NIST SP 800-128, S. P. (August de 2011). *Guide for Security-Focused Configuration Management of Information Systems.* Recuperado de Guide for Security-Focused Configuration Management of Information Systems: https://doi.org/10.6028/NIST.SP.800-128 - 2.1.2 THE CHALLENGE OF PROTECTING INFORMATION AND MANAGING RISK

- NIST SP 800-82, N. S.-8. (June de 2011). *Guide to Industrial Control Systems (ICS) Security .* Recuperado de Guide to Industrial Control Systems (ICS) Security : https://dl.acm.org/doi/pdf/10.5555/2206293
- OMRON. (16 de 09 de 2020). *OMRON*. Recuperado de Industrial Automation: https://www.myomron.com/index.php?action=kb&article=147
- Presidencia de la Nacion, J. d. (2020). *Programa Nacional de Infraestructuras Críticas de Información y Ciberseguridad*. Recuperado de ICIC - CERT: http://www.icic.gob.ar/paginas.dhtml?pagina=100
- Presidencia de la Nación, M. d. (2020). *MINSEG-CSIRT*. Recuperado de MINSEG-CSIRT: https://www.cybersecurityintelligence.com/minseg-csirt-4829.html
- Ron Melton, T. F. (29 de October de 2004). *System Protection Profile--Industrial Control Systems Version 1.0.* doi:https://doi.org/10.6028/NIST.IR.7176
- Shirey, R. (May de 2000). *RFC2828: Internet security glossary.* Recuperado de RFC2828: Internet security glossary.: https://dl.acm.org/doi/pdf/10.17487/RFC2828
- Siemens. (2021). *Siemens Global*. Recuperado de Software for SIMATIC Controllers The STEP 7 family: https://new.siemens.com/global/en/products/automation/systems/industrial/contr

oller-sw.html

- singh, R. (14 de 02 de 2020). *A quick Guide to Cyber Security.* Recuperado de Rakshanda singh: https://medium.com/@rakshandamitthu/a-quick-guide-tocyber-security-8431336670b5
- Standardization, I. -I. (2013). *ISO/IEC 27001:2013.* Recuperado de Information technology — Security techniques — Information security management systems — Requirements: https://www.iso.org/obp/ui/#iso:std:iso-iec:27001:ed-2:v1:en - 0 Introduction - 0.1 General
- Standardization, I. -I. (2018). *ISO/IEC 27000:2018.* Recuperado de Information technology — Security techniques — Information security management systems — Overview and vocabulary: https://www.iso.org/obp/ui/#iso:std:isoiec:27000:ed-5:v1:en - Introduction - 0.1 Overview
- Standardization, I. -I. (s.f.). *ISO - International Organization for Standardization*. Recuperado de STANDARDS: https://www.iso.org/standards.html
- T. Gondrom, R. B. (August de 2007). *RFC4998: Evidence Record Syntax (ERS).* Recuperado de RFC4998: Evidence Record Syntax (ERS): https://www.hjp.at/doc/rfc/rfc4998.html